- **1. TIPO DE DOCUMENTO:** Trabajo realizado para optar por el título de INGENIERO AERONÁUTICO.
- **2. TITULO:** MODELAMIENTO MATEMÁTICO DE UN MOTOR A REACCIÓN Y DESARROLLO DE GUÍAS DE LABORATORIO
- **3. AUTOR:** Vivian Hernández Buendía
- **4. LUGAR:** Bogotá, D.C.
- **5. FECHA:** Julio de 2011.
- **6. PALABRAS CLAVES:** Turborreactores, Turbina de Bajo Flujo Másico, Laboratorio de Motores Térmicos, Guías de Laboratorio.
- **7. DESCRIPCION DEL TRABAJO:** El Objetivo General del presente trabajo es realizar el modelo matemático de un motor a reacción tipo turbo jet empleando un turbocargador y desarrollar guías de laboratorio, asi como también el Desarrollo de un Software para calcular parámetros teóricos del turborreactor y Desarrollar los protocolos de seguridad y uso del turborreactor y del laboratorio.
- **8. LINEA DE INVESTIGACIÓN:** Línea de investigación de la institución: tecnologías actuales y sociedad. Sub-línea de investigación de la facultad: instrumentación y control de procesos.
- **9. FUENTES CONSULTADAS:** MUNSON, Bruce R., YOUNG, Donald F. y OKIISHI, Theodore H. Fundamentals of fluid mechanics. 3a Edición. New York: Jhon Wiley & Sons 1998; MATTINGLY. Jack D. Elements of Gas Turbine Propulsion, Ed. McGraw-Hill, Inc. 1996. 20 octubre 2007; OÑATE, Antonio Esteban. Turborreactores. Teoría, sistemas y propulsión de Aviones. Madrid 1981; B. S STECKIN, P. K. KAZANDZAN, L. P. ALEKSEEV, A. N. GOVOROV, N. E. KONOVALOV, JU. N. NECAEV, R. M. FEDEROV. Teoría de los Motores a Reacción. Procesos y Características. Madrid: Dosatt S.A.,1964; PACHON, Diego; MONDRAGON Cesar. Diseño y construcción de una turbina de gas para generación de baja potencia con ciclo regenerativo a partir de un turbocargador power generation  $x - 01$ . Universidad de San Buenaventura, Bogotá, Colombia. 2010; CERPA, Rafael; MURCIA, Harold. Modelamiento del flujo de gas en la cámara de combustión del motor turbo eje pt6t de la firma pratt and whitney Canadá utilizando fluent. Universidad de San Buenaventura, Bogotá, Colombia. 2006; ESCOBAR, Arnold. Metodología de diseño para turborreactores de bajo flujo másico. Universidad de San Buenaventura. Colección Facultad de Ingeniería núm.3, Bogotá, Colombia. 2005; ANTAS STANISLAW,

WOLANSKI PIOTR. Obliczenia termogazodynamiczne lotniczych silników turbinowych.

- **10.CONTENIDOS:** En este trabajo se encuentra el Modelamiento matemático de un turborreactor básico, las guías practicas que pueden ser realizadas por estudiantes en el laboratorio de motores térmicos, el software que facilita el cálculo de parámetros teóricos en el laboratorio a partir del diagrama de flujo de turbo jet básico y el Desarrollo de un manual de operación del motor y un manual de Higiene y Seguridad Industrial del laboratorio de motores térmicos.
- **11.METODOLOGIA:** El enfoque que se le dio al proyecto fue empíricoanalítico. Se desarrollo el modelamiento matemático del turborreactor básico y a partir de éste se elaboraron guías de laboratorio que pueden ser realizadas por los estudiantes, luego se desarrollo un software que puede ser implementado en el laboratorio de motores térmicos y manuales para el uso del turborreactor y del laboratorio. Durante el desarrollo del proyecto se tuvo en cuenta los datos de la literatura y del diseño del turborreactor denominado TGBP de los autores Diego Pachón y Cesar Mondragón.
- **12.CONCLUSIONES:** Se desarrollo un modelo matemático que permite saber los parámetros de funcionamiento de un turborreactor básico en punto de diseño, además se propusieron un compendio de guías que podrán ser desarrolladas por los estudiantes de materias relacionadas con motores térmicos del programa de Ingeniería Aeronáutica, así como también se llevo a cabo un software que podrá ser implementado en el laboratorio de motores térmicos para hallar de manera efectiva los parámetros del turborreactor en diferentes puntos de operación.

#### **MODELAMIENTO MATEMATICO DE UN MOTOR A REACCION Y DESARROLLO DE GUIAS DE LABORATORIO**

**VIVIAN HERNANDEZ BUENDIA**

**UNIVERSIDAD DE SAN BUENAVENTURA FACULTAD DE INGENIERÍA INGENIERÍA AERONÁUTICA**

**BOGOTA, DC. - 2011**

#### **MODELAMIENTO MATEMATICO DE UN MOTOR A REACCION Y DESARROLLO DE GUIAS DE LABORATORIO**

**VIVIAN HERNANDEZ BUENDIA**

**20021113068**

**Trabajo presentado como requisito parcial para optar al título profesional en Ingeniería Aeronáutica**

**Asesor de Proyecto:**

**ING. ARNOLD ESCOBAR GARZÓN** 

**UNIVERSIDAD DE SAN BUENAVENTURA FACULTAD DE INGENIERÍA INGENIERÍA AERONÁUTICA BOGOTA, D.C. - 2011**

Nota de aceptación:

Firma del presidente del jurado

<u> 1990 - Johann Barbara, martxa alemaniar a</u>

Firma del jurado

Firma del Jurado

Bogotá D.C, 30 de Mayo de 2011

## **DEDICATORIA**

Este proyecto de grado está dedicado a mi familia pues ustedes hicieron posible este sueño de ser Ingeniera Aeronáutica, más que un triunfo mío es un triunfo de todos.

#### *Papi:*

*Desde que estaba en el Colegio siempre quise ser Ingeniera, sin embargo no*  sabía cuál de las Ingenieras quería estudiar, tú fuiste quien en un principio me *hablo sobre esta carrera e hiciste que me interesara por los aviones; Aunque eres un excelente profesional de la Ingeniería Civil, se que siempre te ha apasiona el campo de la aviación y gracias a esto me mostraste que la Ingeniería Aeronáutica era el camino que debía seguir. Gracias por que siempre has querido lo mejor para mí.*

#### *Mami:*

*Una mujer ejemplar en todo el sentido de la palabra, aunque con nuestras diferencias, siempre has encontrado la manera para hacer de mi una mejor persona.*

*Gracias madre porque desde que tengo recuerdos te has preocupado porque seamos personas de bien y que nunca nos dejemos llevar por las adversidades, siempre a nuestro lado, cumpliendo tu papel de madre a cabalidad. Ha sido tanta tu preocupación que durante el desarrollo de este proyecto has estado conmigo día y noche apoyándome.*

#### *Hermano:*

*Quiero dedicar este proyecto especialmente a ti, que sirva como ejemplo de voluntad, ejemplo de esfuerzo, ejemplo de persistencia, nada puede quedarnos grande por mas gigante que parezca, por mas difícil que se vea, por más errores que se comentan, siempre habrá oportunidad de enmendarlos y demostrar que podemos ser lo que queramos ser. Deseo en 4 años estar leyendo tu tesis y allí encontrar reflejado que gracias a tantos esfuerzos lograste decir: soy Ingeniero Civil.*

*Vivian Hernández Buendía*

## **AGRADECIMIENTOS**

Me complace expresar mis más sinceros agradecimientos a todos los que de una u otra manera hicieron posible el sueño de ser Ingeniera Aeronáutica:

A Mi familia, porque a pesar de tantas cosas que han pasado siempre han estado "al frente del cañón" para respaldarme y darme la mano una y mil veces siempre con la intención de ayudarme a alcanzar mis metas y sueños. Mami gracias por el apoyo incondicional y todos los regaños con amor, sirvieron para darme cuenta que no podía dejarme vencer por las adversidades, papi gracias porque sin importar nada siempre has hecho todo para darnos una vida llena de felicidad, eres un hombre y un padre ejemplar en todos los sentidos, eres la persona que más admiro en el mundo y quiero algún día adquirir tantos conocimientos como los que tu posees, hermano sencillamente gracias por entenderme y quererme como soy, no solo mi hermano sino mi parcero del alma. Siempre los amare.

A Fray Fernando Garzón Ramírez quien durante su tiempo como rector de la San Buena siempre me brindo su apoyo sincero y desinteresado, como me gustaría que fueras tu quien me entregara el diploma de graduación.

Al Ingeniero Arnold Escobar Garzón quien durante mi tiempo de estudio siempre me apoyo y a pesar de los errores siempre me dio una oportunidad para seguir adelante y demostrar que si se podía. Gracias por haber depositado su confianza en mí y encargarme la responsabilidad de desarrollar este proyecto.

Finalmente agradezco a mi equipo del alma "SELECCIÓN DE FUTBOL FEMENINO DE LA USB", porque allí conocí grandes personas que me hicieron sentir importante en el equipo y así como siempre se preocuparon porque las acompañara en todos los triunfos y derrotas, también estuvieron dispuestos para darme buenos consejos y siempre me alentaron a seguir adelante con mi carrera. Gracias por que fueron una de mis mayores alegrías durante mi tiempo en la Universidad.

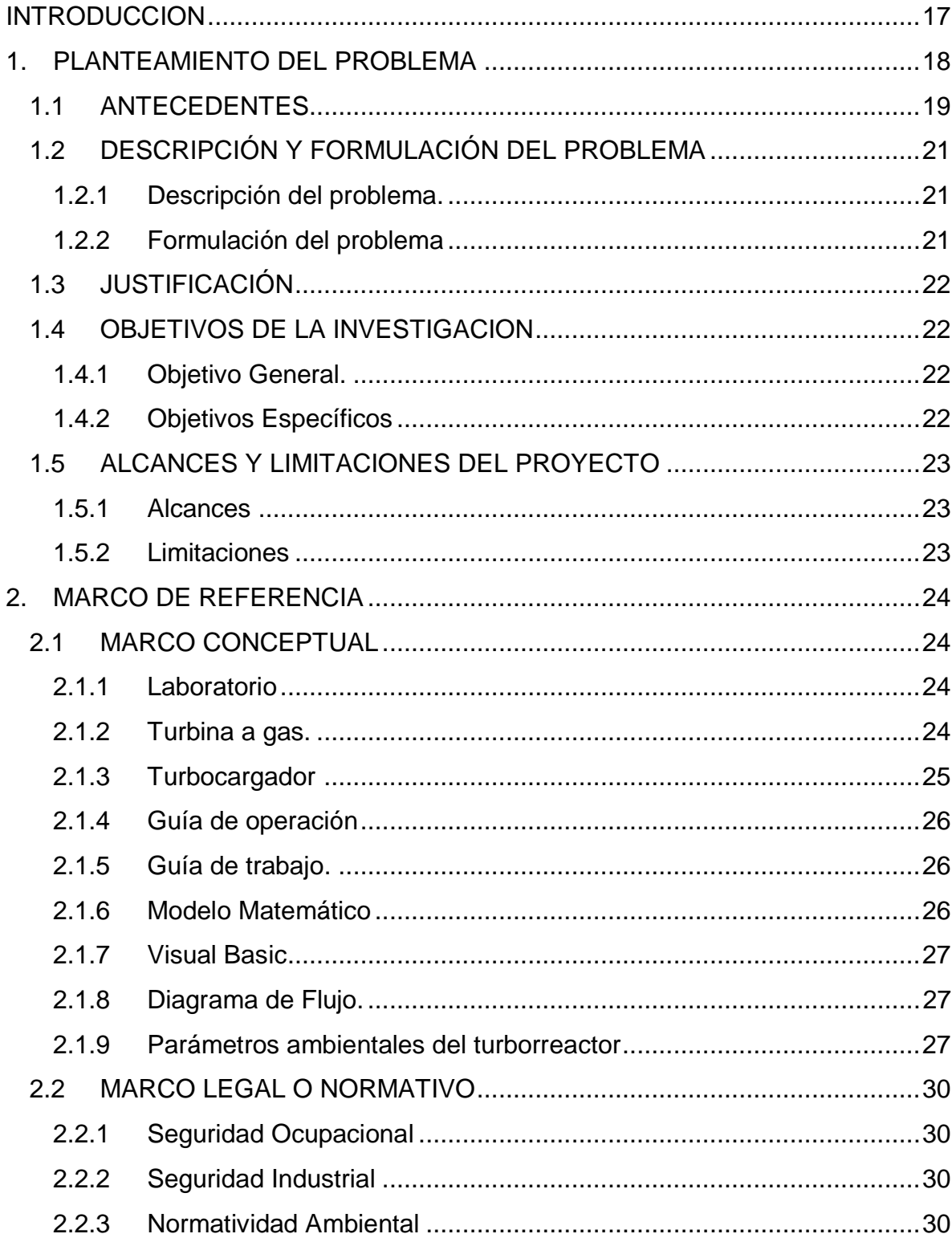

# **CONTENIDO**

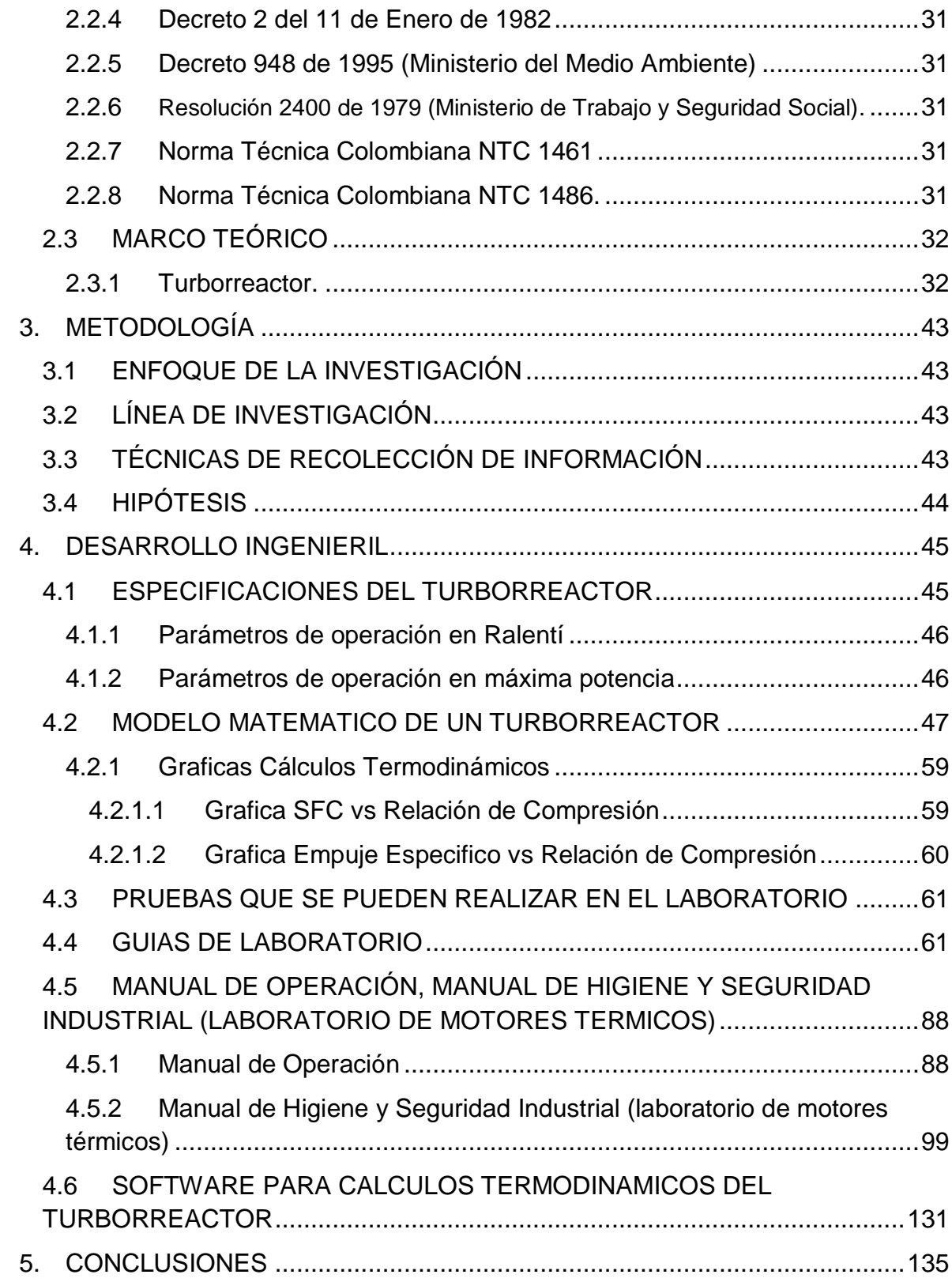

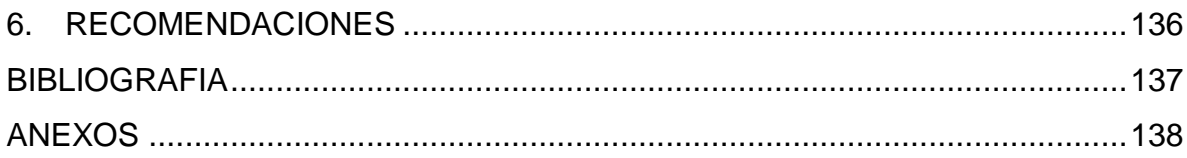

# **LISTA DE FIGURAS**

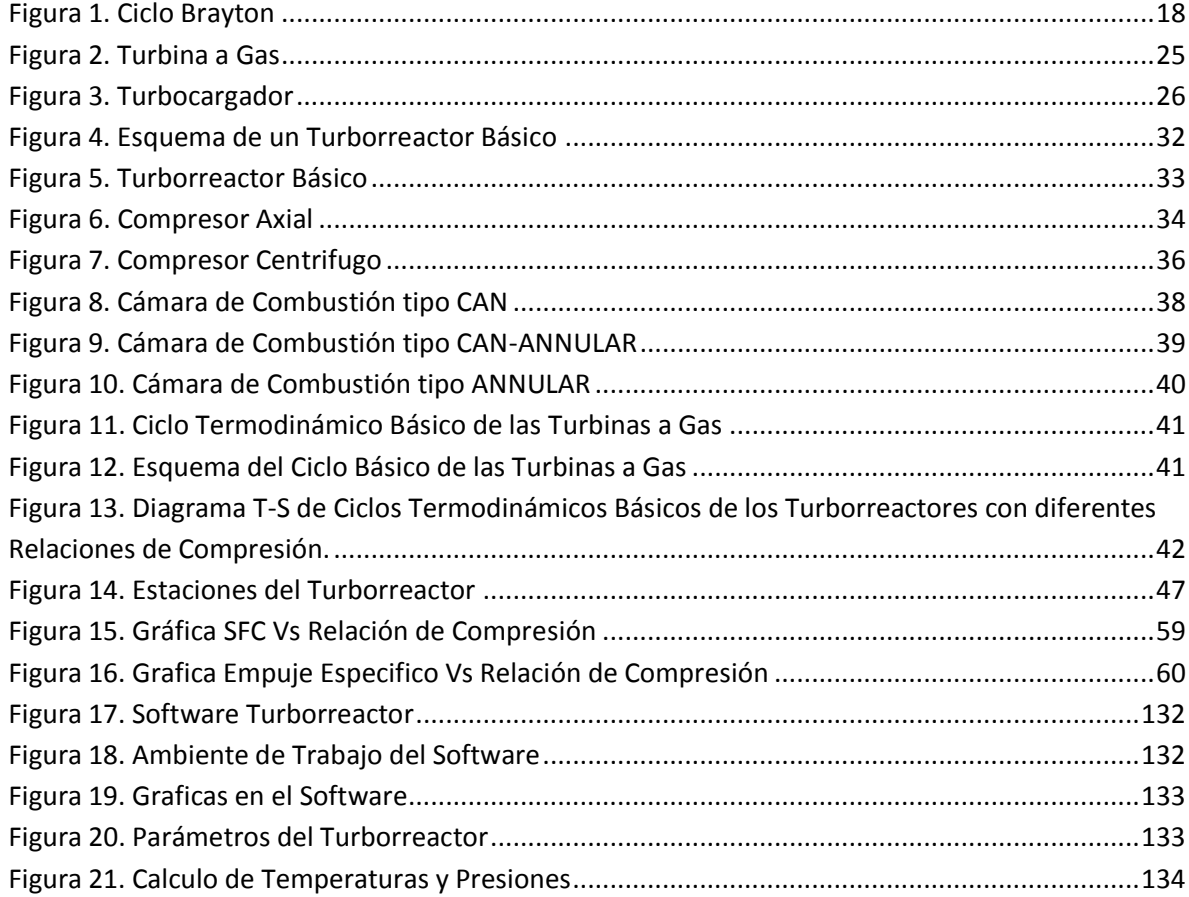

# **LISTA DE TABLAS**

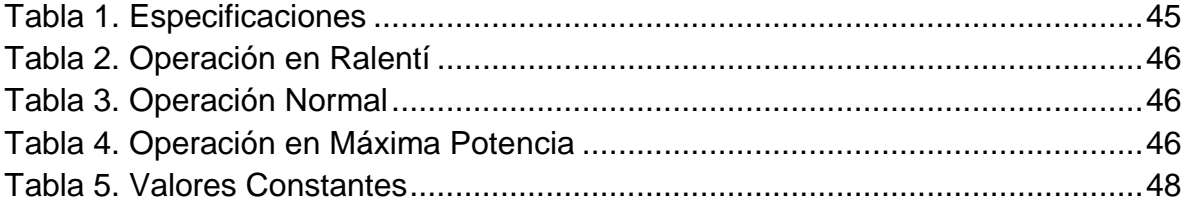

# **LISTA DE ANEXOS**

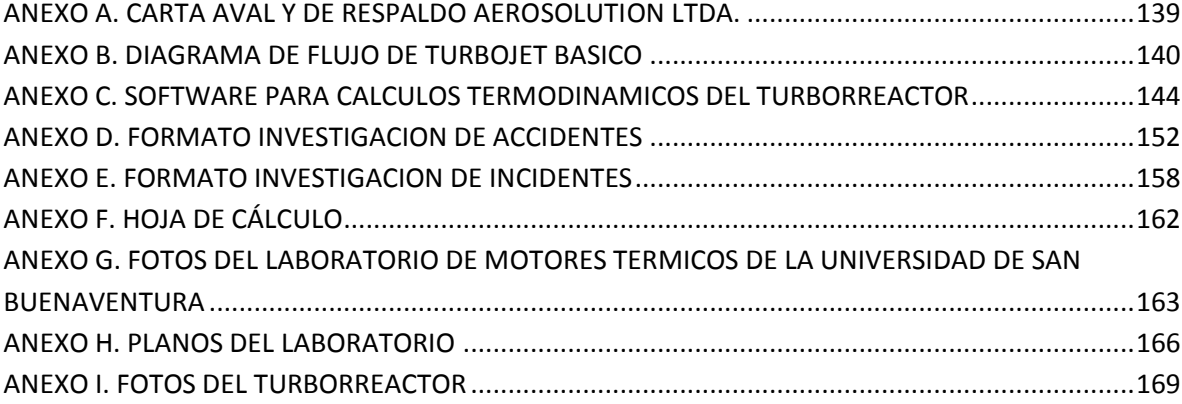

## **GLOSARIO DE TERMINOS**

 *Desviación de los parámetros atmosféricos reales respecto a los suministrados por la Atmosfera Estándar Internacional.*

 $T_H =$  Temperatura atmosférica.

 $T_{SL}$  = Temperatura a nivel del mar.

 *Constante para hallar el cambio que sufre la temperatura al aumentar de altitud en la tropósfera.* 

*Altura media de Bogotá*

*Presión atmosférica*

*Presión a nivel del mar.*

*Aceleración de la gravedad*

 $R_a =$  Constante del aire.

*Densidad atmosférica*

*Temperatura a la entrada del compresor.*

*Relación entre calores específicos del aire.*

 $M_H =$  *Numero Mach.* 

*Trabajo del compresor*

*Relación de compresión.*

*Rendimiento isentropico del compresor.*

*Temperatura detrás del compresor.*

*Presión detrás del compresor.*

*Calor especifico a presión constante.*

 $T_{03}(TET) =$  Temperatura a la entrada de turbina.

*Cantidad de Calor*

*Relación de los gastos de combustible y de aire.*

 $\xi = \eta_b$  = Rendimiento de la combustión.

*Poder calorífico del combustible (Diesel)*

 *Relación de consumo especifico de combustible y la cantidad de aire teórico para quemar 1 Kg.*

*Cantidad de aire teórica para quemar 1 kg de combustible.*

*Presión a la entrada de la turbina.*

*Coeficiente de pérdida de presión en la cámara de combustión.*

 $\eta_{motor}$  = Rendimiento del motor

 $\pi_{ex}$  = Relación de expansión en la turbina.

*Coeficiente adiabático del gas.*

*Constante de los gases ideales.*

 $\eta_T =$  Rendimiento de la turbina.

 $T_{04}$  = Temperatura a la salida de la turbina.

*Presión a la salida de la turbina.*

 $T_{.05}$  = Temperatura a la salida de la tobera.

 $\pi_{TS}$  = Grado de expansión en la tobera de salida.

*Velocidad a la salida de la tobera.*

 $\varphi_D =$  Coeficiente de velocidad de la tobera de salida.

*Densidad a la salida de la tobera.*

*Presión a la salida de la tobera.*

*Empuje especifico de la planta motriz.*

*Coeficiente de Aire de refrigeración del Compresor.*

*Coeficiente de Aire Sangrado del Compresor.*

 *Coeficiente de gasto de potencia en accionamiento de dispositivos auxiliares.*

*Rendimiento mecánico de la transmisión.*

 $\dot{m}$  = Flujo másico.

*Empuje total.*

*Consumo especifico de combustible.*

*Eficiencia térmica del ciclo.*

*Velocidad de entrada de los gases.*

*Eficiencia propulsiva del motor.*

 $\eta_{total}$  = Eficiencia total.

#### **RESUMEN**

Dada la necesidad que presenta la Universidad San Buenaventura en su programa de Ingeniería Aeronáutica en impulsar el estudio e implementación de los diferentes conceptos en cuanto a motores a reacción, este proyecto facilitara la retroalimentación directa de los estudiantes por medio del desarrollo de guías para las prácticas de los laboratorios respectivos a dichas asignaturas. Estas guías integran temas tales como: Identificación y Funcionamiento de Componentes, Análisis de las secciones del motor, Ciclo Termodinámico y dinámica de gases, análisis de graficas, etc.

Las prácticas asociadas a los laboratorios permitirán a los estudiantes determinar valores reales mediante la experimentación y posteriormente compararlos con datos teóricos por medio de un software encargado del cálculo de parámetros termodinámicos de un turborreactor de bajo flujo másico.

Previo a esto se ha desarrollado el modelo matemático para la obtención de los parámetros del turborreactor que permite la comprensión y dinamismo del software; las herramientas visuales de dicho software comprenden desde graficas de Empuje Especifico Vs. Relación de Compresión y Consumo Especifico de Combustible Vs. Relación de Compresión, valores de temperaturas y presiones en las secciones del turborreactor, flujo másico, rendimiento térmico del motor y rendimiento total del motor, entre otros.

Este proyecto es una de las etapas diseñadas para el aprendizaje, que integra diferentes mecanismos de apoyo que le permitirá a la institución contar con instrumentos para el desarrollo de las actividades académicas y la evaluación del desempeño de los estudiantes.

#### <span id="page-16-0"></span>**INTRODUCCIÓN**

El hombre desde sus inicios ha diseñado y construido máquinas a partir de necesidades creadas por el mismo, pero la única forma de saber si sus ideas se podían materializar era realizando pruebas de ensayo y error.

El estudio de los motores es un amplio campo en el sector aeronáutico, en la actualidad se realizan diferentes tipos de pruebas para saber cuál debe ser el mejor uso que se le debe dar, que mejoras se pueden hacer, se evalúan diferentes parámetros para hallar las mejores condiciones para su mayor desempeño y rendimiento, así como también mayor economía, minimizando los impactos negativos en el medio ambiente

Los laboratorios de pruebas de motores también están diseñados para que personas que hasta ahora se inician en el estudio de la aeronáutica encuentren una herramienta didáctica que aporte a sus estudios de una manera práctica y de fácil uso. Así podrán comprobar y aplicar las teorías expuestas en clase llegando de esta manera a comprender con mayor facilidad el funcionamiento de los turborreactores así como el comportamiento de este en diferentes circunstancias.

Un turborreactor está compuesto por tres secciones principales: un compresor, una cámara de combustión y una turbina de potencia. Los turborreactores operan basados en el principio del ciclo Brayton, en donde aire comprimido es mezclado con combustible y quemado bajo condiciones de presión constante. El gas caliente producido por la combustión se le permite expandirse a través de la turbina y hacerla girar para llevar a cabo su trabajo.

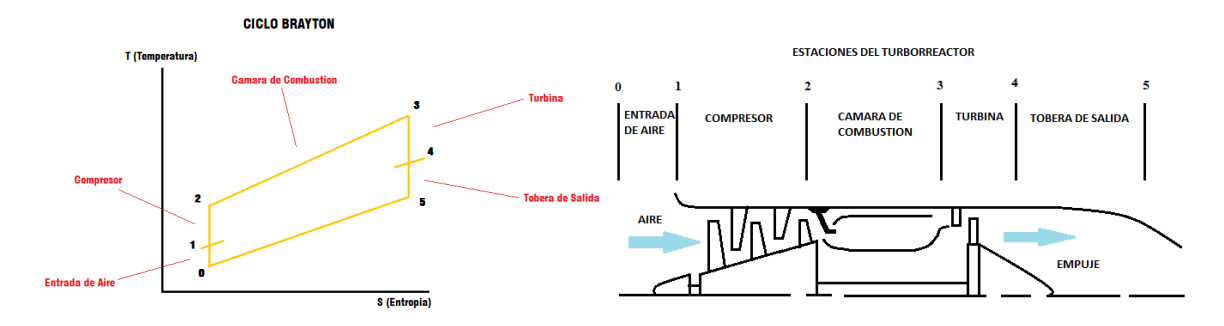

<span id="page-17-1"></span>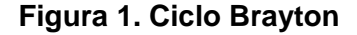

<span id="page-17-0"></span>*Fuente: La autora, 16 de Diciembre de 2010*

#### **1. PLANTEAMIENTO DEL PROBLEMA**

## <span id="page-18-0"></span>**1.1 ANTECEDENTES**

La primer patente para una turbina fue otorgada en 1791 a un [inglés](http://www.monografias.com/trabajos16/manual-ingles/manual-ingles.shtml) llamado John Barber. Incorporaba mucho de los elementos de una turbina a gas moderna, pero usaban un compresor alternativo. Hay muchos otros ejemplos de turbina por varios inventores, pero no son consideradas verdaderas turbinas a gas porque utilizaban vapor en cierto punto del [proceso.](http://www.monografias.com/trabajos14/administ-procesos/administ-procesos.shtml#PROCE)

En 1872, un [hombre](http://www.monografias.com/trabajos15/fundamento-ontologico/fundamento-ontologico.shtml) llamado Stolze diseñó la primera turbina a gas. Incorporaba una turbina de varias etapas y compresión en varias etapas con flujo axial probó sus [modelos](http://www.monografias.com/trabajos/adolmodin/adolmodin.shtml) funcionales en los años 1900<sup>1</sup>.

Durante la historia de los turborreactores se construyeron en diferentes países laboratorios para realizar pruebas como por ejemplo el laboratorio de Maurice J Zucrow localizado en West Lafayette, Indiana, U.S el cual se llevo a cabo para proporcionar un espacio para una maquina de gran tamaño, tres celdas de prueba de componentes de turbina a gas y salas de control, dos compresores de aire de alta presión excedentes de la marina, un taller de soldadura y una sala de ensamble de equipos experimentales. Los compresores fueron empleados para llenar un banco de tanques de torpedos excedentes usados para almacenar gas. La construcción del laboratorio de turborreactor fue terminado en 1954.

Tras muchos años de uso, los dos compresores de alta presión perdieron su vida útil y fueron sustituidos por cuatro compresores nuevos los cuales necesitaron más espacio y se adicionaron al edificio original del laboratorio de turborreactor. Los fondos para la instalación del aire fueron suministrados por Ingersoll Rand y la Universidad de Purdue<sup>2.</sup>

Otro laboratorio importante es el MIT GAS TURBINE LABORATORY del instituto tecnológico de Massachussetts. EL GTL ha tenido una reputación mundial por la investigación y la enseñanza en la vanguardia de la tecnología de Turbinas a gas por más de 50 años.

 $\overline{\phantom{a}}$ <sup>1</sup>Monografías. Turbinas de Gas. [en línea]. Pagina web de Monografías [citado 28 de Septiembre de 2010]. Disponible en internet en: <http://www.monografias.com/trabajos/turbinagas/turbinagas.shtml>

<sup>&</sup>lt;sup>2</sup> PURDUE UNIVERSITY. School of Mechanical Engineering. [en línea]. Pagina web PURDUE UNIVERSITY [citado 28 de Septiembre de 2010]. Disponible en internet en: [<https://engineering.purdue.edu/Zucrow/History/index.html>](https://engineering.purdue.edu/Zucrow/History/index.html)

El Laboratorio de turbina a gas es una organización de investigación dentro del [departamento](http://translate.googleusercontent.com/translate_c?hl=es&sl=en&u=http://web.mit.edu/aeroastro/index.html&prev=/search%3Fq%3Dlaboratory%2Bgas%2Bturbine%2Bhistory%26hl%3Des&rurl=translate.google.com.co&usg=ALkJrhhX_VoPlngUoxIVqYEQWngzFRpDCQ) académico [de Aeronáutica y Astronáutica](http://translate.googleusercontent.com/translate_c?hl=es&sl=en&u=http://web.mit.edu/aeroastro/index.html&prev=/search%3Fq%3Dlaboratory%2Bgas%2Bturbine%2Bhistory%26hl%3Des&rurl=translate.google.com.co&usg=ALkJrhhX_VoPlngUoxIVqYEQWngzFRpDCQ) en la [Escuela MIT de](http://translate.googleusercontent.com/translate_c?hl=es&sl=en&u=http://web.mit.edu/engineering/&prev=/search%3Fq%3Dlaboratory%2Bgas%2Bturbine%2Bhistory%26hl%3Des&rurl=translate.google.com.co&usg=ALkJrhh6gi6r4TauIBGVkhepl34zh-WtrA)  [Ingeniería.](http://translate.googleusercontent.com/translate_c?hl=es&sl=en&u=http://web.mit.edu/engineering/&prev=/search%3Fq%3Dlaboratory%2Bgas%2Bturbine%2Bhistory%26hl%3Des&rurl=translate.google.com.co&usg=ALkJrhh6gi6r4TauIBGVkhepl34zh-WtrA)

El laboratorio es un reflejo de los intereses comunes de sus profesores y personal técnico donde ambos trabajan en las fronteras de aeropropulsion para educar a los estudiantes de posgrado en esta tecnología $3$ .

EL CTSD fue localizado, junto con la División de sistemas de turbinas de vapor CTDS, en un centro industrial importante en Tinicum Township [\(Condado de](http://translate.googleusercontent.com/translate_c?hl=es&sl=en&u=http://en.wikipedia.org/wiki/Delaware_County,_Pennsylvania&prev=/search%3Fq%3DCTSD%2BLab%26hl%3Des&rurl=translate.google.com.co&usg=ALkJrhj1tI7Qju0FjerOdRPCYPKvpk-0qQ)  [Delaware, Pennsylvania\),](http://translate.googleusercontent.com/translate_c?hl=es&sl=en&u=http://en.wikipedia.org/wiki/Delaware_County,_Pennsylvania&prev=/search%3Fq%3DCTSD%2BLab%26hl%3Des&rurl=translate.google.com.co&usg=ALkJrhj1tI7Qju0FjerOdRPCYPKvpk-0qQ) cerca del Aeropuerto Internacional de Filadelfia.

Terminado en 1976, el Centro de Desarrollo comúnmente conocido como "El Laboratorio" era capaz de realizar pruebas completas a escala de compresor, cámara de combustión, turbina y componentes auxiliares del sistema en toda la gama de condiciones de funcionamiento (diseños de sistemas de escape fueron desarrollados a escala reducida). El laboratorio incluye una gran área de la bahía que podrían acoger a una turbina a gas de tamaño real, para pruebas y propósitos de desarrollo, así como una gran sala de conferencias y oficinas para los gerentes, ingenieros y técnicos que operan en la instalación. Era de gran tamaño para permitir pruebas de combustión a escala real, el cual requiere un compresor de aire de gran tamaño, con motor. También se requiere un calentador de gas para simular las condiciones de entrada de cámara de combustión<sup>4</sup>.

En la Universidad de San Buenaventura se han desarrollado diferentes proyectos referentes a Turborreactores como por ejemplo:

- DISEÑO DE UNA MICROTURBINA DE BAJO FLUJO MÁSICO
- DISEÑO Y CONTRUCCION DE UN TURBOPROP DE FLUJO MÁSICO INFERIOR A +- 0.5 KG. / SEG.
- **ANALISIS ESTRUCTURAL DE UNA MICROTURBINA**
- **DISEÑO DE UN MOTOR TURBOFAN**
- MODELAMIENTO DEL FLUJO DE GAS EN LA CAMARA DE COMBUSTION DEL MOTOR TURBO EJE PT6T DE LA FIRMA PRATT AND WHITNEY CANADA UTILIZANDO FLUENT
- DISEÑO DE UN TURBOJET BASICO

<sup>4</sup>WIKIPEDIA. Westinghouse Combustion Turbine Systems Division (CTSD). [en línea]. Pagina web WIKIPEDIA [citado 28 de Septiembre de 2010]. Disponible en internet en: <http://en.wikipedia.org/wiki/Westinghouse\_Combustion\_Turbine\_Systems\_Division>

 $\overline{\phantom{a}}$ <sup>3</sup> MIT GAS TURBINE LABORATORY. Massachusetts Institute of Technology. [en línea]. Pagina web MIT GAS TURBINE LABORATORY [citado 28 de Septiembre de 2010]. Disponible en internet en: < http://web.mit.edu/aeroastro/labs/gtl/index.html>

 DISEÑO Y CONSTRUCCIÓN DE UNA TURBINA DE GAS PARA GENERACIÓN DE BAJA POTENCIA CON CICLO REGENERATIVO A PARTIR DE UN TURBOCARGADOR POWER GENERATION X – 01

Sin embargo no se encuentran referencias sobre el diseño de laboratorios para realizar pruebas de este tipo de motores en la Universidad de San Buenaventura.

## <span id="page-20-0"></span>**1.2 DESCRIPCIÓN Y FORMULACIÓN DEL PROBLEMA**

<span id="page-20-1"></span>**1.2.1 Descripción del problema:** La Universidad de San Buenaventura contribuye en el país con la formación de profesionales en una actividad muy importante a nivel nacional y mundial como es la Ingeniería Aeronáutica, soporte fundamental de la aviación en todas sus especialidades. Una de las áreas principales de la aeronáutica se refiere a la utilización de motores que proporcionen con eficiencia, seguridad, durabilidad y economía la propulsión y el desplazamiento que requieren las aeronaves y dado el amplio campo de alternativas que ofrecen los diferentes tipos de motores que se han propuesto a lo largo de la historia de la aviación, lo cual ha requerido de estudio e investigación para entender y desarrollar maquinas complejas que hoy permiten tener una aviación segura y confiable.

Para la comprensión y el estudio de todos los procesos de funcionamiento de un motor, se deben realizar pruebas de laboratorio sobre modelos a escala que permitan un aprendizaje integral de los estudiantes, lo que hace necesario contar en la facultad de Ingeniería con un laboratorio que permita realizar un análisis sobre el comportamiento y las características básicas en el funcionamiento de estas máquinas. El proyecto contempla la adecuación de un espacio físico para el montaje de un modelo de turbojet, la elaboración de el modelo matemático de turbojet básico, elaboración de guías de laboratorio y manuales de operación y seguridad industrial con lo cual se complementara el estudio de los motores térmicos en la Universidad de San Buenaventura, haciendo un aporte significativo al liderazgo en la formación de Ingenieros Aeronáuticos en Colombia.

<span id="page-20-2"></span>**1.2.2 Formulación del problema:** ¿Por qué es necesario realizar el modelo matemático del motor a reacción tipo turbojet que se implementará en el laboratorio de motores térmicos de la Universidad y posteriormente elaborar las guías de laboratorio del mismo?

# <span id="page-21-0"></span>**1.3 JUSTIFICACIÓN**

Este proyecto busca desarrollar el modelo matemático de un motor a reacción básico y de acuerdo a este estudio elaborar un compendio de guías que podrán ser llevadas a cabo por los estudiantes de las materias: Teoría de Motores 1 y 2 y Construcción de Motores 1, en el laboratorio de motores térmicos de la Universidad de San Buenaventura. Con estas prácticas se podrá observar la aplicación de teorías estudiadas en clase acerca del principio de funcionamiento, componentes básicos, características estructurales, operativas y de mantenimiento, Factores que influyen en: el rendimiento, empuje y tamaño de los turborreactores.

Con este proyecto también se busca aportar una herramienta didáctica para la Facultad de Ingeniería de la Universidad de San Buenaventura, mediante un software con el cual se podrán hacer cálculos teóricos de parámetros como por ejemplo: Flujo Másico, Empuje Especifico, Consumo Especifico de Combustible  $(s, f, c)$ , Eficiencia del motor, temperaturas y presiones en cada una de las estaciones del motor y curvas características de los turborreactores.

## <span id="page-21-1"></span>**1.4 OBJETIVOS DE LA INVESTIGACION**

<span id="page-21-2"></span>**1.4.1 Objetivo General.** Realizar el modelo matemático de un motor a reacción tipo turbo jet empleando un turbocargador y desarrollar guías de laboratorio, como herramienta práctica teórica para el aprendizaje significativo.

#### <span id="page-21-3"></span>**1.4.2 Objetivos Específicos**

- Distribuir el área de trabajo para que se ajuste a todas las normativas ambientales y de seguridad industrial.
- Identificar las Pruebas que se pueden realizar en este laboratorio.
- Desarrollar el Modelo Matemático del Turborreactor.
- Elaborar guías de laboratorio
- Desarrollar el Software para calcular parámetros teóricos del turborreactor
- Desarrollar Protocolos de seguridad y de uso del laboratorio

## <span id="page-22-0"></span>**1.5 ALCANCES Y LIMITACIONES DEL PROYECTO**

## <span id="page-22-1"></span>**1.5.1 Alcances:**

- Elaboración de Guías de operación del laboratorio y guías practicas de acuerdo al Modelo Matemático del Turborreactor que se utilizara.
- Diseñar el Protocolo de Seguridad.
- Diseñar el Modelo Matemático teniendo como guía las teorías expuestas en los libros: "Turborreactores" de Antonio Esteban Oñate y "Teoría de los Motores de Reacción" de B.S Steckin; Este modelo es únicamente térmico.

## <span id="page-22-2"></span>**1.5.2 Limitaciones:**

- Las guías de laboratorio estarán limitadas de la siguiente forma: 3 Guías para la materia "Teoría de Motores I", 3 Guías para la materia "Teoría de Motores II" y 1 Guías para la materia "Construcción de Motores I".
- Cumplimiento de las entidades que suministran los elementos y el capital para la realización de este proyecto.

# **2. MARCO DE REFERENCIA**

## <span id="page-23-1"></span><span id="page-23-0"></span>**2.1 MARCO CONCEPTUAL**

 $\overline{a}$ 

<span id="page-23-2"></span>**2.1.1 Laboratorio:** Es un lugar equipado con diversos [instrumentos](http://es.wikipedia.org/wiki/Instrumento) de medida o equipos donde se realizan [experimentos](http://es.wikipedia.org/wiki/Experimento) o [investigaciones](http://es.wikipedia.org/wiki/Investigaci%C3%B3n) diversas, según la rama de la [ciencia](http://es.wikipedia.org/wiki/Ciencia) a la que se dedique. También puede ser un aula o dependencia de cualquier centro docente acondicionada para el desarrollo de clases prácticas y otros trabajos relacionados con la enseñanza.

Su importancia, sea en investigaciones o a escala [industrial](http://es.wikipedia.org/wiki/Industria) y en cualquiera de sus especialidades (ingeniería, [química,](http://es.wikipedia.org/wiki/Qu%C3%ADmica) dimensional, [electricidad,](http://es.wikipedia.org/wiki/Electricidad) [biología,](http://es.wikipedia.org/wiki/Biolog%C3%ADa) etc.) radica en el hecho de que las condiciones ambientales están [controladas](http://es.wikipedia.org/wiki/Control) y [normalizadas,](http://es.wikipedia.org/wiki/Normalizaci%C3%B3n) de modo que:

- 1. Se puede asegurar que no se producen influencias extrañas (a las conocidas o previstas) que alteren el resultado del experimento o medición: *Control*.
- 2. Se garantiza que el experimento o medición es repetible, es decir, cualquier otro laboratorio podría repetir el proceso y obtener el mismo resultado: *Normalización<sup>5</sup>* .
- <span id="page-23-3"></span>**2.1.2 Turbina a gas:** Una turbina a gas simple está compuesta de tres secciones principales: un compresor, un quemador y una turbina de [potencia.](http://www.monografias.com/trabajos14/trmnpot/trmnpot.shtml) Las Turbinas a gas operan con base en el principio del ciclo Brayton, en donde aire comprimido es mezclado con combustible y quemado bajo condiciones de [presión](http://www.monografias.com/trabajos11/presi/presi.shtml) constante. El gas caliente producido por la [combustión](http://www.monografias.com/trabajos14/impacto-ambiental/impacto-ambiental.shtml) se le permite expandirse a través de la turbina y hacerla girar para llevar a cabo .<br>[trabajo](http://www.monografias.com/trabajos34/el-trabajo/el-trabajo.shtml)<sup>6</sup>.

<sup>5</sup>WIKIPEDIA. Definición de Laboratorio. [en línea]. Pagina web de WIKIPEDIA [citado 28 de Septiembre de 2010]. Disponible en internet en: <http://es.wikipedia.org/wiki/Laboratorio>  $6$  Monografías. Turbinas de Gas, Op. Cit.,

#### <span id="page-24-1"></span>**Figura 2. Turbina a Gas**

 $\overline{a}$ 

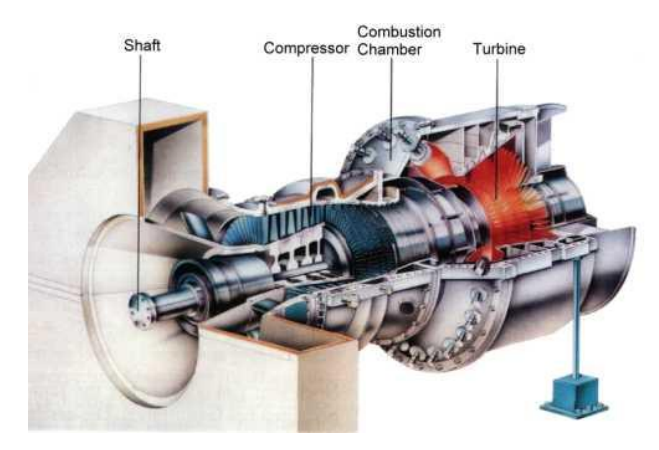

*Fuente: [www.energytech.at/kwk/fotos/portrait\\_10\\_en.jpg,](http://www.energytech.at/kwk/fotos/portrait_10_en.jpg) 3 de Noviembre de 2010.*

<span id="page-24-0"></span>**2.1.3 Turbocargador:** Un turbocargador es una bomba radial de ventilación accionada por la energía de los gases de escape de un motor. Los Turbocargadores consisten en una rueda turbina y una rueda compresora unidas por un eje.<sup>7</sup>

La rueda turbina es una máquina caliente en sí misma, ya que convierte la energía del calor de los gases de escape en potencia, lo que entonces transmite el movimiento y acciona a la rueda compresora, la cual comprime el aire del ambiente y lo lleva al ducto de entrada hacia el motor a una presión más alta.

<sup>7</sup>TURBOCARGADORES DE GUADALAJARA, S.A DE C.V. [en línea]. Pagina Web de TURBOCARGADORES DE GUADALAJARA, S.A DE C.V [citado 3 de Abril de 2011]. Disponible en internet en: <www.turbocargadores.com>

#### <span id="page-25-3"></span>**Figura 3. Turbocargador**

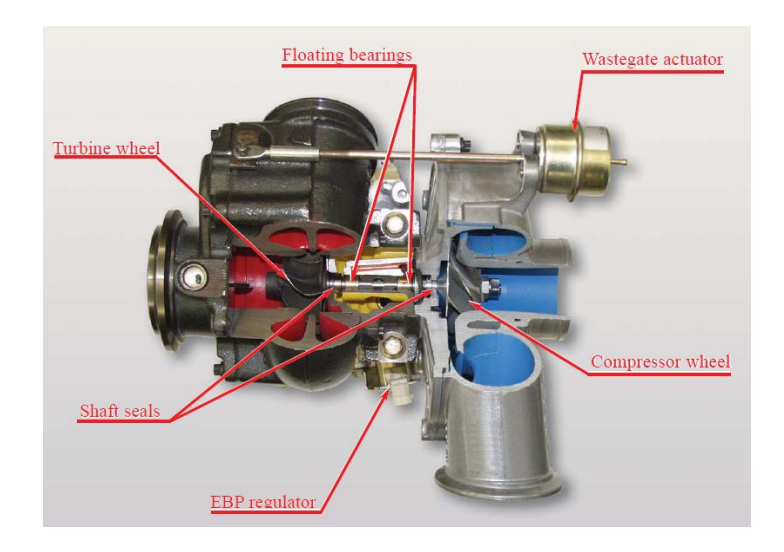

Fuente: Technician Turbocharger Guide for the Powerstroke Engine, 3 de Abril de 2011

- <span id="page-25-0"></span>**2.1.4 Guía de operación:** La guía proporciona un conjunto de tareas e instrucciones que puede utilizar para operar, supervisar y facilitar el funcionamiento de los componentes del turborreactor, así como de toda el área de trabajo. También se encuentran procedimientos que se deben seguir en caso de emergencias.
- <span id="page-25-1"></span>**2.1.5 Guía de trabajo:** Es un documento que se le entrega a los estudiantes antes de iniciar la práctica, allí se hace una breve introducción del tema que se va a tratar, se puntualizan los objetivos del laboratorio, los pasos que se deben seguir y a continuación una serie de tareas que el estudiante debe realizar con base a los resultados que se obtuvieron durante la sesión.
- <span id="page-25-2"></span>**2.1.6 Modelo Matemático:** En [ciencias aplicadas,](http://es.wikipedia.org/wiki/Ciencias_aplicadas) un Modelo matemático es uno de los tipos de [modelos científicos,](http://es.wikipedia.org/wiki/Modelo_cient%C3%ADfico) que emplea algún tipo de formulismo matemático para expresar relaciones, proposiciones sustantivas de hechos, variables, parámetros, entidades y relaciones entre variables y/o entidades

u operaciones, para estudiar comportamientos de sistemas complejos ante situaciones difíciles de observar en la realidad $8$ .

- <span id="page-26-0"></span>**2.1.7 Visual Basic:** Es un [lenguaje de programación.](http://es.wikipedia.org/wiki/Lenguaje_de_programaci%C3%B3n) Es un diseñador de entorno de [datos:](http://www.monografias.com/trabajos11/basda/basda.shtml) Es posible generar, de manera automática, conectividad entre controles y datos mediante la [acción](http://www.monografias.com/trabajos35/categoria-accion/categoria-accion.shtml) de arrastrar y colocar sobre [formularios](http://www.monografias.com/trabajos10/disfo/disfo.shtml) o [informes.](http://www.monografias.com/trabajos14/informeauditoria/informeauditoria.shtml)
- <span id="page-26-1"></span>**2.1.8 Diagrama de Flujo:** Es una [representación gráfica](http://es.wikipedia.org/wiki/Gr%C3%A1fica) de un [algoritmo](http://es.wikipedia.org/wiki/Algoritmo) o proceso. Se utiliza para el proceso de programación. Estos diagramas utilizan símbolos con significados bien definidos que representan los pasos del algoritmo, y representan el flujo de ejecución mediante flechas que conectan los puntos de inicio y de término.

#### <span id="page-26-2"></span>**2.1.9 Parámetros ambientales del turborreactor**

Para iniciar los cálculos termodinámicos del turborreactor se deben identificar inicialmente las condiciones ambientales como Temperatura  $(T_H)$ , Presion  $(p_H)$ , Densidad  $(\rho_H)$  a las que estará sometido el motor.

La puesta en marcha del turborreactor se realizara en la ciudad de Bogotá; Teniendo en cuenta este aspecto, se calculó la desviación ISA promedio (desviación de los parámetros atmosféricos reales respecto a los suministrados por la Atmosfera Estándar Internacional – ISA)<sup>9</sup>:

#### $ISA + 18,19$

Después de hallar el valor de la desviación estándar, podemos continuar en el proceso de búsqueda de los parámetros atmosféricos o de entrada para el turborreactor:

 $\overline{\phantom{a}}$ <sup>8</sup> WIKIPEDIA. Definición de Modelo Matemático. [en línea]. Pagina web de WIKIPEDIA [citado en 28 de Septiembre de 2010]. Disponible en internet en: <http://es.wikipedia.org/wiki/Modelo\_matem%C3%A1tico>

<sup>&</sup>lt;sup>9</sup> PACHON, Diego; MONDRAGON Cesar. Diseño y construcción de una turbina de gas para generación de baja potencia con ciclo regenerativo a partir de un turbocargador power generation x – 01. Universidad de San Buenaventura, Bogotá, Colombia. 2010

#### **Temperatura**

$$
T_H = T_{SL} + \Delta T - (\lambda h)
$$

Donde:

 $T_{SL}$  = 288,16 K; es la temperatura al nivel del mar.

 $\Delta T = 18,19$ ; es la desviación estándar o desviación ISA.

 $\lambda = 0.0065 \frac{1}{m}$ ; es una constante para hallar el cambio que sufre la temperatura al aumentar de altitud en la tropósfera.

 $h = 2600m$ ; es la altura media de Bogotá (esta dada en metros sobre el nivel del mar), que es donde va a operar el turborreactor.

Por lo tanto, la temperatura en Bogotá en condiciones ISA+18,19 es:

$$
T_H = 288,16 + 18,19 - (0,0065 * 2600)
$$

$$
T_H = 289,45^{\circ}K = 16,3^{\circ}C
$$

**Presión**

$$
p_H = P_{SL} \left( 1 - \frac{\lambda * h}{T_0 + \Delta T} \right)^{g/_{R_a} \cdot \lambda}
$$

Donde:

 $P_{SL} = 101325Pa$ ; indica la presión atmosférica a nivel del mar.

 $h = 2600m$ ; es la altura donde opera el turborreactor.

 $g = 9.807 m/s^2$ ; es la Aceleración de la gravedad.

 $R_a = 287 \frac{J}{kg \cdot K}$ ; es la Constante del gas.

Por lo tanto la presión atmosférica en Bogotá en condiciones ISA + 18,19 es:

$$
p_H = 101325 \left( 1 - \frac{0,0065 * 2600}{288,16 + 18,19} \right)^{9,807} / 287 \cdot 0,0065
$$

$$
p_H = 75190,0697Pa
$$

#### **Densidad**

$$
\rho_H = \frac{P}{R_a T}
$$

Donde:

 $p_H = 75190,0697Pa$ ; es la presión atmosférica antes hallada.

 $R_a = 287 \frac{J}{kgK}$ ; es la constante del gas.

 $T_H = 289,45K$ ; es la temperatura ambiente antes hallada en la ciudad de Bogotá.

Por lo tanto la densidad atmosférica en Bogotá en condiciones ISA + 18,19 es:

$$
\rho_H = \frac{75190,0697}{287 * 289,45}
$$

$$
\rho_H=0.9051\frac{kg}{m^3}
$$

Finalmente, se resumen así los resultados de los parámetros de la atmosfera con una desviación de ISA + 18,19:

$$
T_{H} = 289,45K = 16,3°C
$$
  

$$
p_{H} = 75190,0697Pa
$$
  

$$
\rho_{H} = 0,9051 \frac{kg}{m^{3}}
$$

## <span id="page-29-0"></span>**2.2 MARCO LEGAL O NORMATIVO**

 $\overline{a}$ 

Se tendrán en cuenta las normas de Seguridad Ocupacional y las normativas referentes a la conservación del medio ambiente. Durante la realización del proyecto se hará un manual de seguridad e higiene industrial que se aplique al laboratorio de turborreactor.

- <span id="page-29-1"></span>**2.2.1 Seguridad Ocupacional:** Todas aquellas actividades destinadas a la identificación y control de las causas de los accidentes de trabajo. Para estar seguros en los laboratorios tenemos que:
	- Inspeccionar y comprobar el buen funcionamiento de equipos
	- Analizar las causas de los accidentes de trabajo
	- Elaborar y actualizar estadísticas de accidentes de trabajo
	- Desarrollar programas de inducción y entrenamiento para prevenir accidentes<sup>10</sup>.
- <span id="page-29-2"></span>**2.2.2 Seguridad Industrial:** Conjunto de normas que desarrollan una serie de prescripciones técnicas a las instalaciones industriales y energéticas que tienen como principal objetivo la seguridad de los usuarios, por lo tanto se rigen por normas de seguridad industrial reglamentos de baja tensión, alta tensión, calefacción, gas, protección contra incendios, aparatos a presión, instalaciones petrolíferas, etc, que se instalen tanto en edificios de uso industrial como de uso no industrial. $11$
- <span id="page-29-3"></span>**2.2.3 Normatividad Ambiental:** Es el conjunto de objetivos, principios, criterios y orientaciones generales para la protección del medio ambiente de una sociedad particular.

<sup>10</sup> UNIVERSIDAD CENTRAL. Salud Ocupacional. [en línea]. Pagina web de la UNIVERSIDAD CENTRAL [citado el 6 de Octubre de 2010]. Disponible en internet en: [<http://www.ucentral.edu.co/bienestaruniver/areadesalus/salud\\_ocupa.html>](http://www.ucentral.edu.co/bienestaruniver/areadesalus/salud_ocupa.html)

<sup>&</sup>lt;sup>11</sup> SEGURIDAD INDUSTRIAL para ingenieros. [en línea]. Pagina web de SEGURIDAD INDUSTRIAL [citado el 4 de Abril de 2011]. Disponible en internet en: < http://www.seguridadindustrial.org/index.htm>

- <span id="page-30-0"></span>**2.2.4 Decreto 2 del 11 de Enero de 1982:** Se reglamentan parcialmente el Título I de la Ley 09 de 1979 y el Decreto Ley 2811 de 1974, en cuanto a emisiones atmosféricas.<sup>12</sup>
- <span id="page-30-1"></span>**2.2.5 Decreto 948 de 1995 (Ministerio del Medio Ambiente):** Se reglamentan, parcialmente la Ley [23](http://www.alcaldiabogota.gov.co/sisjur/normas/Norma1.jsp?i=9018#0) de 1973, los artículos 33, 73, 74, 75 y 75 del Decreto-Ley [2811](http://www.alcaldiabogota.gov.co/sisjur/normas/Norma1.jsp?i=1551#0) de 1974; los artículos 41, 42, 43, 44, 45, 48 y 49 de la Ley [9](http://www.alcaldiabogota.gov.co/sisjur/normas/Norma1.jsp?i=1177#0) de 1979; y la Ley [99](http://www.alcaldiabogota.gov.co/sisjur/normas/Norma1.jsp?i=297#0) de 1993, en relación con la prevención y control de la contaminación atmosférica y la protección de la calidad del aire y control del ruido. **13**
- <span id="page-30-2"></span>**2.2.6 Resolución 2400 de 1979 (Ministerio de Trabajo y Seguridad Social):** Estatuto de Seguridad Industrial. Se establecen algunas disposiciones sobre vivienda, higiene y seguridad en los establecimientos de trabajo.<sup>14</sup>
- <span id="page-30-3"></span>**2.2.7 Norma Técnica Colombiana NTC 1461:** Colores y Señales de Seguridad.
- <span id="page-30-4"></span>**2.2.8 Norma Técnica Colombiana NTC 1486:** Documentación. Presentación de tesis, trabajos de grado y otros trabajos de investigación. Esta norma establece las reglas para la presentación de un trabajo escrito, cualquiera que sea su nivel de profundidad.

 $\overline{a}$ 

<sup>&</sup>lt;sup>12</sup> REGIMEN LEGAL DE BOGOTA D.C. Compilación de Normatividad, Doctrina y Jurisprudencia. DECRETO 2 DE 1982, sobre emisiones atmosféricas. [en línea]. Pagina Web del REGIMEN LEGAL DE BOGOTA D.C [citado el 18 de Abril de 2011]. Disponible en internet en: [<http://www.alcaldiabogota.gov.co/sisjur/normas/Norma1.jsp?i=21973>](http://www.alcaldiabogota.gov.co/sisjur/normas/Norma1.jsp?i=21973)

<sup>&</sup>lt;sup>13</sup> REGIMEN LEGAL DE BOGOTA D.C. Compilación de Normatividad, Doctrina y Jurisprudencia. DECRETO 948 DE 1995, prevención y control de la contaminación atmosférica y la protección de la calidad del aire y control del ruido. [en línea]. Pagina Web del REGIMEN LEGAL DE BOGOTA D.C C [citado el 18 de Abril de 2011]. Disponible en internet en: [<http://www.alcaldiabogota.gov.co/sisjur/normas/Norma1.jsp?i=1479>](http://www.alcaldiabogota.gov.co/sisjur/normas/Norma1.jsp?i=1479)

<sup>&</sup>lt;sup>14</sup>CUNDINAMARCA. Resolución 2400 de 1979, Estatuto de Seguridad Industrial. [en] línea]. Pagina web de CUNDINAMARCA [citado el 18 de Abril de 2011]. Disponible en internet en:

[<sup>&</sup>lt;http://www.cundinamarca.gov.co/Cundinamarca/Archivos/fileo\\_otrssecciones/fileo\\_otrsse](http://www.cundinamarca.gov.co/Cundinamarca/Archivos/fileo_otrssecciones/fileo_otrssecciones6384423.pdf) [cciones6384423.pdf>](http://www.cundinamarca.gov.co/Cundinamarca/Archivos/fileo_otrssecciones/fileo_otrssecciones6384423.pdf)

## <span id="page-31-0"></span>**2.3 MARCO TEÓRICO**

 $\overline{\phantom{a}}$ 

Este proyecto es una nueva propuesta para el estudio de los Turborreactores en la Universidad de San Buenaventura. Se llevara a cabo una investigación exhaustiva con el fin de encontrar el mejor punto de diseño que permita construir un área de trabajo con estándares de calidad.

Es necesario tener en cuenta los principios de funcionamiento de los Turborreactores y todos sus componentes. Teniendo claro este concepto podremos iniciar con el diseño del área de trabajo así como también con la implementación del software y las guías de laboratorio apropiadas para el óptimo desarrollo de los estudiantes.

<span id="page-31-1"></span>**2.3.1 Turborreactor:** Motores de reacción no autónomos en lo que, para cualquier actitud de vuelo, el gas que evoluciona dentro del motor es sometido a compresión y expansión de origen mecánico. La compresión mecánica del aire se efectúa con turbocompresores y la expansión mecánica del gas con turbinas<sup>15</sup>.

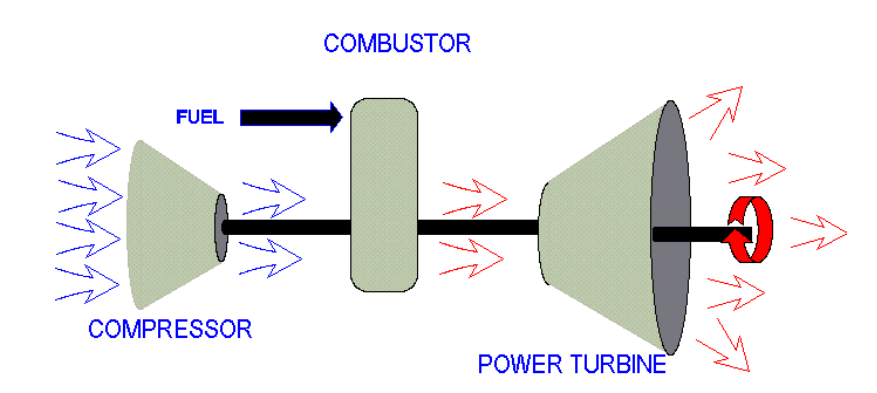

#### <span id="page-31-2"></span>**Figura 4. Esquema de un Turborreactor Básico**

*Fuente: [www.monografias.com/trabajos/turbinagas/Image1248.gif,](http://www.monografias.com/trabajos/turbinagas/Image1248.gif) 3 de Noviembre 2010*

<sup>&</sup>lt;sup>15</sup> OÑATE, Antonio Esteban. Turborreactores. Teoría, sistemas y propulsión de Aviones. Madrid 1981.

Dependiendo del diseño, existen diferentes tipos de turborreactores:

#### TURBORREACTOR BASICO

Es el sistema moto propulsor más simple desde el punto de vista mecánico de todos los turborreactores. Consta de un compresor, cámara de combustión precedida de un difusor, sección de turbina y tobera de escape. El modo de funcionamiento del turborreactor es el siguiente: el aire, captado por el difusor de entrada, fluye de manera continua hacia la entrada del compresor. El compresor, que está formado por dos conjuntos, uno rotatorio y otro estacionario, comprime el aire y lo envía a la cámara de combustión pasando por un difusor pre-cámara que reduce la velocidad de la corriente. Los gases que se originan en la cámara de combustión con elevada presión y temperatura pasan a la turbina. Esta consta de dos conjuntos: estator y rotor. La energía remanente, que posee el gas cuando sale de la turbina, se emplea para producir trabajo útil en la tobera de escape del motor donde se consume impartiendo una aceleración muy fuerte a los gases<sup>16</sup>.

# Impulsor centrífugo (compresor) Turbina Eje Tobera Cámara de combustión

#### <span id="page-32-0"></span>**Figura 5. Turborreactor Básico**

*Fuente:* http://es.wikipedia.org/wiki/Archivo:Turbojet\_operation-centrifugal\_flow-es.svg*, 15 de Julio de 2011*

 16 OÑATE, Antonio Esteban. Turborreactores. Teoría, sistemas y propulsión de Aviones. Madrid 1981.

### **COMPRESORES DE LOS TURBORREACTORES**

El compresor de un motor está diseñado para hacer que aumente la presión del aire que entra en el motor. Existen diferentes tipos de compresores:

COMPRESORES AXIALES

El aire en un compresor axial, fluye en la dirección del eje del compresor a través de una serie de álabes móviles o álabes del rotor acoplados al eje por medio de un disco y una serie de álabes fijos o álabes del estator acoplados a la carcasa del compresor y concéntricos al eje de rotación. Cada conjunto de álabes móviles y álabes fijos forman una etapa del compresor.

El aire es tomado por el conjunto de álabes móviles e impulsado hacia atrás en sentido axial y entregado al conjunto de álabes fijos con una mayor velocidad<sup>17</sup>. Cuando el aire pasa por los alabes, aumenta considerablemente la velocidad en la parte convexa inicial del perfil y luego se reduce al seguir el movimiento hacia el borde de salida. Lo que produce un aumento de presión debido a la velocidad de la corriente.

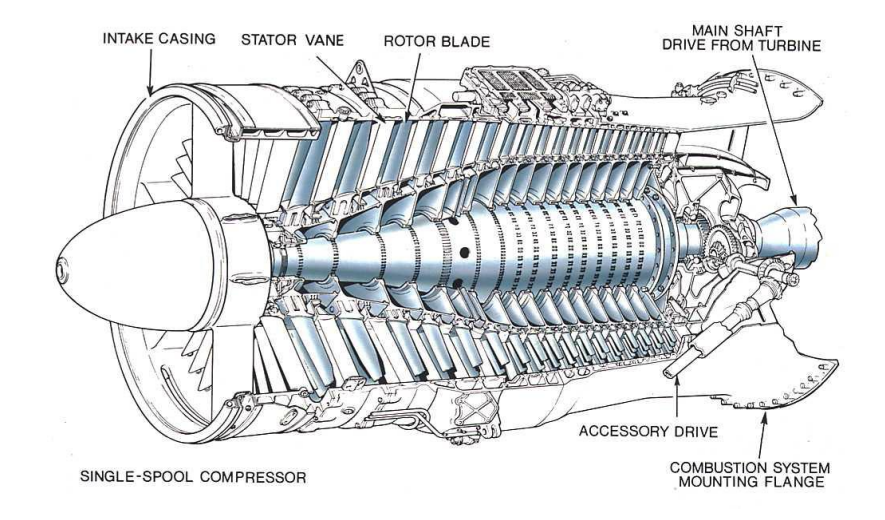

## <span id="page-33-0"></span>**Figura 6. Compresor Axial**

*Fuente: The jet Engine, Rolls Royce.*

 $\overline{\phantom{a}}$ 

<sup>&</sup>lt;sup>17</sup> UNIVERSIDAD DE AMERICA. Tutorial Turbinas a Gas. [en línea]. Página de la UNIVERSIDAD DE AMERICA [citado el 3 de Noviembre de 2010]. Disponible en internet en: <http://www.uamerica.edu.co/tutorial/4turgas.htm>

Algunas ventajas de los compresores axiales frente a los compresores centrífugos son $18$ :

- Eficiencias máximas debidas al efecto ram que se presenta como consecuencia de su diseño axial.
- Mayores relaciones de presión obtenibles mediante múltiples etapas de compresión.
- Una menor área frontal y en consecuencia menor resistencia al avance.
- Menores pérdidas de energía debido a que no existen cambios considerables en la dirección del flujo de aire.

Desventajas más importantes frente a los compresores centrífugos:

- Difícil manufactura y altos costos de producción.
- Peso relativamente mayor al del compresor centrífugo por la necesidad de un mayor número de etapas para la misma relación de presión.
- Alto consumo de potencia durante el arranque.
- **Bajo incremento de presión por etapa.**
- COMPRESORES CENTRIFUGOS

Consta de tres conjuntos principales: rotor, estator y colector.

El aire entra al compresor cerca de su eje en dirección axial y es impulsado en forma radial por la fuerza centrífuga producida por el movimiento del rotor. El aire que sale radialmente y a gran velocidad del rotor, es tomado por el difusor donde la energía cinética del aire se transforma en energía potencial en forma de presión. En el estator se reduce la velocidad del fluido y se consigue un nuevo aumento de presión. El colector recibe el aire y lo entrega a las cámaras de combustión<sup>19</sup>.

 $\overline{\phantom{a}}$  $18$  Ibid.,

<sup>&</sup>lt;sup>19</sup> OÑATE, Antonio Esteban. Turborreactores. Teoría, sistemas y propulsión de Aviones. Madrid 1981.

### <span id="page-35-0"></span>**Figura 7. Compresor Centrifugo**

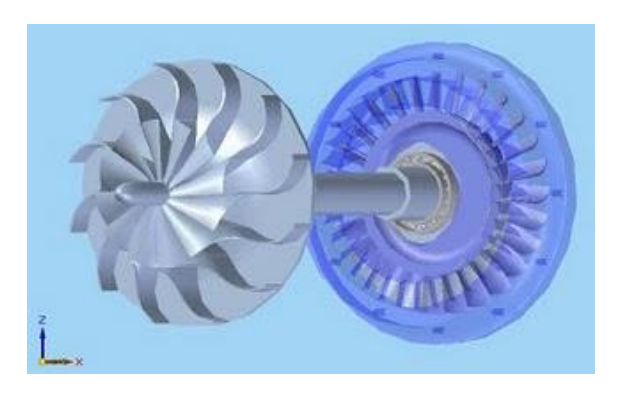

*Fuente[:http://3.bp.blogspot.com/\\_izVpniHasjE/SqBw\\_zNVhxI/AAAAAAAAABg/hWQaP2\\_iJ](http://3.bp.blogspot.com/_izVpniHasjE/SqBw_zNVhxI/AAAAAAAAABg/hWQaP2_iJ5U/s320/untitled4.JPG) [5U/s320/untitled4.JPG,](http://3.bp.blogspot.com/_izVpniHasjE/SqBw_zNVhxI/AAAAAAAAABg/hWQaP2_iJ5U/s320/untitled4.JPG) 3 de Noviembre de 2010*

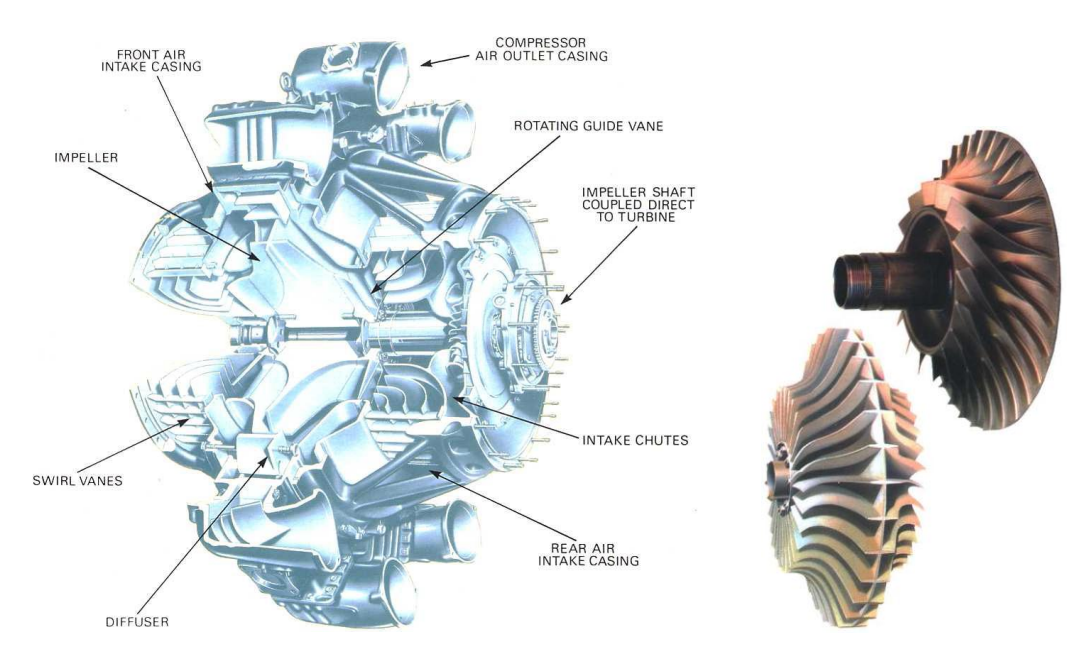

*Fuente: The jet Engine, Rolls Royce.*

Algunas ventajas importantes del compresor centrífugo frente al compresor axial son $^{20}$ :

 Mayor incremento de presión por etapa, hasta de 15:1 logrados con diseños muy avanzados en compresores centrífugos.

 $\overline{a}$ <sup>20</sup> UNIVERSIDAD DE AMERICA. Tutorial Turbinas a Gas, Op. Cit.,
- Buena eficiencia dentro de un rango muy amplio de velocidades de rotación.
- Simplicidad relativa de fabricación y menores costos de producción.
- Bajo peso.
- Bajo consumo de potencia durante el arranque.

Desventajas más importantes del compresor centrífugo frente al compresor axial son:

- Área frontal considerablemente grande lo cual no es conveniente para aplicaciones aeronáuticas donde la resistencia al avance juega un papel importante.
- Más de dos etapas no son prácticas debido principalmente a las pérdidas en los ductos para llevar el aire de una etapa a la otra así como el mayor peso y potencia requerida.

# **CAMARAS DE COMBUSTIÓN DE LOS TURBORREACTORES**

El aire que viene del compresor entra en la cámara de combustión, allí el aire a alta presión es mezclado con el combustible y luego quemado. Esto produce un incremento de temperatura del gas.

El aire entregado por el compresor a la cámara de combustión se divide en dos flujos conocidos como primario y secundario. El flujo primario es la porción de aire que se mezcla con el combustible y se quema; entre un 25 y 35% del aire que entra a la cámara de combustión es conducido a los alrededores del inyector para este fin. El flujo secundario entra por orificios dispuestos en las paredes de la cámara de combustión para mantenerlas frías, centrar la llama y combinarse con los productos de la combustión para disminuir y homogenizar la temperatura del flujo que entra a la turbina $^{21}$ .

Las cámaras de combustión empleadas en las Turbinas a gas se clasifican en 3 tipos:

CÁMARA DE COMBUSTIÓN TIPO CAN.

Está conformada por un inyector de combustible, una serie de tubos interconectados alrededor del eje del motor. No todos los tubos tiene bujías de ignición por este motivo hay unas tuberías de interconexión que propagan la combustión a los demás tubos.

 $\overline{a}$  $^{21}$  Ibid.,

### **Figura 8. Cámara de Combustión tipo CAN**

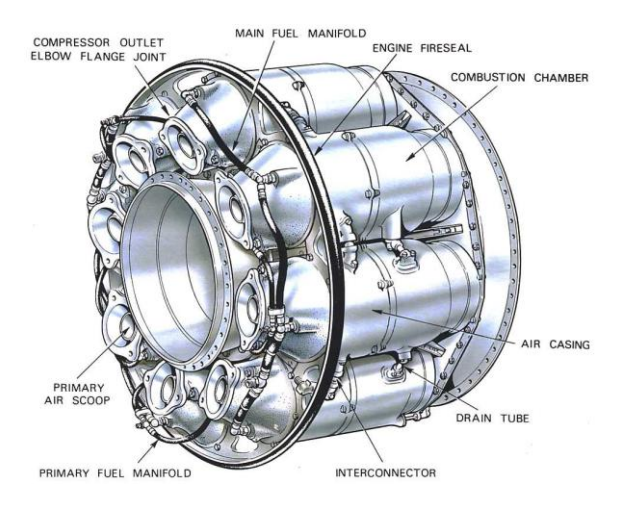

*Fuente: The jet Engine, Rolls Royce.*

Este tipo de cámaras de combustión facilita su mantenimiento ya que pueden repararse o reemplazarse cámaras individuales y no todo el conjunto. Sin embargo, no aprovecha eficientemente el espacio y requiere una mayor superficie de metal para contener el flujo de gas $^{22}$ .

CÁMARA DE COMBUSTIÓN TIPO CAN-ANNULAR

Es una combinación de los otros dos tipos de cámaras, consta de una cámara anular donde se encuentran los cilindros de combustión, cada uno tiene un inyector de combustible y se encuentran interconectados entre sí por tubos de propagación de llama.

 $\frac{1}{22}$  Ibid.,

# **OUTER AIR CASING DILUTION AIR HOLFS** TURBINE MOUNTING FLANGE **INNER** NOZZLE<br>GUIDE VANES **INTERCONNECTOR** SWIRL VANES PRIMARY AIR SCOOP **IGNITER PLUG** DIFFUSER CASE

#### **Figura 9. Cámara de Combustión tipo CAN-ANNULAR**

*Fuente: The jet Engine, Rolls Royce.*

Debido a que una sola cubierta contiene las paredes cilíndricas perforadas o liners, se ahorra peso por la menor cantidad de metal empleado y se obtiene un mejor aprovechamiento del espacio.

# CÁMARA DE COMBUSTIÓN TIPO ANNULAR

Este tipo de cámara consta de una sola carcasa continua, no hay individualidad de cilindros como en el tipo Can. Este tipo de cámara de combustión está reemplazando al tipo can-annular en los motores más modernos. Varios inyectores se instalan a lo largo de la circunferencia de la cámara de combustión para suministrar el combustible necesario y dos bujías proporcionan la energía para la ignición de la mezcla<sup>23</sup>.

 $\overline{a}$  $^{23}$ lbid.,

# **Figura 10. Cámara de Combustión tipo ANNULAR**

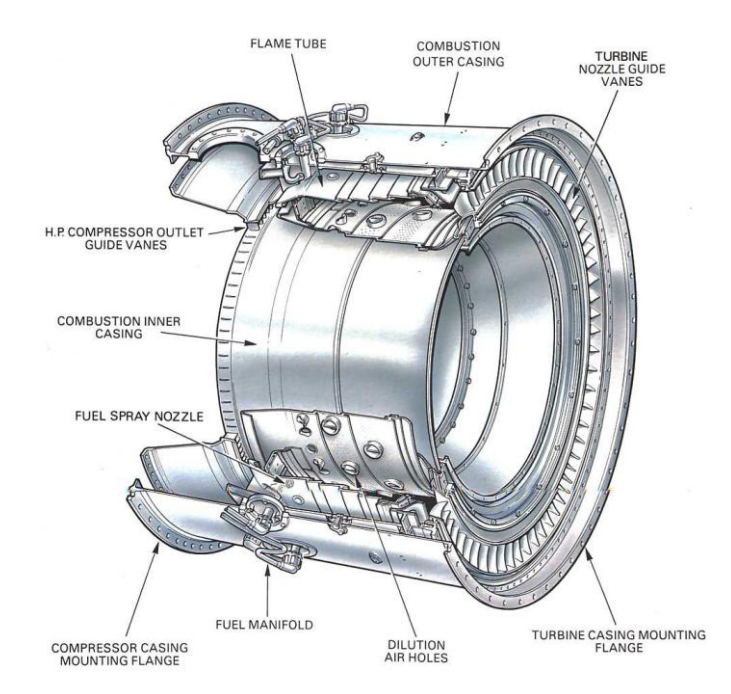

*Fuente: The jet Engine, Rolls Royce.*

# **CICLO TERMODINAMICO DE LOS TURBORREACTORES**

El modelo termodinámico del turborreactor se fundamenta en el ciclo de Brayton. A pesar de que se generaliza como ciclo termodinámico, en realidad el fluido de trabajo no cumple un ciclo completo en los turborreactores ya que este finaliza con una composición o en un estado diferente al que tenía cuando inició los procesos. Algunos autores como Sonntag, Borgnakke y Van Wylen, clasifican los procesos de un turborreactor como de ciclo abierto. Los turborreactores de ciclo abierto simple utilizan una cámara de combustión interna para suministrar calor al fluido de trabajo y los turborreactores de ciclo cerrado simple utilizan un proceso de transferencia para agregar o remover calor del fluido de trabajo $^{24}$ .

El ciclo básico de Brayton en condiciones ideales está compuesto por cuatro procesos:

1-2. Compresión isentrópica en un compresor.

2-3. Adición de calor al fluido de trabajo a presión constante en un intercambiador de calor o una cámara de combustión.

 $\overline{a}$  $^{24}$  Ibid.,

3-4. Expansión isentrópica en una turbina.

4-5. Remoción de calor del fluido de trabajo a presión constante en un intercambiador de calor o en la atmósfera.

**Figura 11. Ciclo Termodinámico Básico de las Turbinas a Gas** 

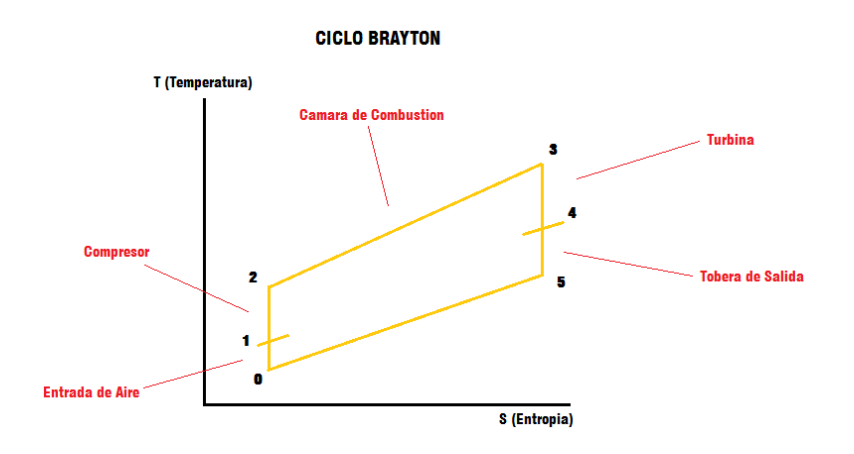

*Fuente: La autora, 16 de Diciembre de 2010*

#### **Figura 12. Esquema del Ciclo Básico de las Turbinas a Gas**

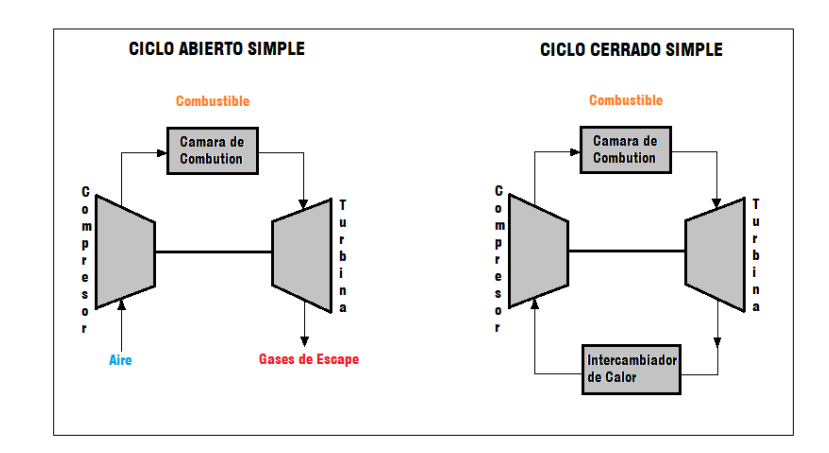

*Fuente: La autora, 16 de Diciembre de 2010*

# **MODIFICACIONES AL CICLO BASICO EN LOS TURBORREACTORES**

La eficiencia térmica del ciclo Brayton ideal depende de la relación de compresión. Si se aumenta la relación de compresión en el ciclo será necesario suministrar más calor al sistema debido a que las líneas de presión constante divergen hacia arriba y hacia la derecha en el diagrama s-T y la temperatura máxima del ciclo será mayor. Como el calor suministrado es mayor es mayor, la eficiencia térmica aumentará con el radio de compresión<sup>25</sup>.

### **Figura 13. Diagrama T-S de Ciclos Termodinámicos Básicos de los Turborreactores con diferentes Relaciones de Compresión.**

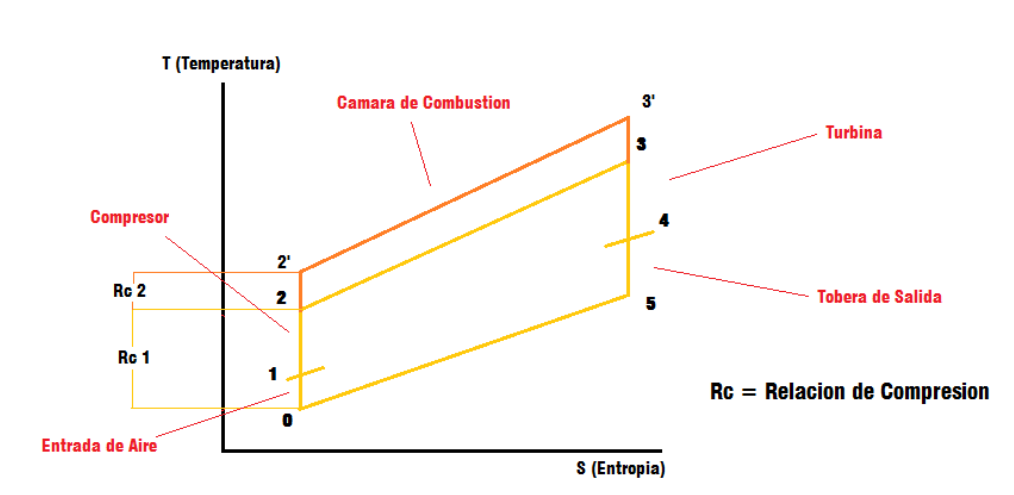

CICLO BRAYTON CON DIFERENTES RELACIONES DE COMPRESION

*Fuente: La autora, 16 de Diciembre de 2010*

Sin embargo la temperatura máxima del ciclo está limitada por los materiales en los cuales están construidos los componentes y por lo tanto se requerirán sistemas de refrigeración más eficientes.

La eficiencia del ciclo también se ve afectada por las pérdidas en el compresor, en la turbina y en las caídas de presión en la cámara de combustión y otros pasajes. En el diagrama se representa estas condiciones en el ciclo, disminuyendo en consecuencia la eficiencia del ciclo.

 $\overline{a}$  $^{25}$  Ibid.,

# **3. METODOLOGÍA**

Para llevar a cabo este proyecto se tuvo en cuenta una serie de pasos:

- Investigación teórica y científica, sobre modelos matemáticos de turborreactores, prácticas de laboratorio que se apliquen a estas maquinas y diseño de software que se apliquen a dichos laboratorios.
- Modelamiento matemático de un turborreactor
- A partir del modelo, se diseñan guías practicas que puedan ser realizadas por estudiantes en el laboratorio
- Desarrollo de un software que facilite el cálculo de parámetros teóricos en el laboratorio a partir del diagrama de flujo de turbo jet básico.

# **3.1 ENFOQUE DE LA INVESTIGACIÓN**

El enfoque que se le dará al proyecto es empírico-analítico ya que se llegara a conclusiones mediante la realización de pruebas que permitirán dar una respuesta analítica al problema planteado anteriormente.

# **3.2 LÍNEA DE INVESTIGACIÓN**

Línea de investigación de la institución: tecnologías actuales y sociedad.

Sub-línea de investigación de la facultad: instrumentación y control de procesos.

Campo de investigación: diseño y construcción de motores.

# **3.3 TÉCNICAS DE RECOLECCIÓN DE INFORMACIÓN**

Se realizara un estudio del área asignada para el laboratorio y así prepararla para el uso que se le dará.

En el laboratorio se utilizara el turborreactor desarrollado en la tesis "Diseño y construcción de una turbina de gas para generación de baja potencia con ciclo regenerativo a partir de un turbocargador power generation  $x - 01$ ", de los

Ingenieros Diego Pachón y Cesar Mondragón. Se harán pruebas pertinentes al turborreactor para ponerlo a punto y que su funcionamiento y rendimiento durante los laboratorios sea el mejor.

Para la elaboración de las guías se tendrá en cuenta todos los componentes del turborreactor así como su funcionamiento. De este modo sabremos qué datos podemos obtener al realizar las diferentes pruebas y en qué medida se les puede exigir el mayor rendimiento en el laboratorio a los estudiantes.

Para el diseño del área de trabajo se investigaran libros referentes al diseño de elementos de turborreactores y toda clase de textos que ofrezcan la información necesaria sobre normativas de seguridad en laboratorios de motores.

### **3.4 HIPÓTESIS**

En el laboratorio se desarrollaran diferentes pruebas para preparar al estudiante en la operación y mantenimiento de un turborreactor.

El estudiante aprenderá el funcionamiento de los turborreactores y de cada uno de sus componentes; también deberá saber las tareas que se deben realizar antes, durante y después de la puesta en marcha.

Es importante anotar que durante los laboratorios los estudiantes podrán observar el comportamiento del turborreactor en distintos puntos de operación. Y aprenderán las tareas de pre-encendido, encendido, apagado e inspección que se realizan en el laboratorio de turborreactor, así como también los factores que afectan el funcionamiento de dicha maquina. El estudiante conocerá métodos para controlar la contaminación provocada por la descarga de los gases.

En las prácticas los estudiantes deberán desarrollar las guías de trabajo y tomaran datos mediante el software del laboratorio.

# **4. DESARROLLO INGENIERIL**

Los cálculos que se realizaran a continuación así como las guías de laboratorio son llevados a cabo para el motor desarrollado en la tesis "Diseño y construcción de una turbina de gas para generación de baja potencia con ciclo regenerativo a partir de un turbocargador power generation  $x - 01$ " de los Ingenieros Diego Pachón y Cesar Mondragón

### **4.1 ESPECIFICACIONES DEL TURBORREACTOR<sup>26</sup>**

Para los cálculos termodinámicos, se asumen valores de temperatura y presión teniendo en cuenta la desviación promedio ISA para Bogotá, debido a que el turborreactor estará trabajando en esta ciudad. Los cálculos solo se realizaran en punto de diseño que es el mismo punto de operación normal

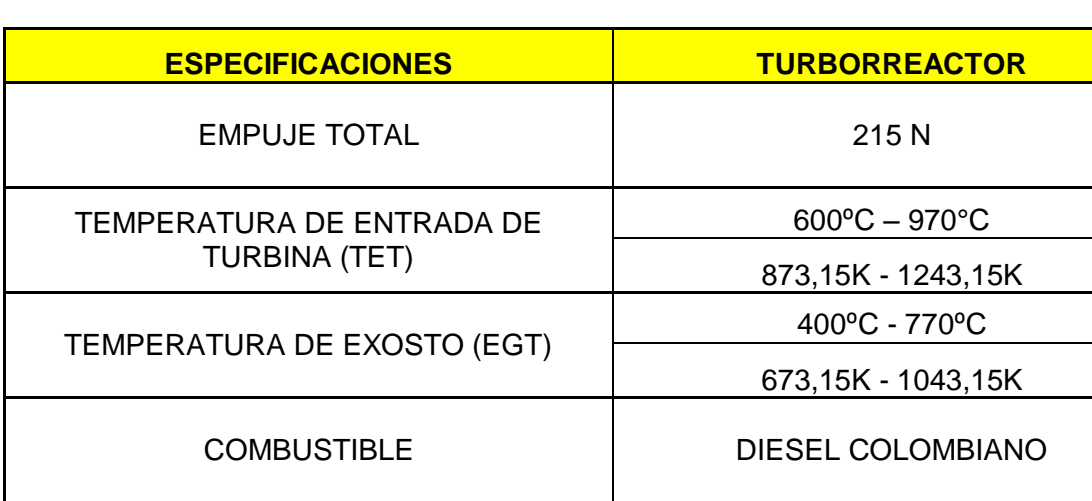

#### **Tabla 1. Especificaciones**

 $\overline{\phantom{a}}$ 

<sup>&</sup>lt;sup>26</sup> PACHON, Diego; MONDRAGON Cesar. Diseño y construcción de una turbina de gas para generación de baja potencia con ciclo regenerativo a partir de un turbocargador power generation x – 01. Universidad de San Buenaventura, Bogotá, Colombia. 2010

# **4.1.1 Parámetros de operación en Ralentí**

# **Tabla 2. Operación en Ralentí**

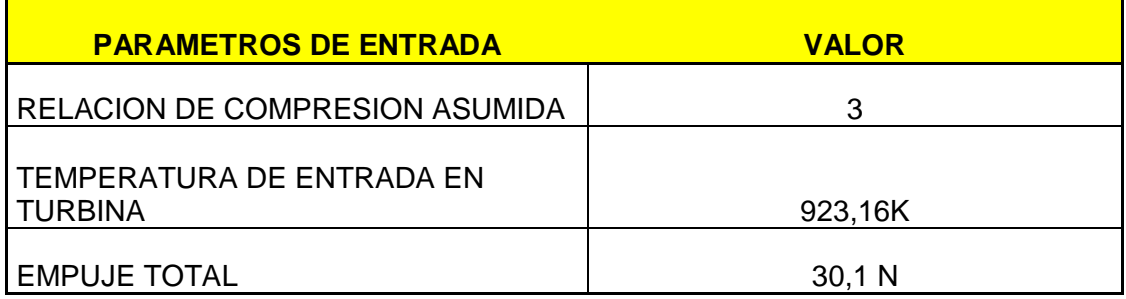

# **Tabla 3. Operación Normal<sup>27</sup>**

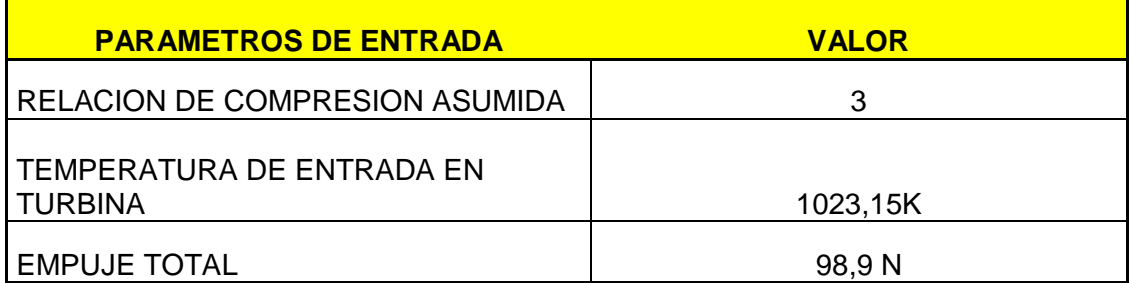

# **4.1.2 Parámetros de operación en máxima potencia**

### **Tabla 4. Operación en Máxima Potencia**

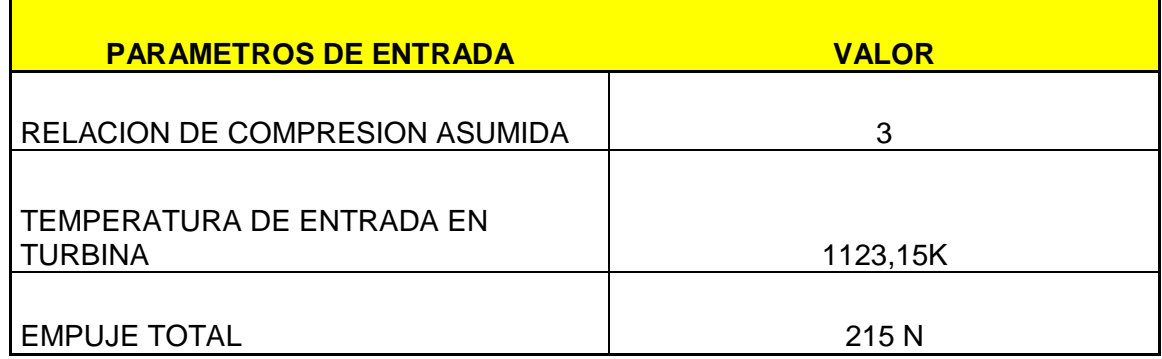

 $\overline{a}$  $27$  Ibid.,

#### **4.2 MODELO MATEMATICO TURBORREACTOR BASICO**

# **Figura 14. Estaciones del Turborreactor**

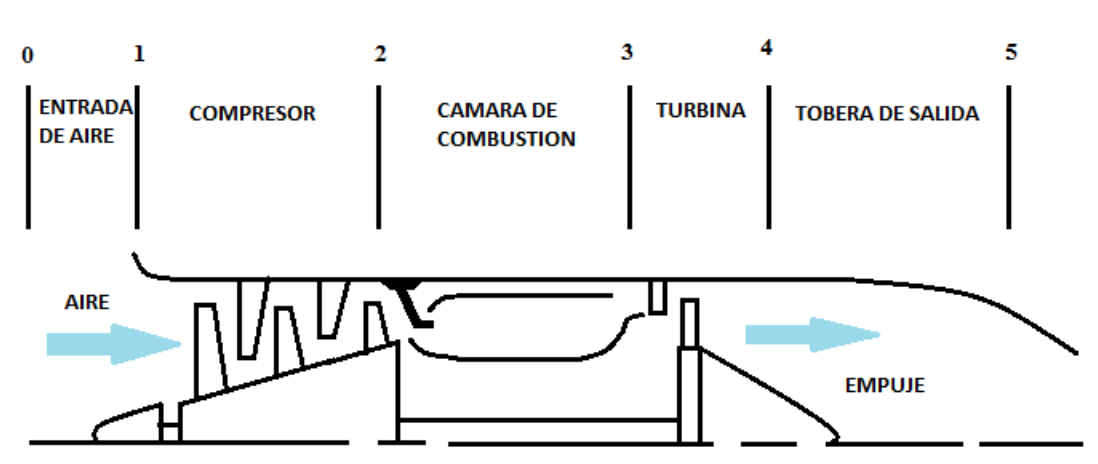

#### **ESTACIONES DEL TURBORREACTOR**

*Fuente: La autora, 16 de Diciembre de 2010*

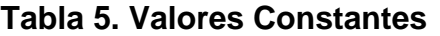

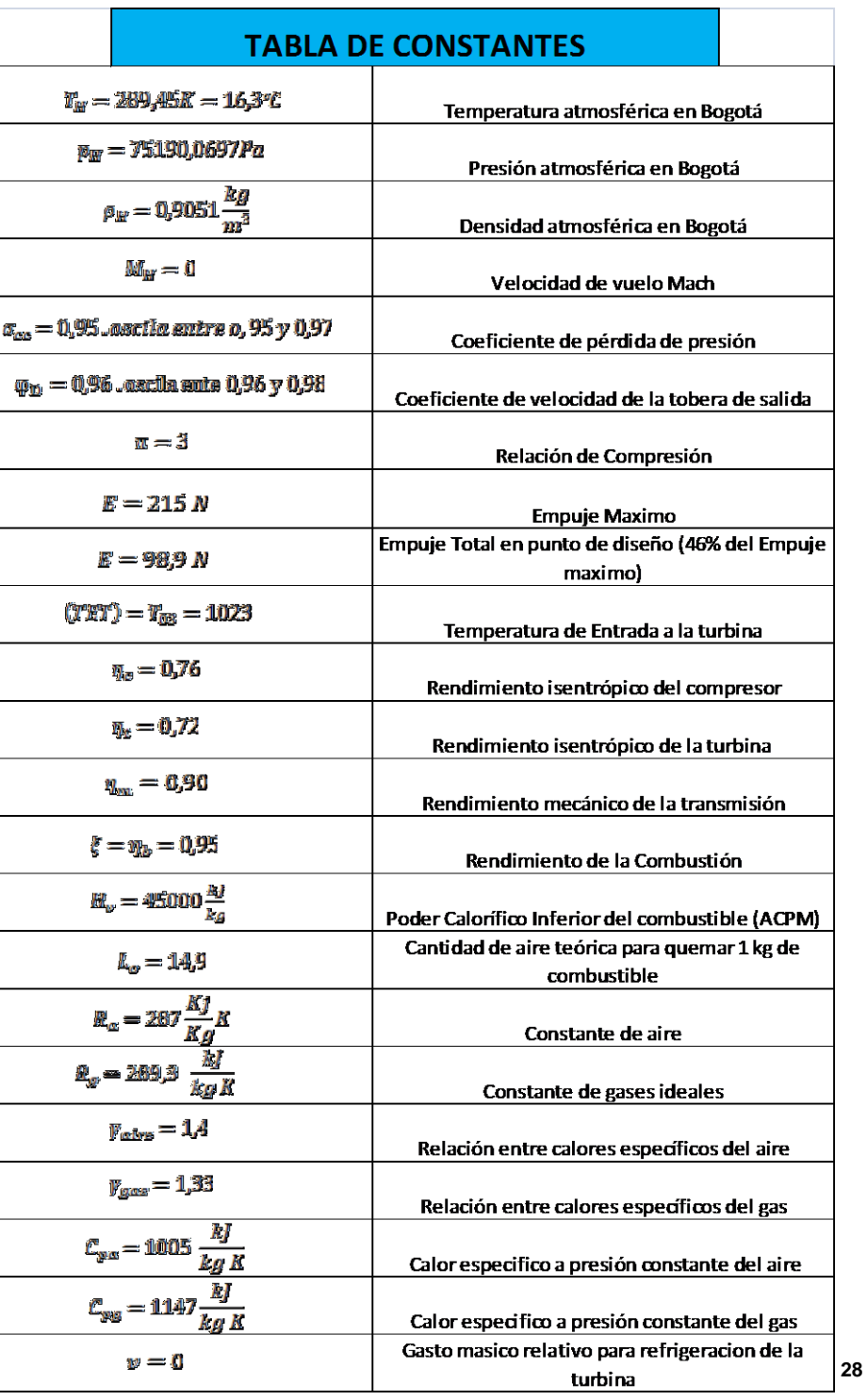

 $\overline{a}$  $28$  Ibid.,

Inicio de los cálculos termodinámicos del motor en operación normal o punto de diseño. A continuación se describe el paso a paso para poder obtener el flujo másico, empuje específico, consumo específico de combustible y la eficiencia total del ciclo. Las ecuaciones utilizadas se obtuvieron del libro Obliczenia termogazodynamiczne lotniczych silników turbinowych de Stanislaw Antas y Piotr Wolanski.

La siguiente ecuación permite obtener la temperatura a la entrada del compresor:

$$
T_{01}=\ T_H\left(1+\left(\frac{\gamma_{aire}-1}{2}\right)M_H^2\right)
$$

$$
T_{01} = 289,45 \left( 1 + \left( \frac{1,44 - 1}{2} \right) 0^2 \right)
$$

$$
T_{01} = 289.45^{\circ} K
$$

Donde  $T_{H=}$ 289,45 es la temperatura ambiente con una desviación ISA+18,19 (este valor es la desviación de las condiciones atmosféricas en Bogotá), puesto que el turborreactor será utilizado en esta ciudad,  $M_H = 0$  es el Numero Mach, para el caso de nuestro turborreactor es 0 ya que este funcionara en condiciones estáticas.

La presión a la entrada del compresor está dada por la siguiente ecuación:

$$
p_{01}=\,\sigma_{WL}*p_H\left(1+\left(\!\frac{\gamma_{aire}-1}{2}\!\right)M_H^2\right)^{\!\!\frac{\gamma_{aire}}{Vaire-1}}
$$

$$
p_{01} = 0.96 * 75190.0697 \left( 1 + \left( \frac{1.44 - 1}{2} \right) 0^2 \right)^{\frac{1.44}{1.44 - 1}}
$$

#### $p_{01} = 72182,4669Pa$

*Donde*  $\sigma_{WL} = 0.96$  es el coeficiente de pérdida de presión y está entre 0,95 y 0,98 La ecuación para hallar el trabajo del compresor se escribe de la siguiente forma:

$$
W_c = \frac{\gamma_{aire} * R_a}{\gamma_{aire} - 1} T_{01} * \left( \frac{\pi \left( \frac{\gamma_{aire} - 1}{\gamma_{aire}} \right)}{\eta_c} \right)
$$

$$
W_c = \frac{1,4*287}{1,4-1}*289,45*\left(\frac{3^{\left(\frac{1,4-1}{1,4}\right)}-1}{0,76}\right)
$$

$$
W_c = 141067,8099 \frac{J}{kg}
$$

 $\gamma_{aire} = 1.4$  es la relación entre calores específicos del aire,  $R_a = 287$  es la Constante del aire,  $T_{01}$  es la Temperatura a la entrada del compresor,  $\pi = 3$  es la Relación de compresión y  $\eta_c = 0.76$  es el Rendimiento isentropico del compresor. (Constantes utilizadas en punto de diseño)

La temperatura total detrás del compresor se calcula por:

$$
T_{02} = T_{01} + \frac{W_c(\gamma_{aire} - 1)}{\gamma_{aire} * R_a}
$$

$$
T_{02} = 289,45 + \frac{141067,8099 * (1,4 - 1)}{1,4 * 287}
$$

$$
T_{02} = 429,8858°K
$$

Donde  $\pi = 3$  es la relación de compresión asumida según el fabricante del turborreactor,  $\gamma_{aire} = 1.4$  es la Relación entre calores específicos del aire y  $\eta_c =$ 0,76 es el Rendimiento isentrópico del compresor.

La presión total detrás del compresor se halla por:

$$
p_{02}=p_{01}\pi
$$

$$
p_{02} = 72182,4669Pa * 3
$$

$$
p_{02} = 216547,4007Pa
$$

Donde  $\pi$  =3 es el grado de compresión, determinado por el fabricante del turborreactor<sup>29</sup>. Este valor oscila entre un rango de 1 a 3,7. Para estos cálculos solo se utiliza un valor, el cual será 3.

A continuación se halla el valor de calor específico a presión constante, el cual se encuentra en función de  $T_{03}$  (TET) y  $T_{02}$ ; y esta determinado por la siguiente ecuación:

$$
C_p = 0,9089 + 2,095 \times 10^{-4} (T_{03} + 0,48T_{02})
$$
  

$$
C_p = 0,9089 + 2,095 \times 10^{-4} (1023K + 0,48 * 429,8858)
$$
  

$$
C_p = 1,1664 \frac{kJ}{kg K}
$$

Teniendo en cuenta que en la cámara de combustión ocurre un proceso de calentamiento de un gas de composición fija, la cantidad de calor necesaria, según la ecuación de energía se determina por:

$$
Q = C_p (T_{03} - T_{02})
$$
  

$$
Q = 1,1664(1023 - 429,8858)
$$
  

$$
Q = 691,8084 \frac{kJ}{kg}
$$

Se determina la relación de los gastos de combustible y de aire en la cámara de combustión por la siguiente ecuación:

$$
\tau = \frac{G_c}{G_a} = \frac{Q}{\xi H \nu} = \frac{C_p (T_{03} - T_{02})}{\xi H \nu}
$$

 $\overline{a}$  $^{29}$  Ibid.,

$$
\tau = \frac{691,8084}{0,95*45000}
$$

$$
\tau=0.0161
$$

Donde  $\xi Hv$  es el calor liberado por  $kg$ ,  $\xi = 0.95$  según el fabricante del turborreactor<sup>30</sup> (este valor también está identificado como  $\eta_b$ ) y es el rendimiento de la combustión y puede estar entre 0,95 y 0,98 y  $Hv$  es el poder calorífico del combustible (en el turborreactor utilizaremos Diesel colombiano) y equivale a 45.000  $KJ/Kg$ .

La relación de consumo especifico de combustible y la cantidad de aire teórico para quemar un Kg de combustible es inversamente proporcional al coeficiente de exceso de aire.

$$
\alpha = \frac{1}{\tau L_o}
$$

$$
\alpha = \frac{1}{0.0161 \times 14.9}
$$

$$
\alpha = 4.1685
$$

Donde  $L_0$  es la Cantidad de aire teórica para quemar 1 kg de combustible y es igual a 14,9.

Para hallar la Presión a la entrada de la turbina se utiliza la siguiente ecuación:

$$
p_{03}=\sigma_{cc}*p_{02}
$$

 $\overline{a}$  $30$  Ibid.,

$$
p_{03} = 0.96 * 216547,4007
$$

$$
p_{03} = 207885{,}5046Pa
$$

Donde  $\sigma_{cc} = 0.95$  a 0.97 es el coeficiente de pérdida de presión en la cámara de combustión.

El trabajo efectivo de la turbina se puede expresar así:

$$
W_t = \frac{W_c}{(1+\tau)(1-\nu)\eta_m}
$$

$$
W_t = \frac{141067,8099}{(1+0,0161)(1-0)0,90}
$$

$$
W_t = 154258,4499 \frac{J}{I}
$$

 $\boldsymbol{k}$ 

Donde  $W_c$  es el trabajo del compresor,  $\tau$  es la relación de gasto de combustible y de aire en la cámara de combustión,  $v = 0$  es el gasto másico relativo utilizado para la refrigeración de la turbina,  $\eta_m = 0.90$  es el rendimiento mecanico. Estos últimos dos valores son constantes.

Para hallar  $T_{04}$  (Temperatura a la salida de la turbina), se utiliza la siguiente ecuación:

$$
T_{04} = T_{03} - \frac{W_t(\gamma_g - 1)}{R_g \gamma_g}
$$
  

$$
T_{04} = 1023 - \frac{1542584499 * (1,33 - 1)}{289,3 * 1,33}
$$
  

$$
T_{04} = 890,6990^{\circ} K
$$

Donde  $T_{03} = 1023$ °K es la Temperatura a la Entrada de la Turbina (TET); esta Temperatura oscila entre 774°K y 1073,15°K según el fabricante del turborreactor<sup>31</sup>,  $W_t$  es el trabajo efectivo de la turbina,  $\gamma_q$ =1,33 es la relación entre calores específicos del gas,  $R_g = 289.3$  es la constante de los gases ideales.

La relación de Expansión  $\pi_{ex}$  se halla por medio de la siguiente ecuación:

$$
\pi_{ex} = \left(1 - \frac{W_t(\gamma_g - 1)}{R_g * T_{03} * \gamma_g * \eta_t}\right)^{\frac{\gamma_g}{1 - \gamma_g}}
$$

$$
\pi_{ex} = \left(1 - \frac{1542584499 * (1.33 - 1)}{289.3 * 1023 * 1.33 * 0.72}\right)^{\frac{1.33}{1 - 1.33}}
$$

$$
\pi_{ex} = 2.2218
$$

El valor de la presión a la salida de la turbina  $p_{04}$  esta dado por la ecuación:

$$
p_{04} = \frac{p_{03}}{\pi_{ex}}
$$

$$
p_{04} = \frac{207885,5046}{2,2218}
$$

$$
p_{04} = 93563,8678Pa
$$

$$
p'_{04} = \sigma_{RP} * p_{04}
$$

$$
p'_{04} = 0,96 * 93563,8678
$$

 $p'_{04} = 89821,3130Pa$ 

A continuación se calcula el grado de expansión de la tobera de salida, el cual está definido por la siguiente ecuación:

 $\overline{\phantom{a}}$ 

<sup>31</sup> PACHON, Diego; MONDRAGON Cesar. Diseño y construcción de una turbina de gas para generación de baja potencia con ciclo regenerativo a partir de un turbocargador power generation x – 01. Universidad de San Buenaventura, Bogotá, Colombia. 2010

$$
\pi_{TS} = \frac{p_H}{p'_{04}}
$$

$$
\pi_{TS} = \frac{75190,0697}{89821,3130}
$$

$$
\pi_{TS} = 0,8371
$$

Para hallar la relación de expansión crítica  $\pi_{CR}$  se utiliza la siguiente ecuación:

$$
\pi_{CR} = \left(\frac{2}{\gamma_g + 1}\right)^{\frac{\gamma_g}{\gamma_g - 1}}
$$

$$
\pi_{CR} = \left(\frac{2}{1,33 + 1}\right)^{\frac{1,33}{1,33 - 1}}
$$

$$
\pi_{CR}=0.5403
$$

Ahora bien se debe obtener el valor de la velocidad a la salida de la tobera:

$$
c_s = \varphi_D \sqrt{\frac{2\gamma_g R_g T_{04}}{\gamma_g + 1}}
$$

$$
c_s = 0.96 \sqrt{\frac{2 * 1.33 * 289.3 * 890.6990}{1.33 + 1}}
$$

$$
c_s = 520.6834 m/s
$$

Donde  $\varphi_{\rm D} = 0.96$  a 0.98 es el coeficiente de velocidad de la tobera de salida.

Para obtener la presión en la tobera de salida se utiliza la siguiente ecuación:

$$
p_{05} = p'_{04} * \pi_{CR}
$$

$$
p_{05} = 89821,3130 * 0,5403
$$

$$
p_{05} = 48530,4554 Pa
$$

Teniendo la velocidad de salida de la turbina se puede calcular la temperatura en la tobera de salida  $T_{05}$  con la siguiente ecuación:

$$
T_{05} = T_{04} - c_s^2 \left(\frac{\gamma_g - 1}{2 * \gamma_g * R_g}\right)
$$
  

$$
T_{05} = 890,6990 - 520,6834^2 \left(\frac{1,33 - 1}{2 * 1,33 * 289,3}\right)
$$
  

$$
T_{05} = 774,4387^0 K
$$

La densidad en la tobera de salida se calcula con:

$$
\rho_{05} = \frac{p_{05}}{R_g * T_{05}}
$$

$$
\rho_{05} = \frac{48530,4554}{289,3 \times 774,4387}
$$

$$
\rho_{05} = 0,21661 \frac{kg}{m^3}
$$

El empuje específico de la planta se calcula por medio de la siguiente ecuación:

$$
E_s = (1 + \tau) * c_s - c_H + (1 + \tau) * \frac{p_{05} - p_H}{\rho_{05} * c_s}
$$
  

$$
E_s = (1 + 0.0161) * 520.6834 - 0 + (1 + 0.0161) * \frac{48530.4554 - 75190.07}{0.21661 * 520.6834}
$$
  

$$
E_s = 288.8857 \frac{Kgm}{s^2}
$$

Donde  $\tau$  es relación de los gastos de combustible y de aire en la cámara de combustión,  $c_s$  es la velocidad a la salida de la tobera,  $c_H = 0$  es la velocidad de entrada de los gases y es igual a 0 ya que el motor permanece estático,  $p_{05}$  es la presión en la tobera de salida,  $p_H$  es la presión atmosférica y  $\rho_{05}$  es la densidad en la tobera de salida.

Ahora bien se puede hallar el flujo másico del motor, el cual está dado por:

$$
\dot{m} = \frac{E}{E_s}
$$

$$
\dot{m} = \frac{98.9}{288.8857}
$$

$$
\dot{m} = 0.3423 \frac{kg}{s}
$$

Donde  $E = 98.9 N$  es el empuje total del motor en punto de diseño y  $E_s$  es el empuje especifico del motor.

El consumo específico de combustible del motor (specific fuel consuption  $$  $s.f.c.$ ) se obtiene por medio de la siguiente ecuación:

$$
s.f.c. = \frac{3600\tau}{E_s}
$$
  

$$
s.f.c. = \frac{3600 * 0,0161}{288,8857}
$$
  

$$
s.f.c. = 0,2006 \frac{kg}{J}
$$

Donde  $\tau$  es la relación de los gastos de combustible y de aire en la cámara de combustión y  $W_n$  La potencia específica o el empuje específico de la planta.

Ahora determinando la eficiencia térmica del ciclo puede escribirse así:

$$
C_{ZR} = E_s
$$

$$
\eta_{termico} = \frac{(C_{ZR}^2 - C_H^2)}{2 * 1000 * Hv * t}
$$

$$
\eta_{termico} = \frac{(288,8857^2 - 0)}{2 * 1000 * 45000 * 0,0161}
$$

$$
\eta_{termico} = 0,0575
$$

Donde  $Hv = 45000$ , es el poder calorífico del combustible (Diesel colombiano)

Dado que la Velocidad de entrada de los gases  $C_H = 0$  debido a que el motor permanece estático, entonces se desprecia la Eficiencia propulsiva  $\eta_{propulsivo}$ , y por consiguiente la Eficiencia total del ciclo es igual a la Eficiencia Térmica.

Teniendo en cuenta lo anterior, La eficiencia total del ciclo es:

 $\eta_{total} = \eta_{termico}$  $\eta_{total} = 0.0575$ 

#### **4.2.1 Graficas Cálculos Termodinámicos**

#### **4.2.1.1 Grafica SFC vs Relación de Compresión**

**Figura 15. Gráfica SFC Vs Relación de Compresión** 

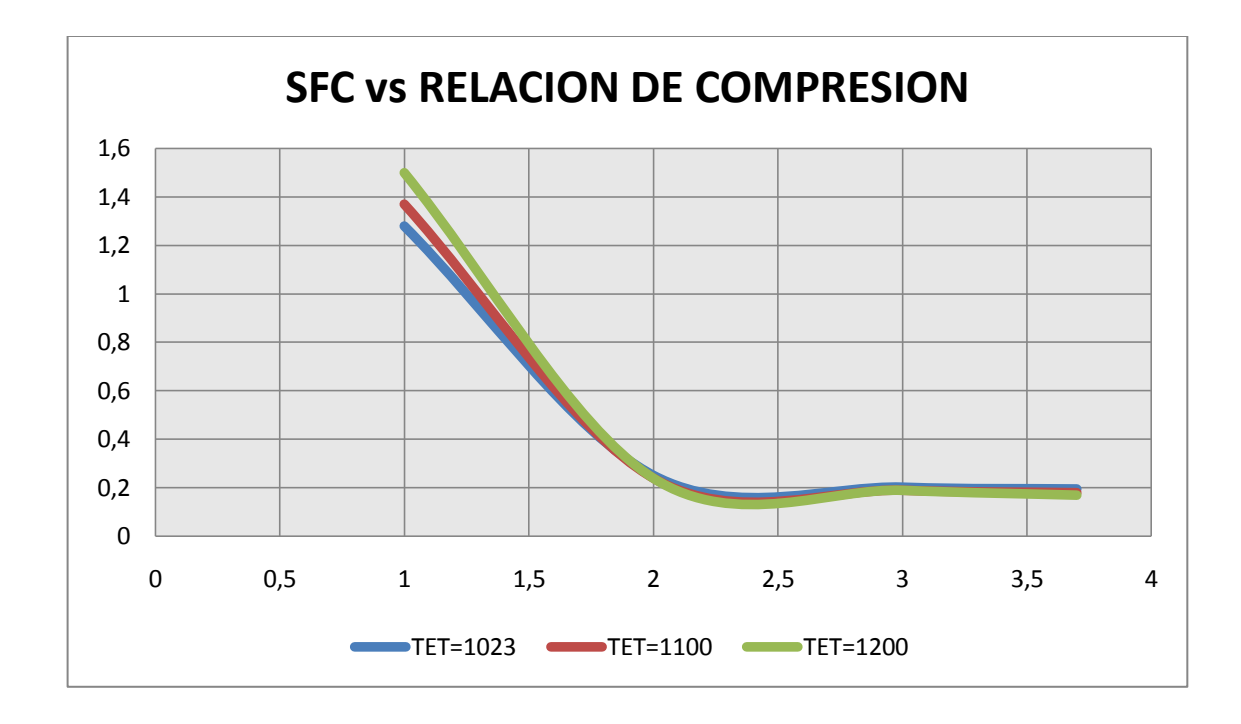

A medida que la relación de compresión aumenta el consumo especifico de combustible disminuye, esto ocurre porque siempre se buscara que el aire comprimido que llegue a la cámara de combustión tenga una temperatura elevada, esto hace que el consumo especifico de combustible SFC sea bajo y no se utilice mas combustible para elevar la temperatura del aire en este dispositivo.

Se puede observar que con una relación de compresión de 3 a una temperatura de 1023K el SFC es de 0,20 y con esa misma Relación de Compresión a una Temperatura de entrada en la Turbina (TET) de 1100K el consumo especifico de combustible es 0,19. Ahora con una relación de compresión de 2 a una TET de 1023K y 1100K se obtienen unos valores de SFC de 0,25 y 0,24 respectivamente. En términos de economía esto es un resultado optimo ya que al diseñar un motor térmico siempre se busca obtener el mayor empuje posible con el mínimo consumo de combustible en distintos regímenes de funcionamiento.

#### **4.2.1.2 Grafica Empuje Especifico vs Relación de Compresión**

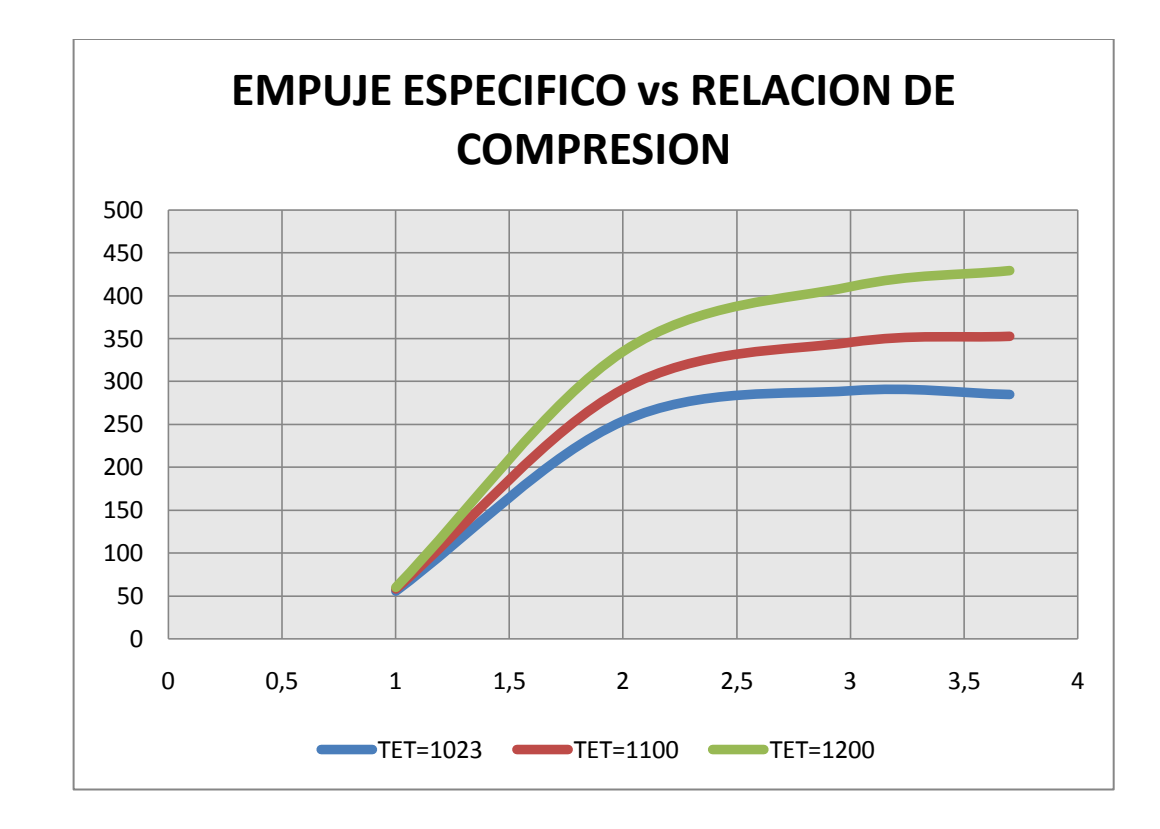

**Figura 16. Grafica Empuje Especifico Vs Relación de Compresión**

Se puede observar que a una mayor temperatura el empuje que se genera a distintas relaciones de compresión varía muy poco con respecto al empuje que se genera a una temperatura menor. Cuando la temperatura a la entrada de la turbina es menor, que en este caso sería de 1023K, los valores de empuje son más bajos, una causa puede ser que el consumo especifico de combustible sea más alto, también que al acelerarse el gas en la cámara de combustión se generen muchas perdidas y por ende el empuje disminuye.

En conclusión se observa que a medida que la temperatura de entrada de turbina aumenta, el consumo específico de combustible disminuye, pero a su vez el empuje que se genera, es mayor, caso contrario si la temperatura es menor, ya que el consumo especifico de combustible aumenta y el empuje disminuye.

#### **4.3 PRUEBAS QUE SE PUEDEN REALIZAR EN EL LABORATORIO**

De acuerdo con el modelo matemático y teniendo en cuenta los contenidos temáticos de las asignaturas relacionadas con los turborreactores en la Universidad de San Buenaventura, se llevo a cabo un listado de las diferentes prácticas que pueden desarrollar los estudiantes en este laboratorio:

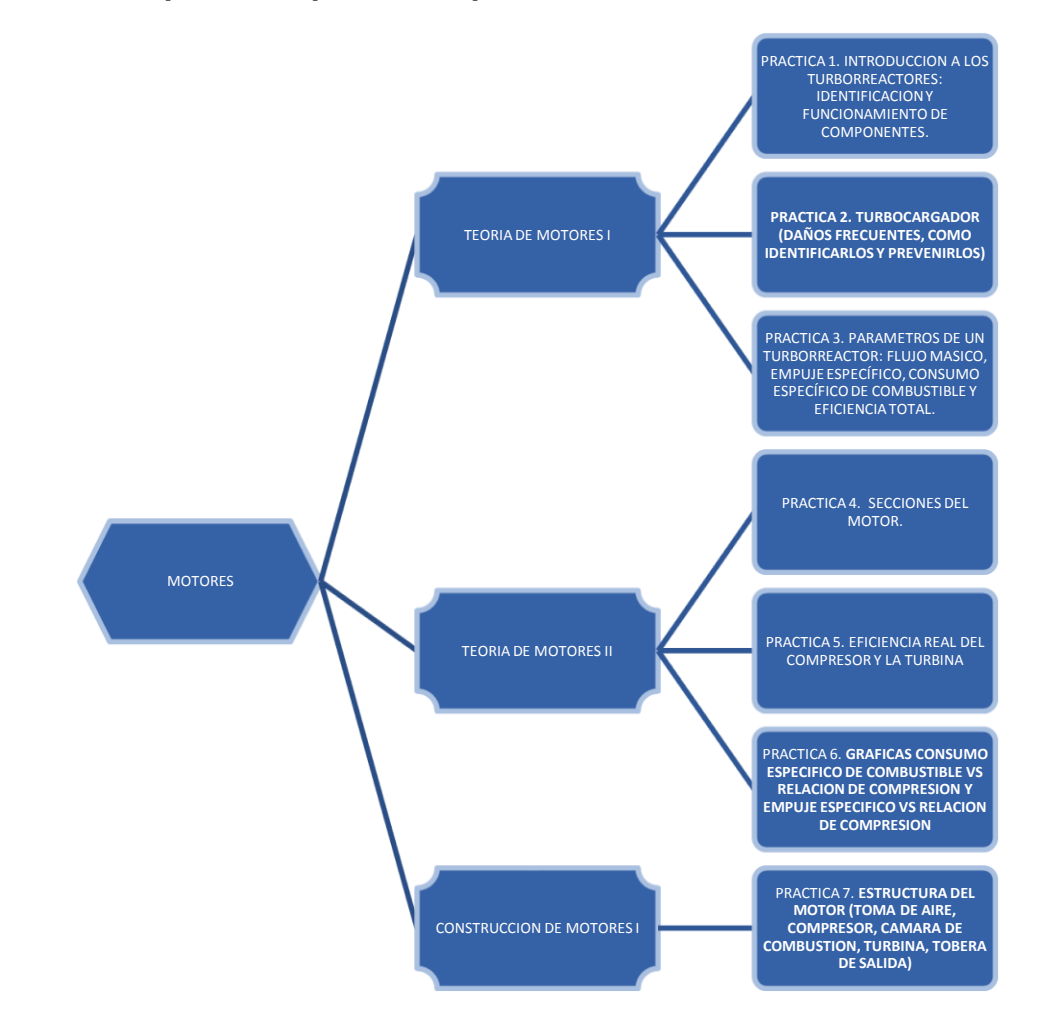

**Figura 17. Esquema de prácticas que se desarrollan en el laboratorio**

#### **4.4GUIAS DE LABORATORIO**

Se desarrollaron 7 guías de laboratorio distribuidas de la siguiente forma: 3 guías para la asignatura: Teoría de Motores I (modulo 1 al 3), 3 guías para Teoría de Motores II (modulo 4 al 6) y 1 guía para Construcción de Motores I (modulo 7).

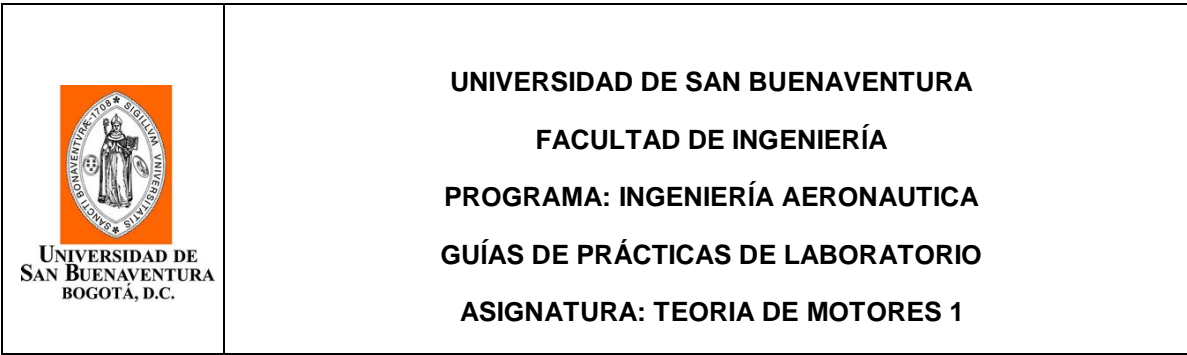

#### **PRACTICA 1.**

### **INTRODUCCION A LOS TURBORREACTORES (IDENTIFICACION Y FUNCIONAMIENTO DE COMPONENTES)**

### **SEGURIDAD PARA LA PRÁCTICA:**

Se recomienda a los estudiantes tener las siguientes precauciones en el momento de realizar la práctica:

- Solo podrán estar en la práctica estudiantes, docentes y personal encargado del laboratorio, que hayan leído los manuales de operación y seguridad del laboratorio y de conformidad con estos aplique y cumpla los requisitos allí expuestos para el uso seguro y adecuado del área de trabajo.
- Utilizar obligatoriamente los elementos de protección personal asignados para esta práctica: Overol o bata de laboratorio, Gafas de seguridad y tapa oídos.
- Mantener cabello recogido, evitar el uso de manillas o prendas que puedan enredarse en algún componente del motor, o cualquier elemento que implique riesgo dentro de la realización de la práctica.
- Identificar la prueba que se va a realizar.
- Seguir cuidadosamente las instrucciones impartidas por el monitor o docente encargado del laboratorio cuando se vaya a poner en marcha el motor y cuando se manejen sustancias inflamables como el combustible utilizado en la práctica.
- No olvidar que las soluciones pueden ser inflamables, desprender gases tóxicos o pueden ser absorbidas a través de la piel.
- Manipular adecuadamente las herramientas que se utilizaran para la práctica.
- Tener conocimientos previos sobre la práctica, y todo lo relacionado con esta, como equipos y utilización de herramientas y materiales.
- Como cualquier máquina de alta velocidad, la turbina debe tratarse y utilizarse con sumo cuidado. Si se producen ruidos o vibración inusuales, debe cerrarse inmediatamente la válvula de admisión.
- Antes de iniciar la práctica identifique las salidas de emergencia y el sistema contra incendio y aparatos extintores de fuego, los cuales deben ser utilizados en caso de emergencia.
- Asegúrese que la tobera de salida está apuntando en dirección al telescopio del extractor, de este modo los gases en su mayoría saldrán inmediatamente del laboratorio, evitando la contaminación.

### **OBJETIVO:**

- Estudiar los protocolos de seguridad en el laboratorio de motores térmicos.
- Observar los principales componentes de un turborreactor, precisando su funcionamiento, así como también el de todos los sistemas auxiliares necesarios para la óptima operación del motor.

# **TRABAJO DE CAMPO:**

- 1. TEORIA: CONOCIMIENTOS GENERALES DE TURBORREACTORES
- Que es un turborreactor y como es su funcionamiento. Historia de los turborreactores.
- Tipos de turborreactores y sus componentes. Uso de los turborreactores.
- Cuáles son las ventajas de un turborreactor.
- Identifique las normas de seguridad que se aplican en el laboratorio de motores térmicos y explique cómo es el proceso de operación de dicho laboratorio.

#### 2. PRACTICA:

Después de una observación detallada de todos los elementos, y con la ayuda de textos guías y la información suministrada por el personal encargado del laboratorio, la práctica consiste en responder las siguientes preguntas:

1. Realizar un Esquema de bloques del funcionamiento del turborreactor, identificando las partes principales.

- 2. Qué tipo de cámara de combustión es utilizada en el turbojet del laboratorio?
- 3. Explique el sistema de inyección de combustible que utiliza el turbojet?
- 4. Qué Tipo de tobera es utilizada en el motor, qué diferencias hay entre el tipo que utiliza el turborreactor de la practica y las demás existentes.
- 5. Que es un turbocargador, Describa su funcionamiento y partes principales.
- 6. Qué tipo de compresor se emplea en el turborreactor del laboratorio?
- 7. Qué tipo de turbina se emplea en el turborreactor del laboratorio?
- 8. Explique el sistema de ignición que utiliza el turborreactor.
- 9. Explique el sistema de lubricación que utiliza el turborreactor.
- 10. Qué tipo de lubricante se utiliza en el turborreactor y como fue su selección?

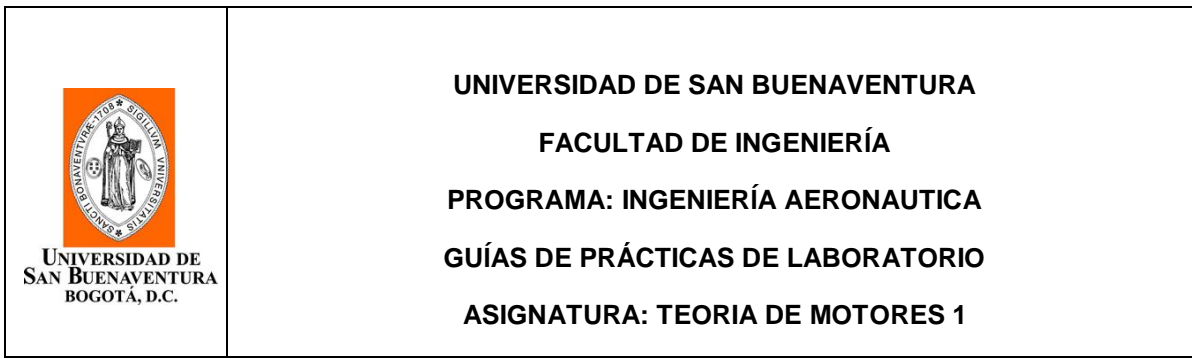

#### **PRACTICA 2.**

# **TURBOCARGADOR (DAÑOS FRECUENTES, COMO IDENTIFICARLOS Y PREVENIRLOS)**

# **SEGURIDAD PARA LA PRÁCTICA:**

Se recomienda a los estudiantes tener las siguientes precauciones en el momento de realizar la práctica:

- Solo podrán estar en la práctica estudiantes, docentes y personal encargado del laboratorio, que hayan leído los manuales de operación y seguridad del laboratorio y de conformidad con estos aplique y cumpla los requisitos allí expuestos para el uso seguro y adecuado del área de trabajo.
- Utilizar obligatoriamente los elementos de protección personal asignados para esta práctica: Overol o bata de laboratorio, Gafas de seguridad y tapa oídos.
- Mantener cabello recogido, evitar el uso de manillas o prendas que puedan enredarse en algún componente del motor, o cualquier elemento que implique riesgo dentro de la realización de la práctica.
- Identificar la prueba que se va a realizar.
- Seguir cuidadosamente las instrucciones impartidas por el monitor o docente encargado del laboratorio cuando se vaya a poner en marcha el motor y cuando se manejen sustancias inflamables como el combustible utilizado en la práctica.
- No olvidar que las soluciones pueden ser inflamables, desprender gases tóxicos o pueden ser absorbidas a través de la piel.
- Manipular adecuadamente las herramientas que se utilizaran para la práctica.
- Tener conocimientos previos sobre la práctica, y todo lo relacionado con esta, como equipos y utilización de herramientas y materiales.
- Como cualquier máquina de alta velocidad, la turbina debe tratarse y utilizarse con sumo cuidado. Si se producen ruidos o vibración inusuales, debe cerrarse inmediatamente la válvula de admisión.
- Antes de iniciar la práctica identifique las salidas de emergencia y el sistema contra incendio y aparatos extintores de fuego, los cuales deben ser utilizados en caso de emergencia.

 Asegúrese que la tobera de salida está apuntando en dirección al telescopio del extractor, de este modo los gases en su mayoría saldrán inmediatamente del laboratorio, evitando la contaminación.

#### **OBJETIVO:**

 El objetivo de la práctica es la observación de los principales componentes del turbocargador, así como la identificación de daños frecuentes y como se pueden prevenir.

#### **TRABAJO DE CAMPO:**

- 1. TEORIA: CONOCIMIENTOS GENERALES DE TURBOCARGADORES
- Que es un turbocargador y como es su funcionamiento. Historia de los turbocargadores.
- Investigar acerca de los daños frecuentes que ocurren en estas turbomaquinas, causas, consecuencias y como se pueden prevenir.

#### 2. PRACTICA:

- Realizar un esquema del turbocargador del laboratorio.
- Mediante registro fotográfico Identificar las partes del turbocargador que emplea el turborreactor del laboratorio de motores térmicos.
- Daños frecuentes en los turbocargadores y sus causas.
- Mantenimiento que se le debe realizar a los turbocargadores para prevenir daños frecuentes.

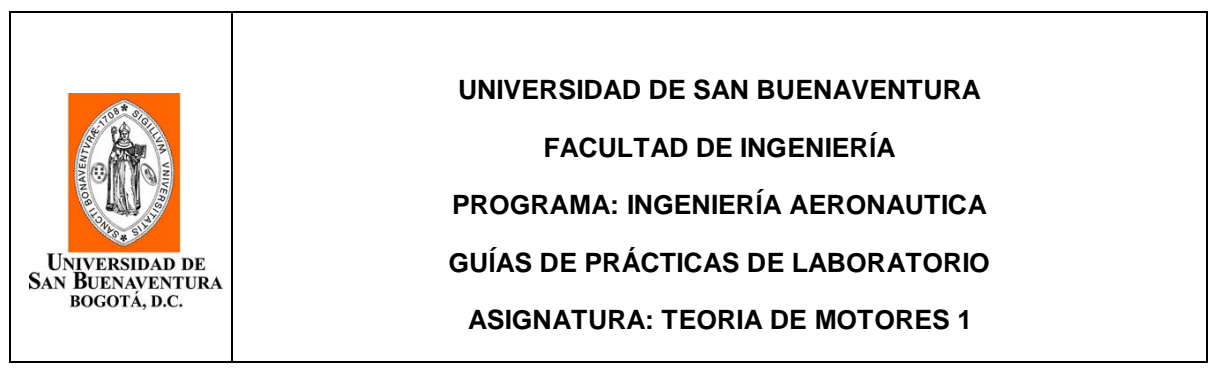

#### **PRACTICA 3.**

### **FLUJO MASICO ( ), EMPUJE ESPECÍFICO ( ), CONSUMO ESPECÍFICO DE COMBUSTIBLE**  $(s, f, c)$  **Y** EFICIENCIA TOTAL  $(n_{total})$

### **SEGURIDAD PARA LA PRÁCTICA:**

Se recomienda a los estudiantes tener las siguientes precauciones en el momento de realizar la práctica:

- Solo podrán estar en la práctica estudiantes, docentes y personal encargado del laboratorio, que hayan leído los manuales de operación y seguridad del laboratorio y de conformidad con estos aplique y cumpla los requisitos allí expuestos para el uso seguro y adecuado del área de trabajo.
- Utilizar obligatoriamente los elementos de protección personal asignados para esta práctica: Overol o bata de laboratorio, Gafas de seguridad y tapa oídos.
- Mantener cabello recogido, evitar el uso de manillas o prendas que puedan enredarse en algún componente del motor, o cualquier elemento que implique riesgo dentro de la realización de la práctica.
- Identificar la prueba que se va a realizar.
- Seguir cuidadosamente las instrucciones impartidas por el monitor o docente encargado del laboratorio cuando se vaya a poner en marcha el motor y cuando se manejen sustancias inflamables como el combustible utilizado en la práctica.
- No olvidar que las soluciones pueden ser inflamables, desprender gases tóxicos o pueden ser absorbidas a través de la piel.
- Manipular adecuadamente las herramientas que se utilizaran para la práctica.
- Tener conocimientos previos sobre la práctica, y todo lo relacionado con esta, como equipos y utilización de herramientas y materiales.
- Como cualquier máquina de alta velocidad, la turbina debe tratarse y utilizarse con sumo cuidado. Si se producen ruidos o vibración inusuales, debe cerrarse inmediatamente la válvula de admisión.
- Antes de iniciar la práctica identifique las salidas de emergencia y el sistema contra incendio y aparatos extintores de fuego, los cuales deben ser utilizados en caso de emergencia.

 Asegúrese que la tobera de salida está apuntando en dirección al telescopio del extractor, de este modo los gases en su mayoría saldrán inmediatamente del laboratorio, evitando la contaminación.

#### **OBJETIVO:**

Hallar teóricamente el flujo másico  $(m)$ , empuje específico  $(E_s)$ , consumo específico de combustible (s. f. c.) y eficiencia total ( $\eta_{total}$ ) para cada punto de operación: Ralentí, Operación normal y Máxima Potencia, simulación de ascenso, descenso, aproximación, aterrizaje; luego comparar con los datos reales obtenidos por medio del sistema de adquisición de datos.

#### **TRABAJO DE CAMPO:**

- 1. TEORIA: ECUACIONES PARA HALLAR FLUJO MASICO  $(m)$ , EMPUJE ESPECÍFICO  $(E_s)$ , CONSUMO ESPECÍFICO DE COMBUSTIBLE  $(s.f.c.)$  Y EFICIENCIA TOTAL  $(\eta_{total})$ .
- **•** Describa las ecuaciones y el método para hallar el flujo másico  $(m)$ , empuje específico  $(W_n)$ , consumo específico de combustible  $(s, f, c)$  y eficiencia total  $(\eta_{total})$  del ciclo de un turborreactor básico.
- 2. PRACTICA:
- Introduzca un valor de compresión ( $\pi = 1 \alpha 3.7$  según el fabricante del turborreactor) y un valor de temperatura de entrada a la turbina (TET)(este valor debe ser obtenido por medio del medidor de temperatura ubicado en el turborreactor)
- Calcule el flujo másico  $(m)$ , empuje específico  $(E_s)$ , consumo específico de combustible  $(s.f.c.)$  y eficiencia total  $(\eta_{total})$  del ciclo por medio del software, para cada uno de los puntos de operación.
- Compare los resultados obtenidos por medio del software del laboratorio y los obtenidos por medio del sistema de adquisición de datos.

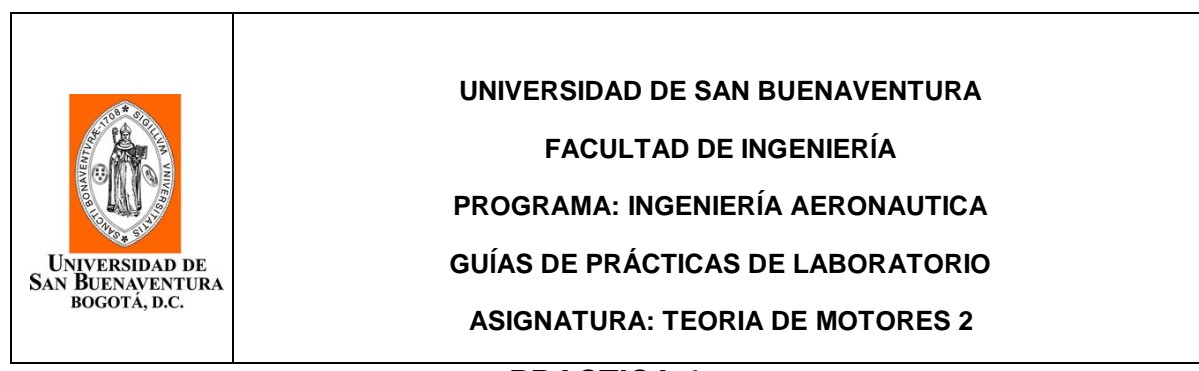

#### **PRACTICA 4. SECCIONES DEL MOTOR (COMPRESOR, CAMARA DE COMBUSTION, TURBINA)**

### **SEGURIDAD PARA LA PRÁCTICA:**

Se recomienda a los estudiantes tener las siguientes precauciones en el momento de realizar la práctica:

- Solo podrán estar en la práctica estudiantes, docentes y personal encargado del laboratorio, que hayan leído los manuales de operación y seguridad del laboratorio y de conformidad con estos aplique y cumpla los requisitos allí expuestos para el uso seguro y adecuado del área de trabajo.
- Utilizar obligatoriamente los elementos de protección personal asignados para esta práctica: Overol o bata de laboratorio, Gafas de seguridad y tapa oídos.
- Mantener cabello recogido, evitar el uso de manillas o prendas que puedan enredarse en algún componente del motor, o cualquier elemento que implique riesgo dentro de la realización de la práctica.
- $\bullet$  Identificar la prueba que se va a realizar.
- Seguir cuidadosamente las instrucciones impartidas por el monitor o docente encargado del laboratorio cuando se vaya a poner en marcha el motor y cuando se manejen sustancias inflamables como el combustible utilizado en la práctica.
- No olvidar que las soluciones pueden ser inflamables, desprender gases tóxicos o pueden ser absorbidas a través de la piel.
- Manipular adecuadamente las herramientas que se utilizaran para la práctica.
- Tener conocimientos previos sobre la práctica, y todo lo relacionado con esta, como equipos y utilización de herramientas y materiales.
- Como cualquier máquina de alta velocidad, la turbina debe tratarse y utilizarse con sumo cuidado. Si se producen ruidos o vibración inusuales, debe cerrarse inmediatamente la válvula de admisión.
- Antes de iniciar la práctica identifique las salidas de emergencia y el sistema contra incendio y aparatos extintores de fuego, los cuales deben ser utilizados en caso de emergencia.

 Asegúrese que la tobera de salida está apuntando en dirección al telescopio del extractor, de este modo los gases en su mayoría saldrán inmediatamente del laboratorio, evitando la contaminación.

#### **OBJETIVOS:**

- Entender el funcionamiento de un turborreactor y las secciones del mismo: compresor, cámara de combustión, turbina y sistemas inherentes como el de inyección de combustible, encendido y lubricación del motor.
- Analizar el rendimiento de un motor a reacción bajo variables como la relación de compresión, temperatura a la entrada de la turbina, y altura sobre el nivel del mar.

#### **TRABAJO DE CAMPO:**

- 1. TEORIA: CONOCIMIENTOS ACERCA DE LAS SECCIONES DEL MOTOR Y SUS CARACTERISTICAS
	- Generalidades acerca de los motores a reacción; clases de motores a reacción, características y funcionamiento.
	- Tipos de compresores, Tipos Cámaras de combustión, Tipos de Turbinas, Toberas de Salida.
	- Ecuaciones necesarias para el cálculo de temperaturas y presiones en cada una de las estaciones del motor, velocidad en la tobera de salida, trabajo del compresor y la turbina, y empuje específico del motor.
- 2. PRACTICA:

El software está diseñado para condiciones ISA a nivel de Bogotá.

- Hallar la presión en cada una de las estaciones del Turborreactor utilizado en la práctica.
- Hallar la temperatura en cada una de las estaciones del turborreactor utilizado en la práctica.
- Hallar la velocidad en la tobera de salida teniendo en cuanta que el coeficiente de velocidad de la tobera de salida oscila entre  $\varphi_D =$  $0,96a0,98$
- Teniendo en cuanta las temperaturas arrojadas por el software, hallar el trabajo efectivo del compresor y el trabajo efectivo de la turbina
- Hallar el empuje específico del motor.

#### **NOTA: A CONTINUACION SE ANEXA EL DIAGRAMA DE FLUJO DE TURBOJET COMO HERRAMIENTA DE APOYO PARA HALLAR LOS VALORES REQUERIDOS POR LA PRACTICA**

# **Diagrama de Flujo Turbojet Básico**

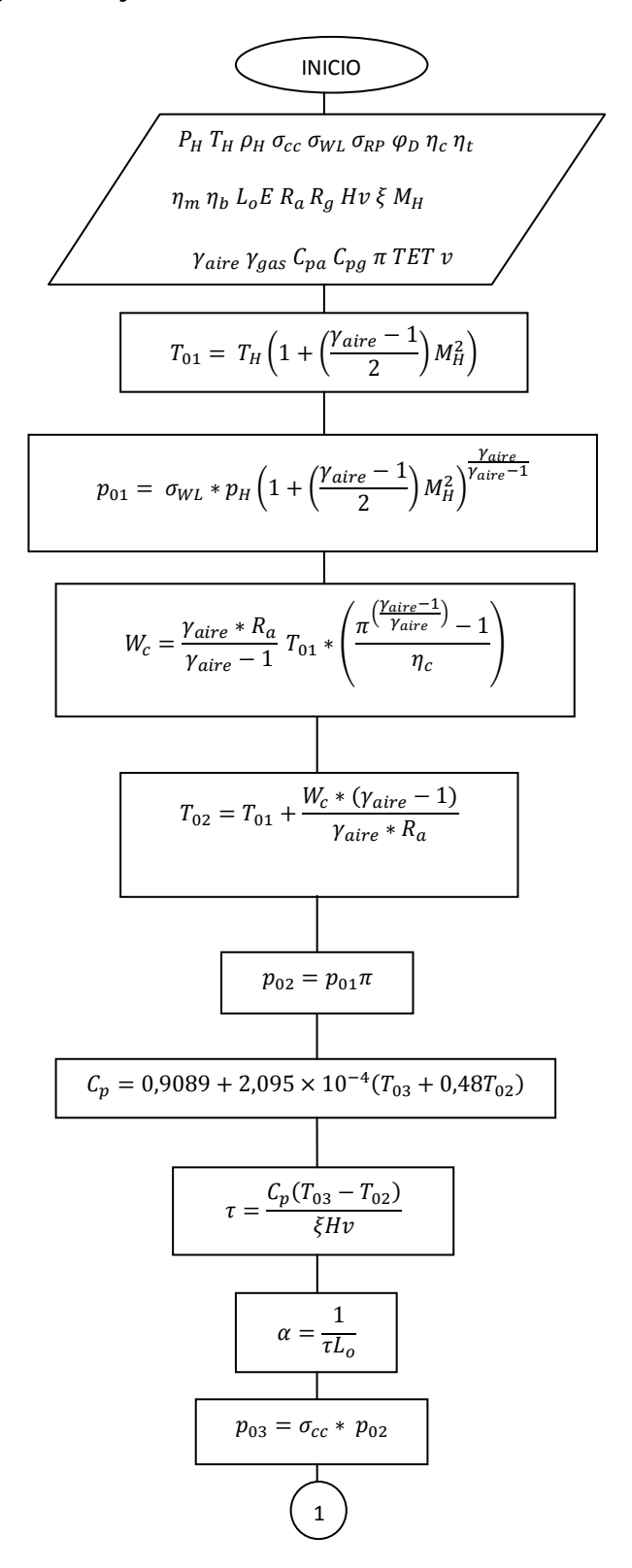
$$
\frac{1}{w_t} = \frac{w_c}{(1 + r)(1 - v)\eta_m}
$$
\n
$$
T_{04} = T_{03} - \frac{w_t * (y_g - 1)}{R_g y_g}
$$
\n
$$
T_{04} = T_{03} - \frac{w_t * (y_g - 1)}{R_g y_g}
$$
\n
$$
T_{04} = \frac{W_t * (y_g - 1)}{R_g x_{03} + y_{04}}
$$
\n
$$
p_{04} = \frac{p_{03}}{\pi_{ex}}
$$
\n
$$
p_{04} = \frac{p_{03}}{\pi_{ex}}
$$
\n
$$
T_{04} = T_{04}
$$
\n
$$
T_{05} = \frac{p_{H}}{p_{04}}
$$
\n
$$
T_{06} = \left(\frac{2}{y_g + 1}\right)^{\frac{y_g}{y_g - 1}}
$$
\n
$$
T_{07} = \sqrt{\frac{2y_g R_g T_{04}}{N_g}}
$$
\n
$$
T_{08} = \sqrt{\frac{2y_g R_g T_{04}}{N_g + 1}}
$$
\n
$$
T_{09} = \frac{p_{04} * \pi_{CR}}{N_g}
$$
\n
$$
T_{08} = p_{04} \sqrt{\frac{2y_g R_g T_{04}}{y_g + 1} \left(1 - \pi_{TS} \frac{1 - y_g}{y_g}\right)}
$$
\n
$$
T_{09} = p_{H}
$$
\n
$$
T_{00} = p_{H}
$$
\n
$$
T_{00} = p_{H}
$$

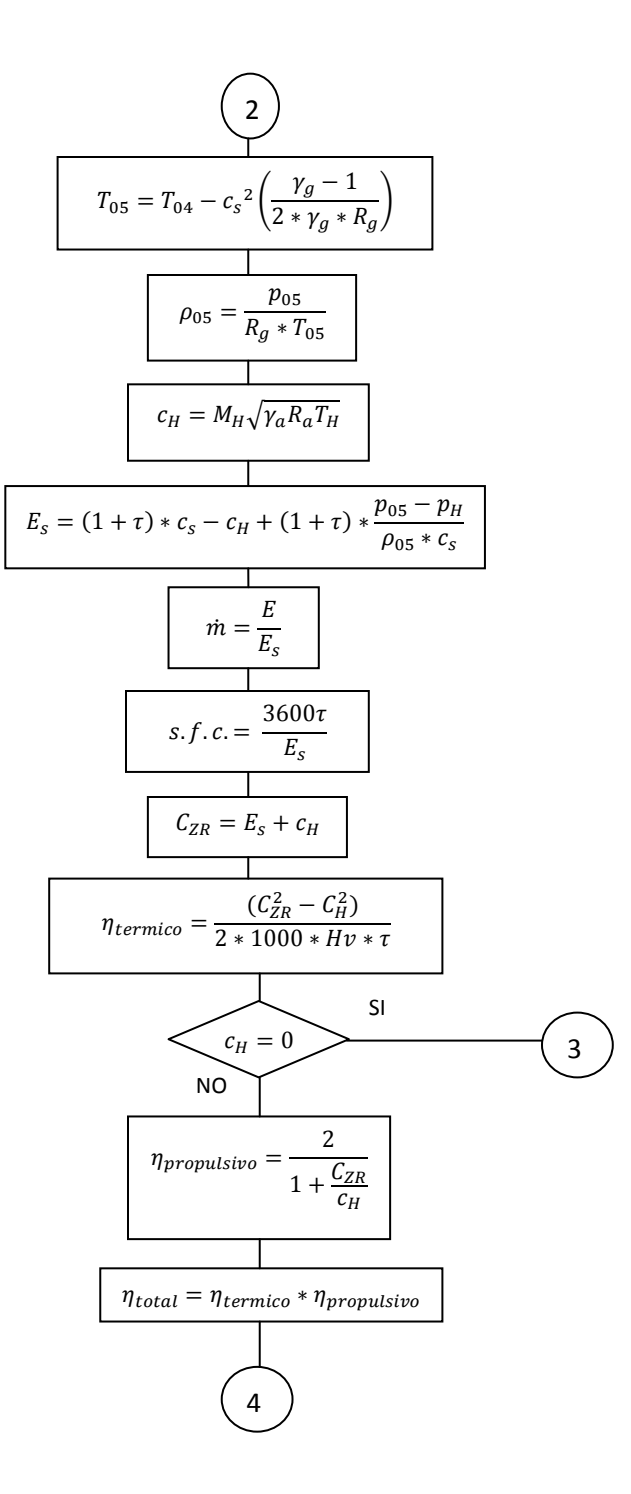

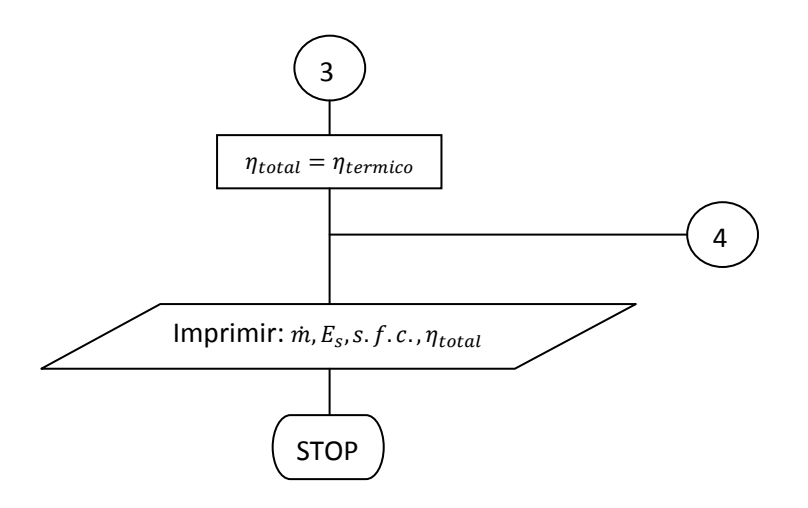

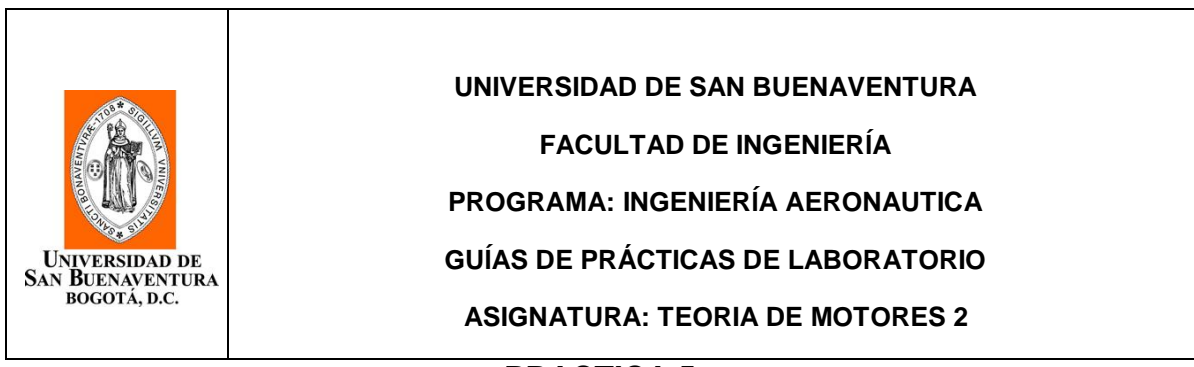

### **PRACTICA 5. EFICIENCIA REAL DEL COMPRESOR Y LA TURBINA**

### **SEGURIDAD PARA LA PRÁCTICA:**

Se recomienda a los estudiantes tener las siguientes precauciones en el momento de realizar la práctica:

- Solo podrán estar en la práctica estudiantes, docentes y personal encargado del laboratorio, que hayan leído los manuales de operación y seguridad del laboratorio y de conformidad con estos aplique y cumpla los requisitos allí expuestos para el uso seguro y adecuado del área de trabajo.
- Utilizar obligatoriamente los elementos de protección personal asignados para esta práctica: Overol o bata de laboratorio, Gafas de seguridad y tapa oídos.
- Mantener cabello recogido, evitar el uso de manillas o prendas que puedan enredarse en algún componente del motor, o cualquier elemento que implique riesgo dentro de la realización de la práctica.
- Identificar la prueba que se va a realizar.
- Seguir cuidadosamente las instrucciones impartidas por el monitor o docente encargado del laboratorio cuando se vaya a poner en marcha el motor y cuando se manejen sustancias inflamables como el combustible utilizado en la práctica.
- No olvidar que las soluciones pueden ser inflamables, desprender gases tóxicos o pueden ser absorbidas a través de la piel.
- Manipular adecuadamente las herramientas que se utilizaran para la práctica.
- Tener conocimientos previos sobre la práctica, y todo lo relacionado con esta, como equipos y utilización de herramientas y materiales.
- Como cualquier máquina de alta velocidad, la turbina debe tratarse y utilizarse con sumo cuidado. Si se producen ruidos o vibración inusuales, debe cerrarse inmediatamente la válvula de admisión.
- Antes de iniciar la práctica identifique las salidas de emergencia y el sistema contra incendio y aparatos extintores de fuego, los cuales deben ser utilizados en caso de emergencia.

 Asegúrese que la tobera de salida está apuntando en dirección al telescopio del extractor, de este modo los gases en su mayoría saldrán inmediatamente del laboratorio, evitando la contaminación.

### **OBJETIVOS:**

- Conocer los diferentes tipos de ciclos termodinámicos en turborreactores e identificar el ciclo que utiliza el turborreactor en la práctica.
- A partir del cálculo teórico de los trabajos de compresor y turbina y los datos obtenidos por medio de los sensores del turbojet, hallar la eficiencia real de estos dos componentes.

### **TRABAJO DE CAMPO:**

- 1. TEORIA: EFICIENCIA REAL DEL COMPRESOR Y LA TURBINA, CICLOS TERMODINAMICOS EN LOS TURBORREACTORES
- Que es un ciclo termodinámico
- Ciclos termodinámicos. Qué tipo de ciclo utiliza el turborreactor de la practica

### 2. PRACTICA:

- Mediante los sensores del turbojet obtener los valores de las temperaturas en cada una de las estaciones del motor.
- Hallar el trabajo del compresor  $W_c$  variando el grado de compresión (entre 1 y 3,7 según el fabricante).
- Hallar el trabajo de la turbina  $W_t$  variando el grado de compresión (entre 1 y 3,7 según el fabricante).
- Hallar los valores de la entalpia o trabajo real del compresor y la turbina.

Trabajo real del compresor

$$
W_{c (real)} = (h_{02} - h_{01})
$$

Donde  $h$  es entalpia.

Trabajo real de la turbina

$$
W_{t(\text{real})} = (h_{03} - h_{04})
$$

Hallar la eficiencia real del compresor mediante la siguiente ecuación:

$$
\eta_{c (real)} = \frac{W_c}{(T_{02} - T_{01})}
$$

Hallar la eficiencia real de la turbina mediante la siguiente ecuación:

$$
\eta_{t (real)} = \frac{(T_{03} - T_{04})}{W_t}
$$

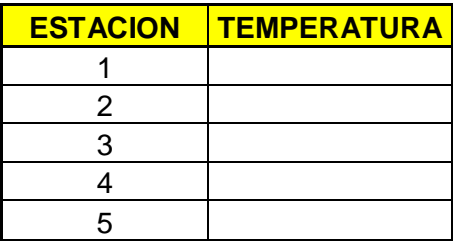

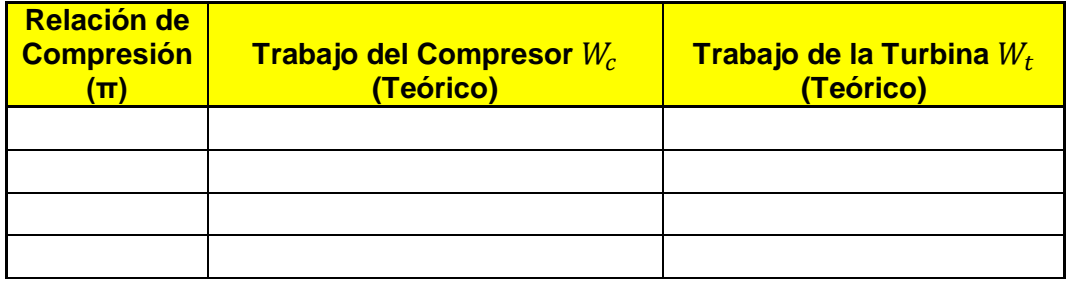

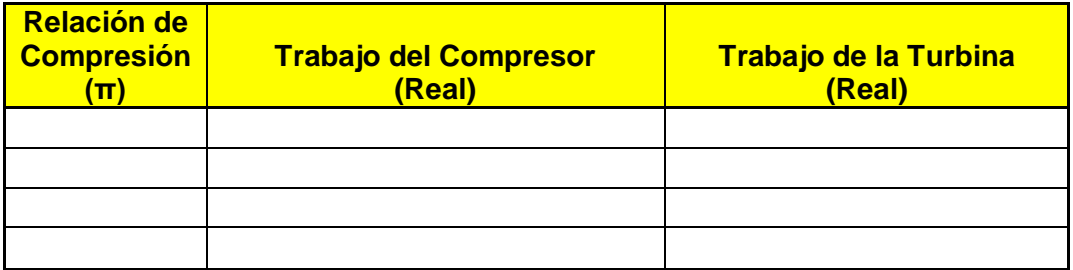

**NOTA: A CONTINUACION SE ANEXA EL DIAGRAMA DE FLUJO DE TURBOJET COMO HERRAMIENTA DE APOYO PARA HALLAR LOS VALORES REQUERIDOS POR LA PRACTICA**

# **Diagrama de Flujo Turbojet Básico**

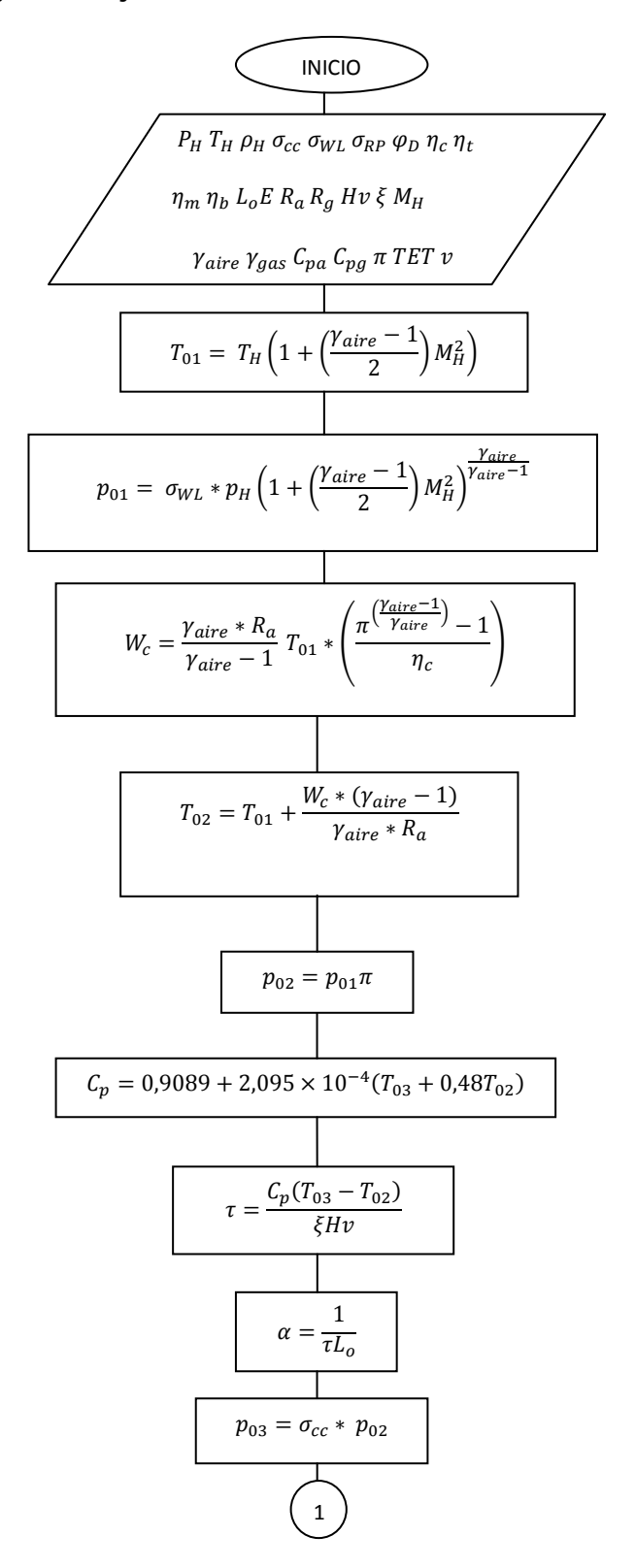

$$
\frac{1}{w_t} = \frac{w_c}{(1 + r)(1 - v)\eta_m}
$$
\n
$$
T_{04} = T_{03} - \frac{w_t * (y_g - 1)}{R_g y_g}
$$
\n
$$
T_{04} = T_{03} - \frac{w_t * (y_g - 1)}{R_g y_g}
$$
\n
$$
T_{04} = \frac{W_t * (y_g - 1)}{R_g x_{03} + y_{04}}
$$
\n
$$
p_{04} = \frac{p_{03}}{\pi_{ex}}
$$
\n
$$
p_{04} = \frac{p_{03}}{\pi_{ex}}
$$
\n
$$
T_{04} = T_{04}
$$
\n
$$
T_{05} = \frac{p_{H}}{p_{04}}
$$
\n
$$
T_{06} = \left(\frac{2}{y_g + 1}\right)^{\frac{y_g}{y_g - 1}}
$$
\n
$$
T_{07} = \sqrt{\frac{2y_g R_g T_{04}}{N_g}}
$$
\n
$$
T_{08} = \sqrt{\frac{2y_g R_g T_{04}}{N_g + 1}}
$$
\n
$$
T_{09} = \frac{p_{04} * \pi_{CR}}{N_g}
$$
\n
$$
T_{08} = p_{04} \sqrt{\frac{2y_g R_g T_{04}}{y_g + 1} \left(1 - \pi_{TS} \frac{1 - y_g}{y_g}\right)}
$$
\n
$$
T_{09} = p_{H}
$$
\n
$$
T_{00} = p_{H}
$$
\n
$$
T_{00} = p_{H}
$$

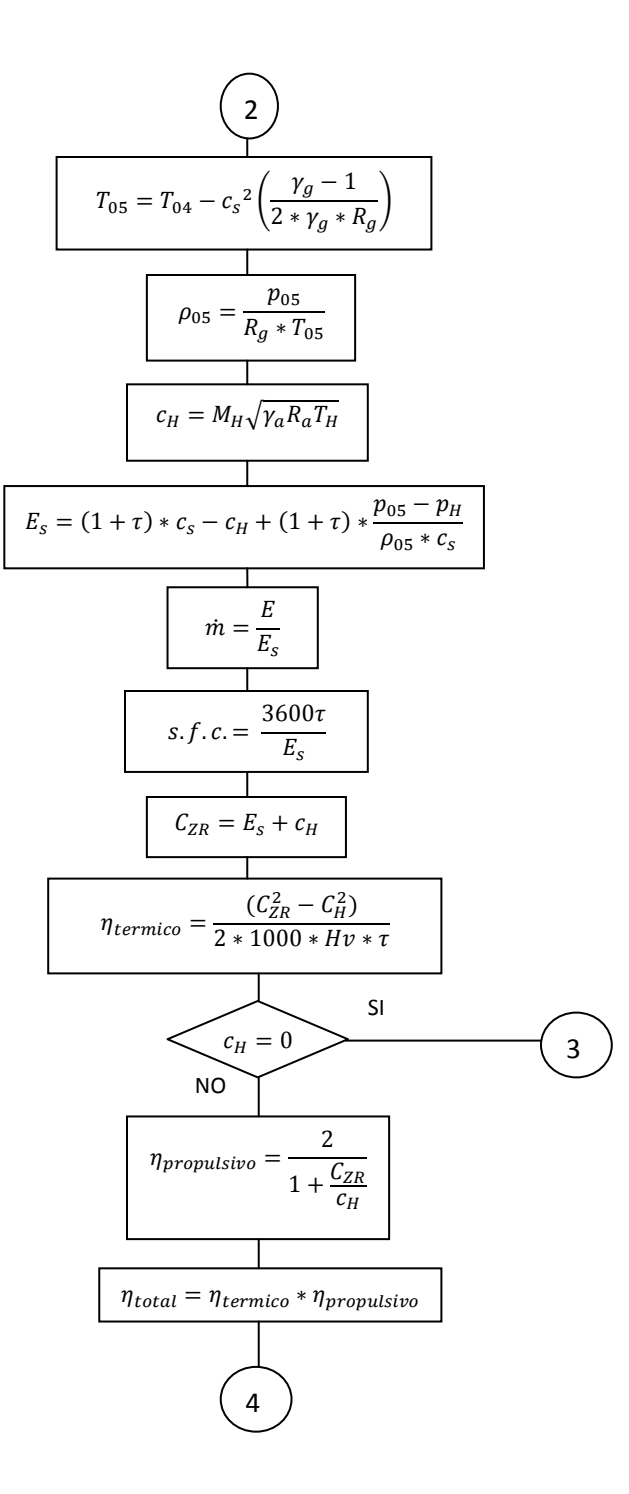

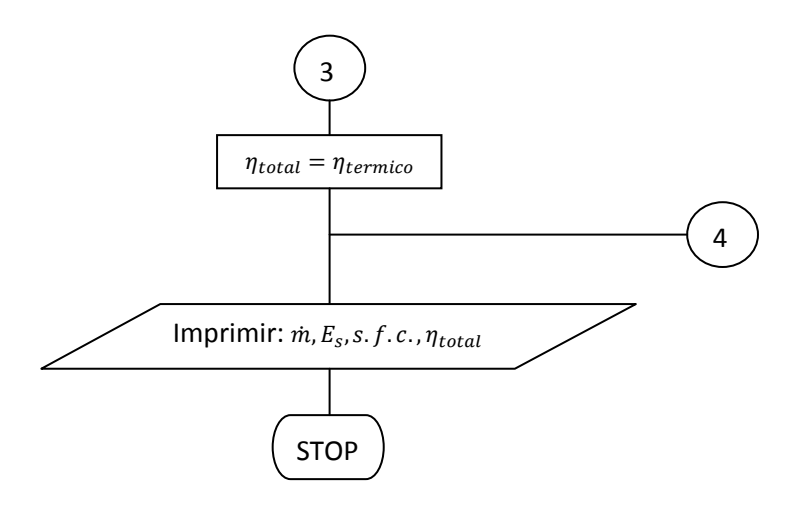

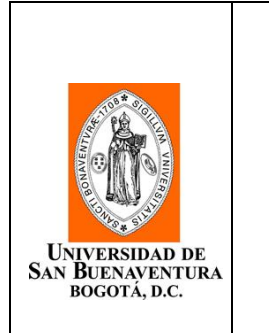

**UNIVERSIDAD DE SAN BUENAVENTURA**

**FACULTAD DE INGENIERÍA**

**PROGRAMA: INGENIERÍA AERONAUTICA**

**GUÍAS DE PRÁCTICAS DE LABORATORIO**

**ASIGNATURA: TEORIA DE MOTORES 2**

### **PRACTICA 6. GRAFICAS CONSUMO ESPECIFICO DE COMBUSTIBLE ( ) VS**  RELACION DE COMPRESION Y EMPUJE ESPECIFICO ( $E_{\rm s}$ ) VS RELACION DE **COMPRESION**

# **SEGURIDAD PARA LA PRÁCTICA:**

Se recomienda a los estudiantes tener las siguientes precauciones en el momento de realizar la práctica:

- Solo podrán estar en la práctica estudiantes, docentes y personal encargado del laboratorio, que hayan leído los manuales de operación y seguridad del laboratorio y de conformidad con estos aplique y cumpla los requisitos allí expuestos para el uso seguro y adecuado del área de trabajo.
- Utilizar obligatoriamente los elementos de protección personal asignados para esta práctica: Overol o bata de laboratorio, Gafas de seguridad y tapa oídos.
- Mantener cabello recogido, evitar el uso de manillas o prendas que puedan enredarse en algún componente del motor, o cualquier elemento que implique riesgo dentro de la realización de la práctica.
- Identificar la prueba que se va a realizar.
- Seguir cuidadosamente las instrucciones impartidas por el monitor o docente encargado del laboratorio cuando se vaya a poner en marcha el motor y cuando se manejen sustancias inflamables como el combustible utilizado en la práctica.
- No olvidar que las soluciones pueden ser inflamables, desprender gases tóxicos o pueden ser absorbidas a través de la piel.
- Manipular adecuadamente las herramientas que se utilizaran para la práctica.
- Tener conocimientos previos sobre la práctica, y todo lo relacionado con esta, como equipos y utilización de herramientas y materiales.
- Como cualquier máquina de alta velocidad, la turbina debe tratarse y utilizarse con sumo cuidado. Si se producen ruidos o vibración inusuales, debe cerrarse inmediatamente la válvula de admisión.
- Antes de iniciar la práctica identifique las salidas de emergencia y el sistema contra incendio y aparatos extintores de fuego, los cuales deben ser utilizados en caso de emergencia.
- Asegúrese que la tobera de salida está apuntando en dirección al telescopio del extractor, de este modo los gases en su mayoría saldrán inmediatamente del laboratorio, evitando la contaminación.

#### **OBJETIVO:**

 Analizar el comportamiento de la temperatura a la entrada de la turbina, por medio de graficas de Consumo especifico de combustible  $(s, f, c)$  vs relación de compresión y empuje especifico  $(E_{\rm s})$  vs relación de compresión.

### **TRABAJO DE CAMPO:**

- 1. TEORIA: OBTENCION DE GRAFICAS DE CONSUMO ESPECIFICO DE COMBUSTIBLE  $(s.f.c.)$  VS RELACION DE COMPRESION Y EMPUJE ESPECIFICO  $(E<sub>s</sub>)$  VS RELACION DE COMPRESION.
- Describa el método para hallar graficas de consumo especifico de combustible (s. f.c.) vs relación de compresión y empuje especifico ( $E_s$ ) vs relación de compresión.
- 2. PRACTICA:
- Introduzca 4 valores de relación de compresión (estos valores deben estar entre un rango de  $\pi = 1$  a 3,7 según el fabricante del turborreactor), Luego introduzca 2 valores de temperatura de entrada en la turbina (TET)
- Oprima el botón graficar y a continuación el software mostrara en la pantalla las graficas respectivas.
- Repita los dos pasos anteriores utilizando los valores reales de TET (temperatura de entrada en la turbina) que arroja el sistema de adquisición de datos.
- Compare y analice las graficas obtenidas por medio del software con valores teóricos y valores reales (En el trabajo escrito debe mostrar las graficas que se obtuvieron durante la práctica).

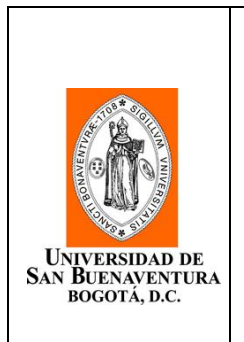

**UNIVERSIDAD DE SAN BUENAVENTURA**

**FACULTAD DE INGENIERÍA**

**PROGRAMA: INGENIERÍA AERONAUTICA**

**GUÍAS DE PRÁCTICAS DE LABORATORIO**

**ASIGNATURA: CONTRUCCION DE MOTORES 1**

### **PRACTICA 7. ESTRUCTURA DEL MOTOR (TOMA DE AIRE, COMPRESOR, CAMARA DE COMBUSTION, TURBINA, TOBERA DE SALIDA)**

# **SEGURIDAD PARA LA PRÁCTICA:**

Se recomienda a los estudiantes tener las siguientes precauciones en el momento de realizar la práctica:

- Solo podrán estar en la práctica estudiantes, docentes y personal encargado del laboratorio, que hayan leído los manuales de operación y seguridad del laboratorio y de conformidad con estos aplique y cumpla los requisitos allí expuestos para el uso seguro y adecuado del área de trabajo.
- Utilizar obligatoriamente los elementos de protección personal asignados para esta práctica: Overol o bata de laboratorio, Gafas de seguridad y tapa oídos.
- Mantener el cabello recogido, evitar el uso de manillas o prendas que puedan enredarse en algún componente del motor, o cualquier elemento que implique riesgo dentro de la realización de la práctica.
- Identificar la prueba que se va a realizar.
- Seguir cuidadosamente las instrucciones impartidas por el monitor o docente encargado del laboratorio cuando se vaya a poner en marcha el motor y cuando se manejen sustancias inflamables como el combustible utilizado en la práctica.
- No olvidar que las soluciones pueden ser inflamables, desprender gases tóxicos o pueden ser absorbidas a través de la piel.
- Manipular adecuadamente las herramientas que se utilizaran para la práctica.
- Tener conocimientos previos sobre la práctica, y todo lo relacionado con esta, como equipos y utilización de herramientas y materiales.
- Como cualquier máquina de alta velocidad, la turbina debe tratarse y utilizarse con sumo cuidado. Si se producen ruidos o vibración inusuales, debe cerrarse inmediatamente la válvula de admisión.
- Antes de iniciar la práctica identifique las salidas de emergencia y el sistema contra incendio y aparatos extintores de fuego, los cuales deben ser utilizados en caso de emergencia.
- Asegúrese que la tobera de salida está apuntando en dirección al telescopio del extractor, de este modo los gases en su mayoría saldrán inmediatamente del laboratorio, evitando la contaminación.

### **OBJETIVO:**

Identificar mediante esquemas y dibujos las partes de un turborreactor

### **TRABAJO DE CAMPO:**

- 1. TEORIA: CONOCIMIENTOS ACERCA DE LAS SECCIONES DEL MOTOR Y SUS CARACTERISTICAS
	- Partes de un turborreactor: Tipos de compresores, Tipos Cámaras de combustión, Tipos de Turbinas, Toberas de Salida.
- 2. PRACTICA:
	- Realice un esquema detallado del turborreactor. Identificando cada una de sus partes.
	- Realizar un esquema del compresor. Especifique el tipo de compresor y señale sus partes y componentes.
	- Dibuje un esquema de la cámara de combustión del turborreactor. Especifique que tipo de cámara de combustión se utiliza y señale todas sus partes y componentes.
	- Dibuje un esquema del tubo de flama e identifique que tipo utiliza el turborreactor y sus partes.
	- Realice un esquema de la turbina. Especifique el tipo de turbina del turborreactor de la práctica y señale sus partes y componentes.
	- Identifique el tipo de tobera de salida y realice un esquema señalando sus partes y componentes.
	- Identificar el tipo de unión compresor eje turbina.
	- **·** Identificar los elementos de sujeción.

A continuación se muestra como debe elaborarse el informe escrito para todas y cada una de las prácticas:

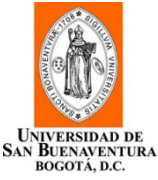

# **LABORATORIO TURBORREACTOR**

# **CONTENIDO DEL TRABAJO ESCRITO**

- 1. Introducción.
- 2. Objetivos (General y Específicos).
- 3. Marco Teórico.
- 4. Descripción y especificaciones del Turborreactor.
- 5. Descripción del procedimiento.
- 6. Estudio de campo:
- Resultados de la práctica.
- Análisis de resultados.
- 7. Conclusiones de la práctica.
- 8. Recomendaciones.
- 9. Bibliografía.

### **4.5 MANUAL DE OPERACIÓN, MANUAL DE HIGIENE Y SEGURIDAD INDUSTRIAL (LABORATORIO DE MOTORES TERMICOS)**

#### **4.5.1 Manual de Operación**

En el siguiente documento se presentaran los manuales de PREOPERACIÓN, PROCEDIMIENTO DE PRUEBA y PROCEDIMIENTOS DE EMERGENCIA todo esto con el fin de dar un buen uso al laboratorio y todos sus componentes, así como también evitar accidentes y velar siempre por la integridad de las personas que allí trabajen.

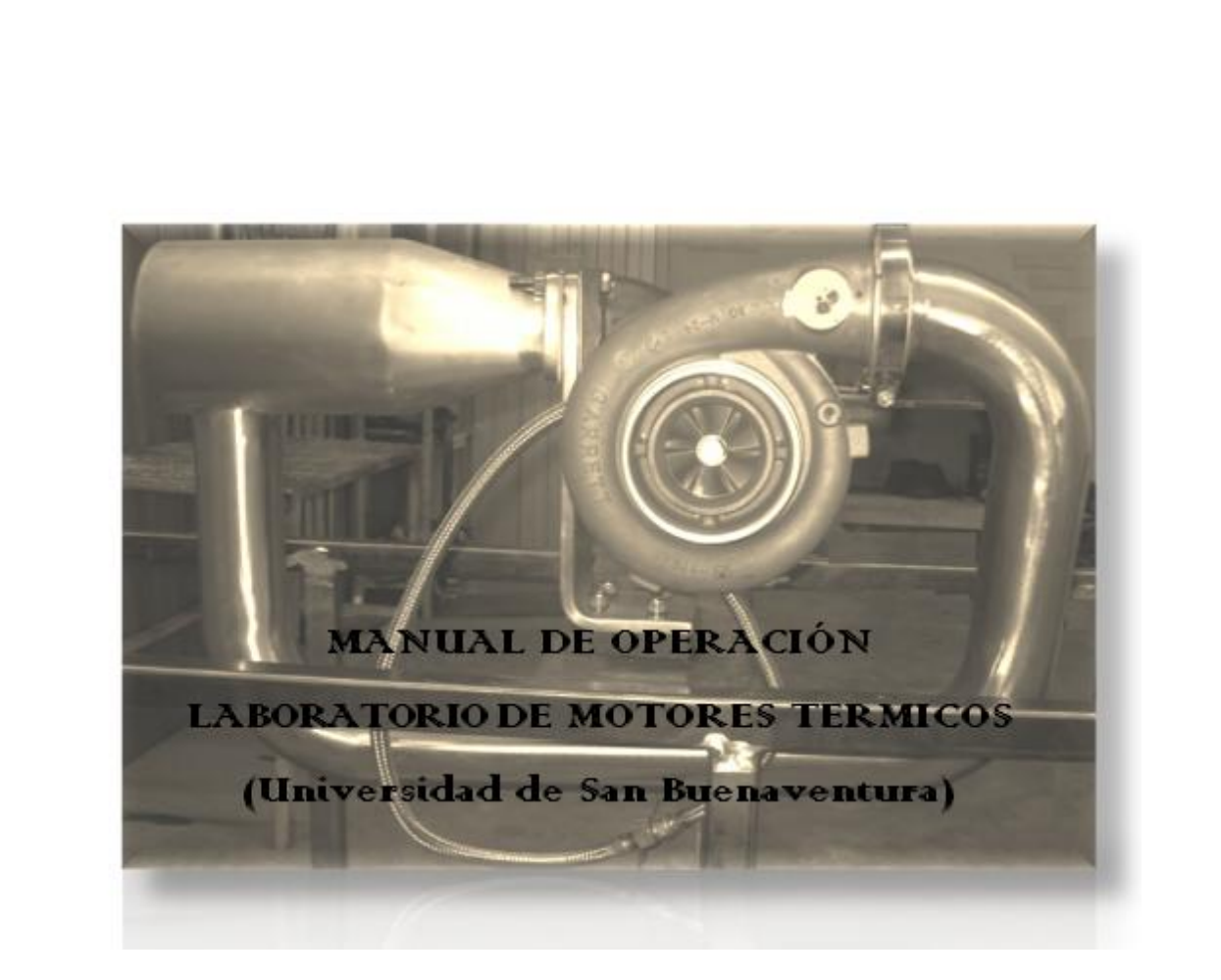

# **PREOPERACIÓN**

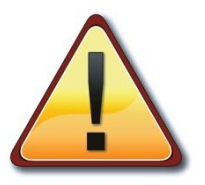

Para operar el motor es necesario seguir una secuencia de verificación previa:

- Comprobación y previa verificación del motor de arranque que se utilizara para encender el turborreactor.
- Verificar que los estudiantes se encuentren en la zona adecuada para su permanencia en el laboratorio. En la zona donde se encuentra el turborreactor solo podrá permanecer personal autorizado y en el momento de encendido del motor ninguna persona debe encontrarse en este espacio (puede causar lesiones serias).
- Verificación de los sistemas electrónicos de monitoreo.

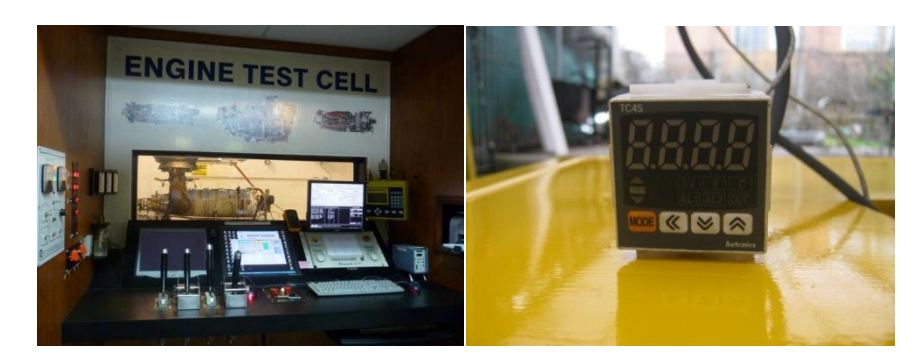

Verificación del nivel de combustible en el tanque.

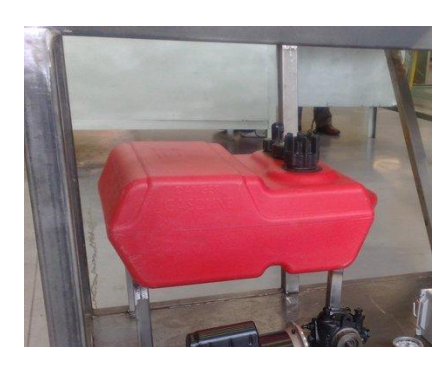

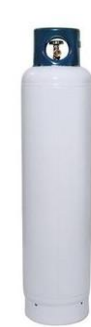

Verificación del nivel de aceite lubricante en el depósito.

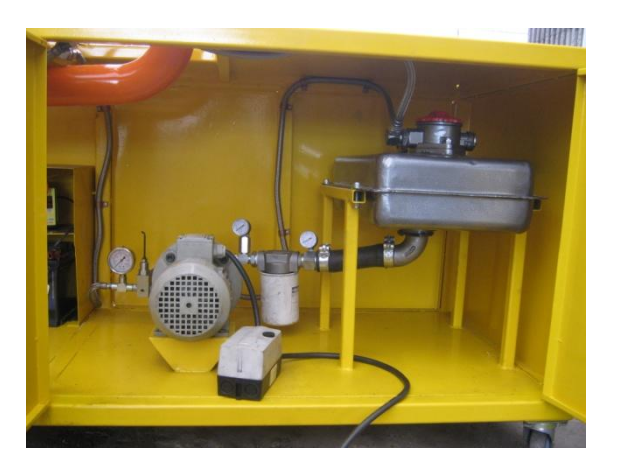

- Verificar que todos los sistemas estén listos para su operación.
- Verificar las conexiones a la red de distribución eléctrica.

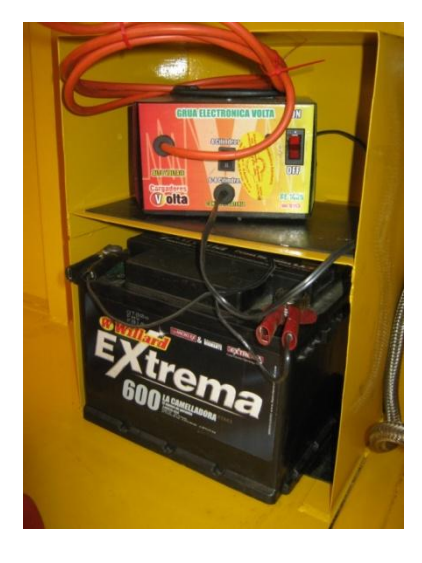

 Verificar que todas las medidas de seguridad como extintores y elementos de protección personal estén en buen estado y listos para su uso en caso de emergencia.

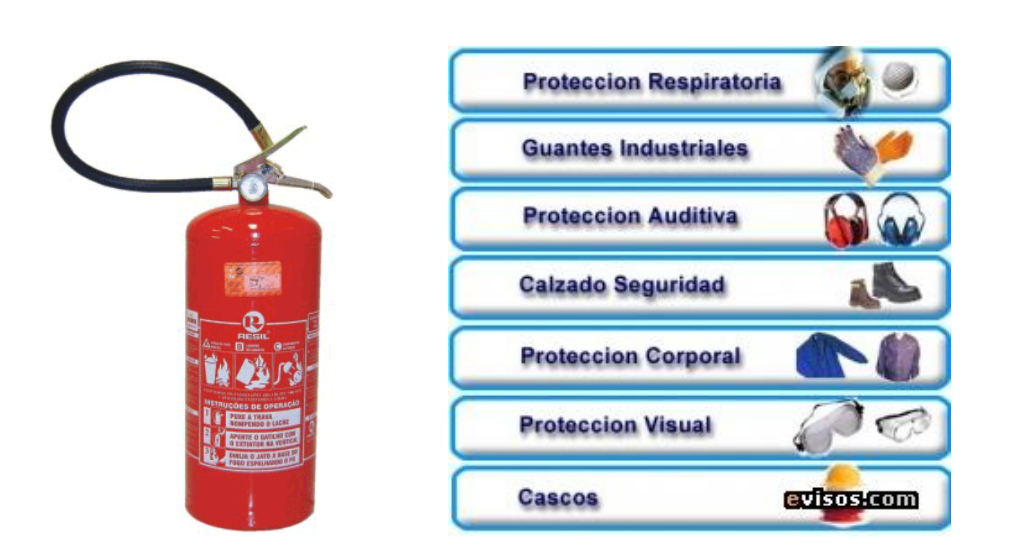

 Comprobar el ensamble del sistema de inyección y lubricación con sus respectivos circuitos hidráulicos.

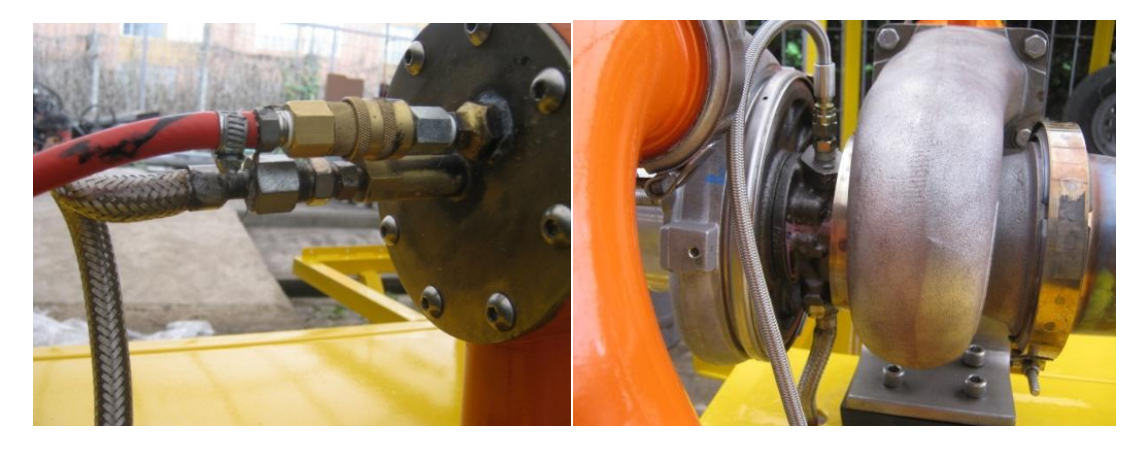

- Verificar que no existan fugas en las líneas de los sistemas de inyección y lubricación.
- Verificación auditiva del funcionamiento de los electrodos dentro de la cámara de combustión.

# **PROCEDIMIENTO DE PRUEBA**

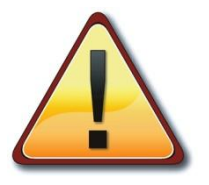

 Para realizar una prueba del turborreactor, se debe seguir el siguiente procedimiento:

*Se deben realizar pruebas a cada uno de los componentes antes de iniciar el proceso de encendido del turborreactor. Realice una inspección minuciosa de todas las herramientas y del entorno. Asegúrese que el laboratorio cuenta con todas las medidas de seguridad y protección.*

*En la zona donde se encuentra el turborreactor no podrá haber ninguna persona mientras el motor se encuentre encendido.*

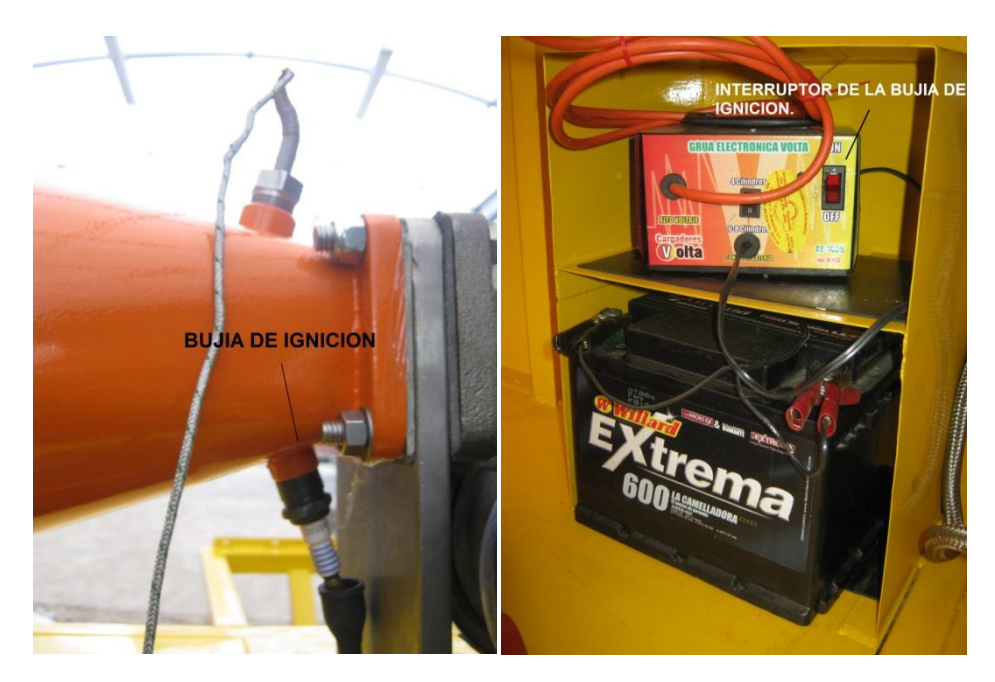

Encender la bujía de ignición

Encender el soplador (motor eléctrico conectado a un ventilador).

 Accionar el motor eléctrico de la bomba de aceite del sistema de lubricación. Verificar que la presión en el manómetro aumente hasta 150PSI aproximadamente

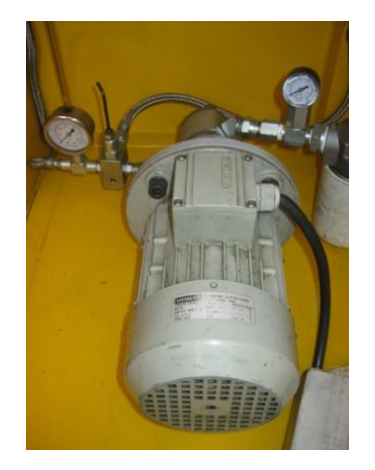

 Conectar el soplador a la entrada del compresor y aumentar las RPM's hasta llegar a obtener el flujo de aire requerido. La temperatura de entrada del compresor debe indicar 289,45K y la presión 75190,07Pa

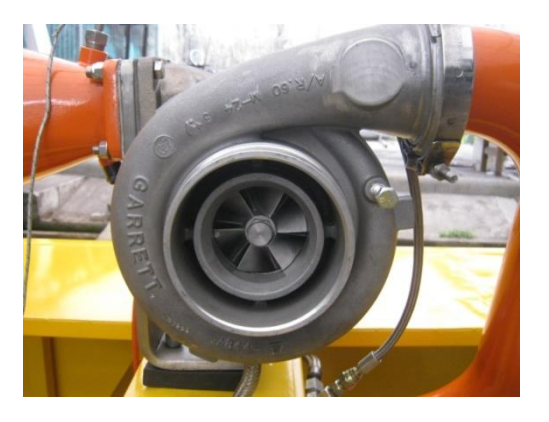

- Encender el sistema se inyección de combustible, este debe indicar una presión entre 100PSI y 300PSI
- A medida que se va aumentando la entrada de flujo de aire al compresor, se aumenta la entrada de flujo de combustible a la cámara de combustión.

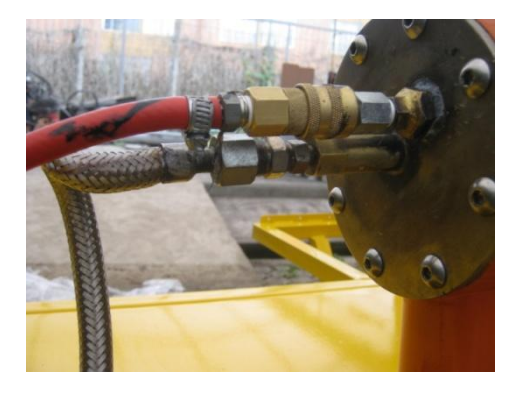

- Por medio de las termocuplas se controla la temperatura en cada una de las estaciones del motor. Y a la entrada del compresor estará ubicado un medidor de RPM's, por medio del cual se medirán las RPM's mínimas para encender el motor.
- Verificar la operación estable del motor.
- Después de verificar que el motor se encuentra operando estable, apagar el soplador y la bujía de ignición.
- Verificar que las temperaturas y presiones son las adecuadas para el buen funcionamiento del motor.

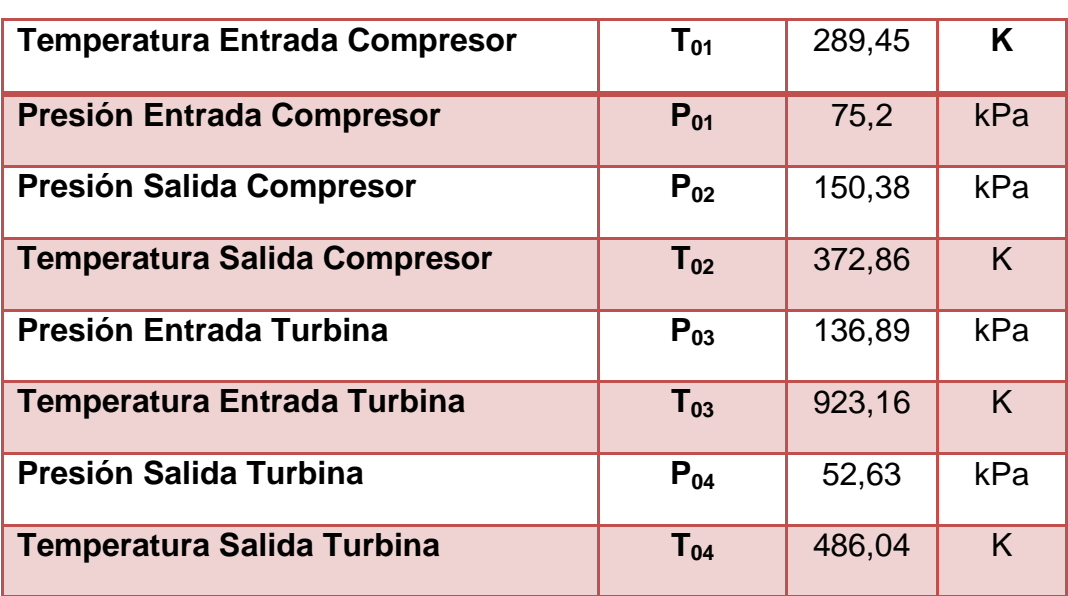

Presiones y Temperaturas Operación en ralentí

Para aumentar empuje del motor, se aumenta el flujo de combustible.

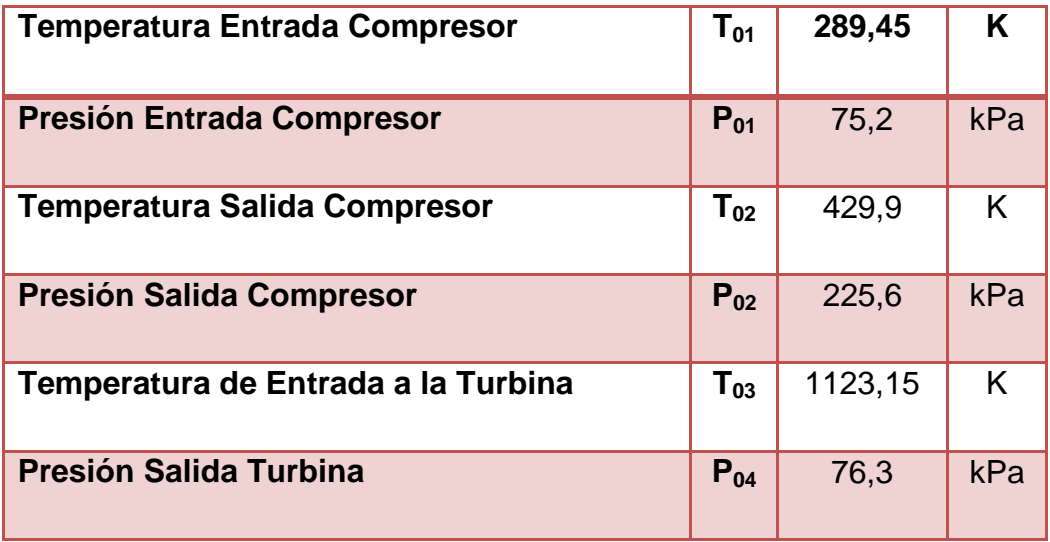

Presiones y Temperaturas Operación máxima potencia

- Ajustar el variador de velocidad del motor eléctrico de la bomba de inyección calibrándolo a las revoluciones de la bomba que otorgue la presión de trabajo del sistema en 100 PSI para operación ralentí del turborreactor.
- Iniciar temporizador. Controlar el tiempo de prueba para no exceder el especificado en la misión del turborreactor.
- Vigilar la lectura de temperatura permisible a la entrada de la turbina (800°C), para evitar esfuerzos no admisibles en la misma turbina.
- En caso de obtener lecturas de temperatura por encima del límite y detectar un funcionamiento inseguro. Seguir los procedimientos para el apagado del motor.
- Constatar que el sistema de inyección no exceda la presión permitida. [2.5GPH@100P](mailto:2.5GPH@100)SI
- Cortar sistemas de inyección de combustible, hasta llegar a 0 RPM.
- Cortar el sistema de lubricación.

La operación del motor se realizara por medio del panel de control el cual se ubicara en la zona de estudiantes.

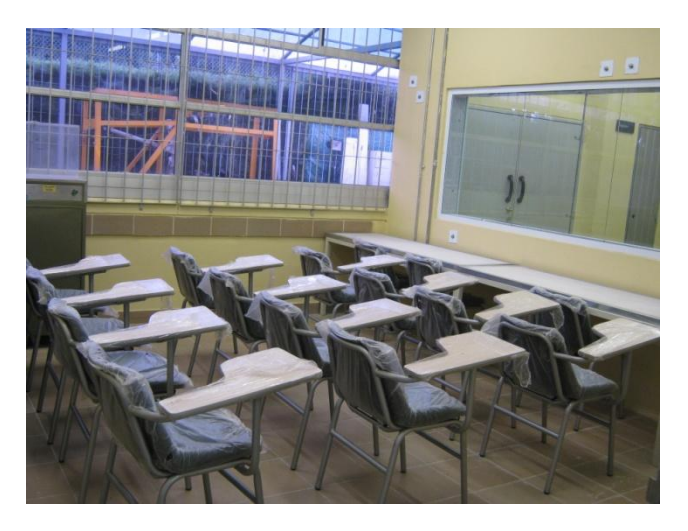

# **APAGADO**

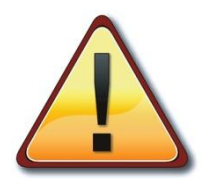

- Para apagar el motor se debe cortar el suministro de combustible.
- Cortar el suministro de lubricante.
- Después de apagado el Turborreactor, disponer el soplador en la admisión del compresor para refrigerar el motor.

# **PROCEDIMIENTOS DE EMERGENCIA**

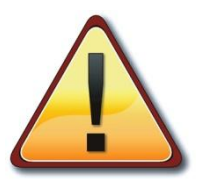

- En caso de emergencia se debe cortar inmediatamente el suministro de combustible desde el tablero de control.
- Accionar la palanca para inyectar aire a la cámara de combustión, de esta manera se refrigera inmediatamente el motor.
- Se deben poner en modo apagado todos los sistemas.
- Apagar el interruptor de suministro de energía eléctrica.
- Cortar el suministro de lubricante.
- Utilice los extinguidores sin demora en caso de detectarse fuego fuera del motor.
- En caso de fuego en el laboratorio accionar el sistema contra incendio por medio de la palanca que activa los splinkers que esparcen agua.

### **4.5.2 Manual de Higiene y Seguridad Industrial (laboratorio de motores térmicos)**

Se desarrollo un Manual de Higiene y Seguridad Industrial para el laboratorio de motores térmicos, este manual debe ser leído y aplicado cada vez que se utilice el laboratorio.

La normativa de seguridad industrial es la base en la que se debe sustentar tanto el contenido de los proyectos como las prescripciones mínimas para garantizar la seguridad de las instalaciones industriales.

Estas garantías mínimas de seguridad están recogidas en diversas normativas, las cuales varían constantemente.

Aparte de un correcto diseño industrial, tanto de funcionamiento como de seguridad, las instalaciones industriales se deben legalizar siguiendo diversos procedimientos administrativos.

No sólo esta normativa en el ámbito de la seguridad afecta a los proyectos industriales, también el ingeniero debe conocer normativa en el ámbito de protección ambiental.<sup>32</sup>

Por ello a través del siguiente manual de seguridad industrial se pretende ofrecer una vista general sobre la normativa básica a aplicar en el laboratorio de motores térmicos y posibles interpretaciones sobre las mismas.

Las normas que fueron tenidas en cuenta para la distribución del área de laboratorio así como también el desarrollo del manual de seguridad industrial son las siguientes:

- **Decreto 2 del 11 de Enero de 1982:** Se reglamentan parcialmente el Título I de la Ley 09 de 1979 y el Decreto Ley 2811 de 1974, en cuanto a emisiones atmosféricas.<sup>33</sup>
- **Decreto 948 de 1995 (Ministerio del Medio Ambiente):** Se reglamentan, parcialmente la Ley [23](http://www.alcaldiabogota.gov.co/sisjur/normas/Norma1.jsp?i=9018#0) de 1973, los artículos 33, 73, 74, 75 y 75 del Decreto-Ley [2811](http://www.alcaldiabogota.gov.co/sisjur/normas/Norma1.jsp?i=1551#0) de 1974; los artículos 41, 42, 43, 44, 45, 48 y 49 de la Ley [9](http://www.alcaldiabogota.gov.co/sisjur/normas/Norma1.jsp?i=1177#0) de 1979; y la Ley [99](http://www.alcaldiabogota.gov.co/sisjur/normas/Norma1.jsp?i=297#0) de 1993, en relación con la prevención y control

 $\overline{a}$ 

<sup>&</sup>lt;sup>32</sup> SEGURIDAD INDUSTRIAL para ingenieros, Op. Cit.,

<sup>&</sup>lt;sup>33</sup> REGIMEN LEGAL DE BOGOTA D.C. Compilación de Normatividad, Doctrina y Jurisprudencia. DECRETO 2 DE 1982, sobre emisiones atmosféricas. Op. Cit.,

de la contaminación atmosférica y la protección de la calidad del aire y control del ruido.**<sup>34</sup>**

- **Resolución 2400 de 1979 (Ministerio de Trabajo y Seguridad Social):**  Estatuto de Seguridad Industrial. Se establecen algunas disposiciones sobre vivienda, higiene y seguridad en los establecimientos de trabajo.<sup>35</sup>
- **Norma Técnica Colombiana NTC 1461:** Colores y Señales de Seguridad.
- **Real Decreto Español 486/1997, de 14 de abril:** Se establecen las disposiciones mínimas de seguridad y salud en los lugares de trabajo.

 $\overline{\phantom{a}}$ 

<sup>&</sup>lt;sup>34</sup> REGIMEN LEGAL DE BOGOTA D.C. Compilación de Normatividad, Doctrina y Jurisprudencia. DECRETO 948 DE 1995, prevención y control de la contaminación atmosférica y la protección de la calidad del aire y control del ruido, Op. Cit., <sup>35</sup> CUNDINAMARCA. Resolución 2400 de 1979, Estatuto de Seguridad Industrial, Op. Cit.,

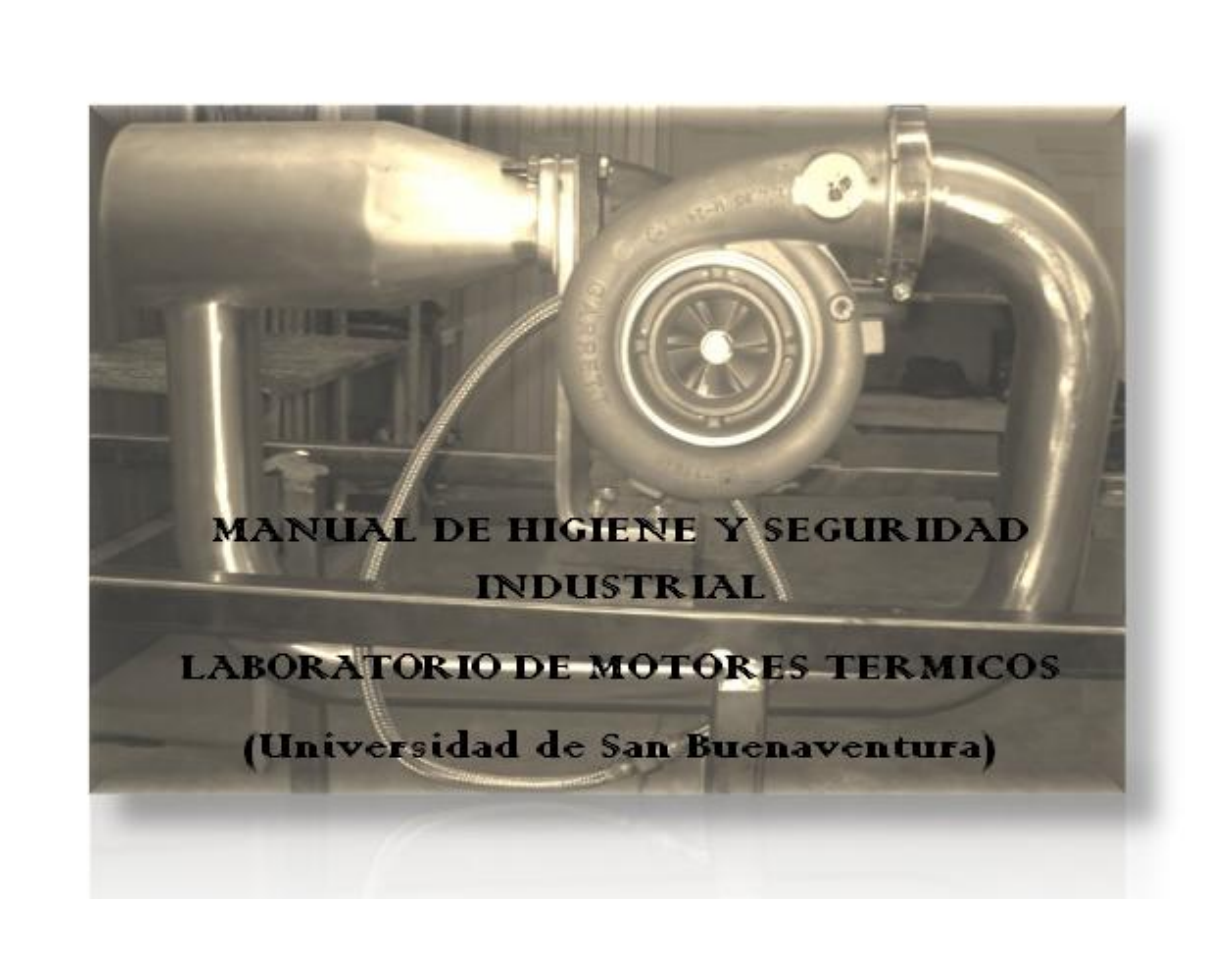

# **HIGIENE INDUSTRIAL**

# **OBJETIVOS:**

- Crear un ambiente de trabajo adecuado para lograr el menor impacto sobre el estado de Salud de la población trabajadora y de su medio ambiente, para obtener la mayor eficiencia del trabajo.
- Identificar, priorizar y evaluar los factores de riesgo presentes en el medio laboral.
- Realizar visitas para verificar las medidas de saneamiento básico, levantar y actualizar el panorama de riesgos y realizar inspecciones periódicas de verificación de los lugares de trabajo para establecer métodos de control.
- Estudiar y recomendar sistemas de control de factores de riesgo y supervisar la efectividad de los existentes, incluyendo los elementos de protección personal, establecer normas de uso, mantenimiento y reposición de los mismos.
- Realizar estudios de puestos de trabajo para orientar los procesos de selección y ubicación.
- Realizar en forma continua actividades de promoción sobre sistemas de trabajo seguro, higiene del trabajo e higiene personal.

# **Actividades o Acciones**

- Mantenimiento de un ambiente de trabajo que proporcione el máximo de seguridad a sus trabajadores.
- Instrucción periódica a los trabajadores acerca de las precauciones, procedimientos y prácticas que deben seguirse para reducir al mínimo la exposición a agentes nocivos.
- Asegurarse que las prácticas de orden y limpieza se desarrollen y cumplan, siempre en forma escrupulosa.
- Informar de cualquier operación o condición que pueda presentar peligros para los trabajadores.
- Suministrar a los trabajadores los Equipos y elementos de Protección Personal apropiados, instruirlos sobre su empleo correcto y Concientización en su uso.
- Administrar las sanciones disciplinarias que corresponda cuando se violen las reglas de salud y prevención de accidentes. $36$

 $\overline{a}$ <sup>36</sup> Empresa de Acueducto y Alcantarillado de Bogotá (EAAB). Manual de higiene y seguridad ocupacional.

# **SEGURIDAD INDUSTRIAL**

# **OBJETIVO:**

 El objetivo de la seguridad industrial es velar por que se apliquen y cumplan los reglamentos y normas técnicas en las instalaciones industriales para garantizar la seguridad de los usuarios y del área de trabajo.

# **CONDICIONES DEL ENTORNO**

El laboratorio de motores debe mantenerse en unas condiciones de orden y limpieza apropiadas y cumplir las prescripciones sobre temperatura, humedad, ventilación, iluminación y ruido establecidas en los siguientes textos legales:

- **Decreto 2 del 11 de Enero de 1982, sobre emisiones atmosféricas.**
- **Decreto 948 de 1995 (Ministerio del Medio Ambiente), sobre contaminación atmosférica, protección de la calidad del aire y control del ruido.**
- **Resolución 2400 de 1979 (Ministerio de Trabajo y Seguridad Social), sobre seguridad en los establecimientos de trabajo.**
- **Norma Técnica Colombiana NTC 1461 sobre señalización.**
- **Adicionalmente se tuvo en cuenta el Real Decreto Español 486/1997, de 14 de abril**

Para definir las distintas condiciones ambientales que el laboratorio de motores debe reunir conforme a lo establecido en las disposiciones legales vigentes, se han tenido en cuenta las actividades que se realizan, sobre la base documental de las actuaciones llevadas a cabo en dicho Departamento por el Servicio de Prevención de Riesgos Laborales de la

UPV, con el apoyo de las visitas realizadas a las diferentes instalaciones. A este respecto, se pueden considerar las siguientes actividades laborales:

# **1. Orden y limpieza**

El orden y la limpieza deben ser consustanciales con el trabajo. A continuación presentamos unas directrices específicas para el tipo de local que nos ocupa, en este caso el laboratorio de motores:

 Mantener limpio el puesto de trabajo, evitando que se acumule suciedad, polvo o restos metálicos, especialmente en los alrededores de las máquinas con órganos móviles. Asimismo, los suelos deben permanecer limpios y libres de vertidos para evitar resbalones.

- Recoger, limpiar y guardar en las zonas de almacenamiento las herramientas y útiles de trabajo, una vez que finaliza su uso.
- Limpiar y conservar correctamente las máquinas y equipos de trabajo, de acuerdo con los programas de mantenimiento establecidos.
- Reparar las herramientas averiadas o informar de la avería al supervisor correspondiente, evitando realizar pruebas si no se dispone de la autorización correspondiente.
- No sobrecargar las estanterías, recipientes y zonas de almacenamiento.
- No dejar objetos tirados por el suelo y evitar que se derramen líquidos.
- Colocar siempre los desechos y la basura en contenedores y recipientes adecuados.
- Disponer los manuales de instrucciones y los utensilios generales en un lugar del puesto de trabajo que resulte fácilmente accesible, que se pueda utilizar sin llegar a saturarlo y sin que queden ocultas las herramientas de uso habitual.
- Mantener siempre limpias, libres de obstáculos y debidamente señalizadas las zonas de paso.
- No bloquear los extintores, mangueras y elementos de lucha contra incendios en general, con cajas o mobiliario.

# **2. Temperatura, humedad y ventilación**

La exposición de los trabajadores a las condiciones ambientales del laboratorio de motores no debe suponer un riesgo para su seguridad y salud, ni debe ser una fuente de incomodidad o molestia, evitando:

- Humedad y temperaturas extremas.
- Cambios bruscos de temperatura.
- Corrientes de aire molestas.
- Olores desagradables.

Asimismo, el aislamiento térmico de los locales cerrados debe adecuarse a las condiciones climáticas propias del lugar.

### **Dice la Resolución 2400 de 1979:**

Articulo 70. En los locales cerrados o en los lugares de trabajo y dependencias anexas, deberá renovarse el aire de manera uniforme y constante con el objeto de proporcionar al trabajador un ambiente inofensivo y cómodo. Las entradas de aire puro estarán ubicadas en lugares opuestos a los sitios por donde se extrae o se expulsa el aire viciado.

Articulo 71. En los lugares de trabajo en donde se efectúen procesos u operaciones que produzcan contaminación ambiental por gases, vapores, humos, neblinas, etc., y que pongan en peligro no solo la salud del trabajador, sino que causen daños y molestias al vecindario, debe establecerse dispositivos especiales y apropiados para su eliminación por medio de métodos naturales o artificiales de movimiento del aire en los sitios de trabajo para diluir o evacuar los agentes contaminadores.

Articulo 72. Al usarse cualquier sistema de ventilación, deberá proporcionarse una o varias salidas del aire colocadas de preferencia en la parte superior de la edificación; el aire suministrado no deberá contener substancias nocivas. La descarga se localizará de tal manera que se evite la entrada de los agentes tóxicos por los dispositivos de admisión del aire.

Articulo 74. En los establecimientos de trabajo donde se ejecuten operaciones, procesos y procedimientos que den origen a vapores, gases, humos, polvos, neblinas o emanaciones tóxicas, se los eliminará en su lugar de origen por medio de campanas de aspiración o por cualquier otro sistema aprobado por las autoridades competentes.

En consecuencia con los artículos anteriores, en el laboratorio de motores se instalara una campa de extracción con telescopio, este alcanzara hasta 7m aproximadamente por encima del Hangar. Además de ser necesario se instalaran filtros para humo.

A modo de resumen en la tabla I se muestra las condiciones de temperatura, humedad y ventilación que, de conformidad con lo establecido en la Resolución 2400 de 1979 (Ministerio de Trabajo y Seguridad Social) TÍTULO III. NORMAS GENERALES SOBRE RIESGOS FÍSICOS, QUÍMICOS Y BIOLÓGICOS EN LOS ESTABLECIMIENTOS DE TRABAJO. CAPÍTULO I. DE LA TEMPERATURA, HUMEDAD Y CALEFACCIÓN y CAPITULO II. DE LA VENTILACION y teniendo en cuenta lo establecido en el anexo III del Real Decreto Español 486/1997, de 14 de abril, sobre lugares de trabajo.

Tabla 1. Limites de Temperatura, humedad y ventilación.

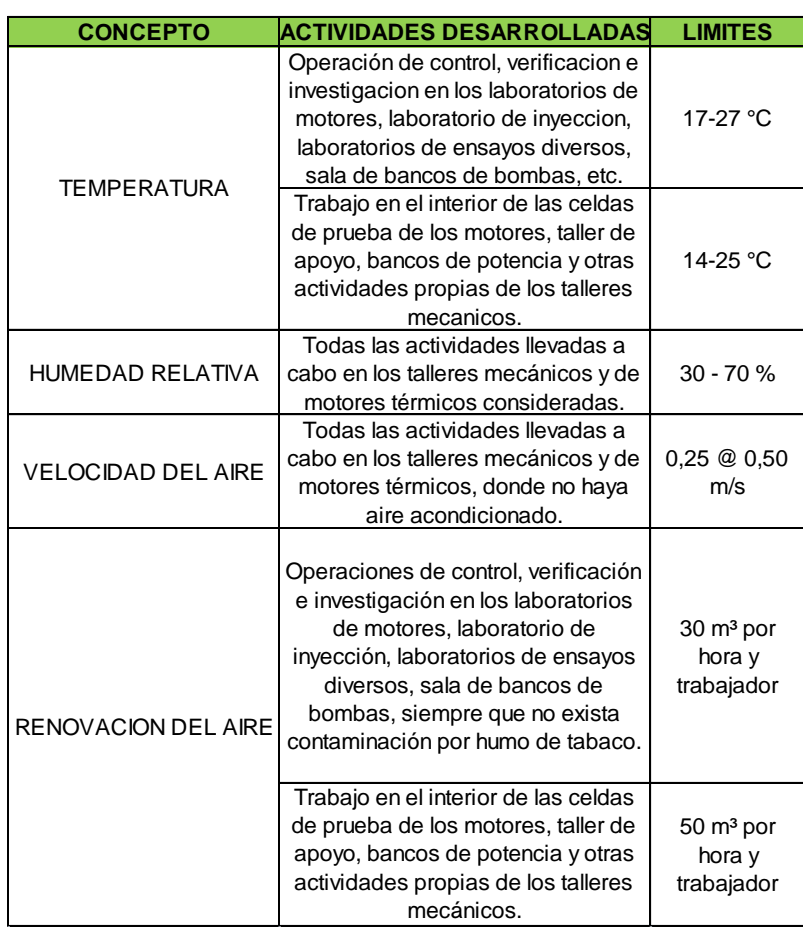

# **3. Iluminación**

La iluminación del laboratorio de motores debe adaptarse a las características de la actividad que se realiza en el, según lo dispuesto en "la Resolución 2400 de 1979 (Ministerio de Trabajo y Seguridad Social) TÍTULO III.

NORMAS GENERALES SOBRE RIESGOS FÍSICOS, QUÍMICOS Y BIOLÓGICOS EN LOS ESTABLECIMIENTOS DE TRABAJO. CAPITULO III.

DE LA ILUMINACIÓN" y en el "anexo IV del Real Decreto Español 486/1997, de 14 de abril", por el que se establecen las disposiciones mínimas de seguridad y salud en los lugares de trabajo, teniendo en cuenta:

- Los riesgos para la seguridad y salud de los trabajadores, dependientes de las condiciones de visibilidad.
- Las exigencias visuales de las tareas desarrolladas.

Los distintos tipos de iluminación se utilizarán según las circunstancias, es decir:

 Siempre que sea posible, los talleres mecánicos y de motores térmicos deben tener preferentemente iluminación natural.

- La iluminación artificial debe complementar la natural.
- La iluminación localizada se utilizará en zonas concretas que requieran niveles elevados de iluminación.

Conviene señalar que, según la actividad desarrollada, los requerimientos mínimos de iluminación en estos locales (citados en las normas anteriormente mencionadas), son los siguientes:

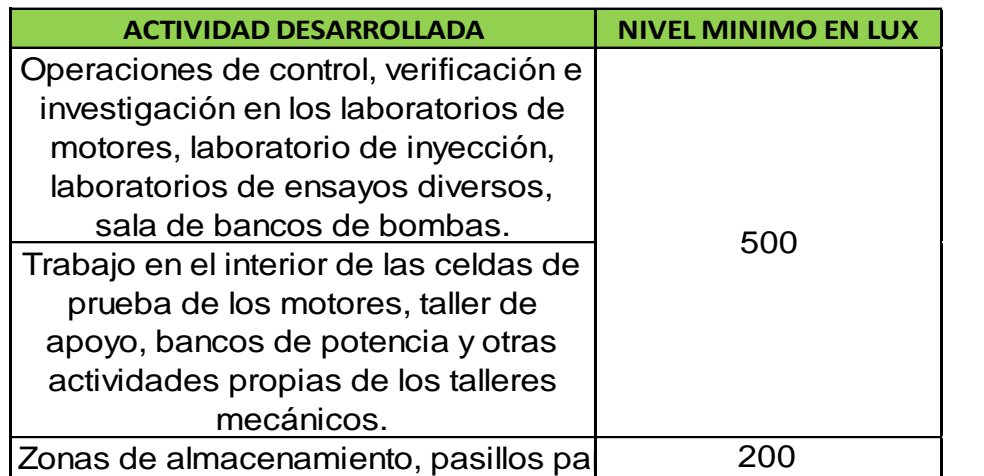

Estos niveles mínimos deben duplicarse cuando:

- Ante la posibilidad de errores de apreciación visual, se generen peligros para el trabajador que ejecuta las tareas o para terceros.
- Sea muy débil el contraste de luminancias o de color entre el objeto a visualizar y el fondo sobre el que se encuentra.

La distribución de los niveles de iluminación debe ser uniforme, evitando variaciones bruscas de luminancia dentro de la zona de trabajo y entre ésta y sus alrededores. Asimismo, hay que evitar los deslumbramientos:

- Directos: producidos por la luz solar o por fuentes de luz artificial de alta luminancia.
- Indirectos: originados por superficies reflectantes situadas en la zona de operación o sus proximidades.

No se deben utilizar sistemas o fuentes de luz que perjudiquen la percepción de los contrastes, profundidad o distancia entre objetos dentro de la zona de trabajo. Además, estos sistemas de iluminación no deben ser una fuente de riesgos eléctricos, de incendio o de explosión.

Todas las ventanas, tragaluces, lumbreras, claraboyas y orificios por donde deba entrar la luz solar, así como las pantallas, lámparas fluorescentes, etc. deberán conservarse limpios y libres de obstrucciones.

### **4. Ruido**

Los niveles de ruido en los talleres mecánicos y de motores térmicos deben cumplir lo establecido en el "la Resolución 2400 de 1979 (Ministerio de Trabajo y Seguridad Social) TÍTULO III. NORMAS GENERALES SOBRE RIESGOS FÍSICOS, QUÍMICOS Y BIOLÓGICOS EN LOS ESTABLECIMIENTOS DE TRABAJO. CAPITULO IV. DE LOS RUIDOS Y VIBRACIONES", así como también diversas resoluciones que serán mencionadas a continuación sobre la protección de la salud y la seguridad de los trabajadores contra los riesgos relacionados con la exposición al ruido.

Según la Resolución 2400 de 1979, articulo 88, El nivel máximo admisible para ruidos de carácter continuo en los lugares de trabajo, será el de 85 decibeles de presión sonora, medidos en la zona en que el trabajador habitualmente mantiene su cabeza, el cual será independiente de la frecuencia (ciclos por segundo o Hertz).

El artículo 90 dice: El control de la exposición a ruido se efectuará por uno o varios de los siguientes métodos:

a. Se reducirá el ruido en el origen mediante un encerramiento parcial o total de la maquinaria, operaciones o procesos productores del ruido; se cubrirán las superficies (paredes, techos, etc.), en donde se pueda reflejar el ruido con materiales especiales para absorberlos; se colocarán aislantes para evitar las vibraciones; se cambiarán o se sustituirán las piezas sueltas o gastadas; se lubricarán las partes móviles de la maquinaria.

b. Se controlará el ruido entre el origen y la persona, instalando pantallas de material absorbente; aumentando la distancia entre el origen del ruido y el personal expuesto.

c. Se limitará el tiempo de exposición de los trabajadores al ruido.

d. Se retirarán de los lugares de trabajo a los trabajadores hipersensibles al ruido.

e. Se suministrarán a los trabajadores los elementos de protección personal, como tapones, orejeras, etc.

En consecuencia con el artículo anterior en el laboratorio se instalaron láminas de acero aislantes en la zona de trabajo (donde ira ubicado el turborreactor) y entre la zona de trabajo y la zona de estudio se instalo un vidrio se seguridad de 2 cm de espesor separado por un espacio vacío el cual amortigua el ruido y otro vidrio de 1 cm de espesor.
En el marco de la resolución 2413 de 1979 emitida por el Ministerio de Trabajo y Seguridad Social, en Mayo 22 de 1979. Los artículos 66 y 67 relacionados con ruido, establece los niveles máximos de exposición en un periodo de tiempo así:

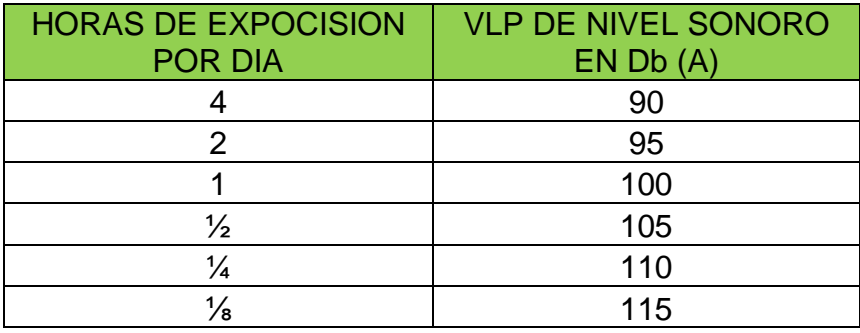

El ministerio de salud legisló acerca del ruido con la resolución 8321 de 1983, por medio de la cual se dictan normas sobre protección y conservación de la audición de la salud y otros. El artículo 17 establece los niveles sonoros máximos permisibles de acuerdo con la siguiente tabla:

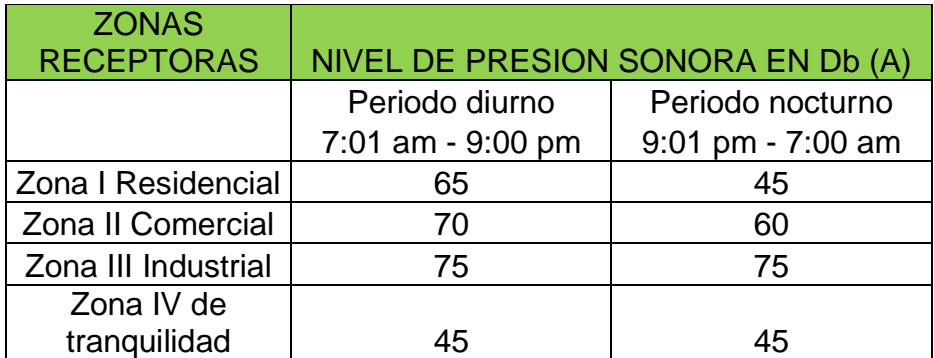

Los artículos 18 y 19 explican cómo se debe medir el ruido en un recinto.

El artículo 18 dice: Los niveles de presión sonora se determinarán con un medidor de nivel sonoro calibrado, con el filtro de ponderación A y respuesta rápida, en forma continua durante un periodo no inferior de 15 minutos, se empleará un dispositivo protector contra el viento para evitar errores en las mediciones cuando sea el caso.

El artículo 19 dice: Los niveles sonoros para el interior de habitaciones se registrarán dentro de la casa de habitación más cercana a la fuente de ruido, a 1,2 metros sobre el nivel del piso y aproximadamente a 1,5 metros de las paredes de la vivienda. Se deberán efectuar las mediciones en 3 sitios diferentes con una distancia entre estos de 0.5 metro. Se tendrá en cuenta el nivel sonoro promedio de las mediciones.

En el Capitulo V, articulo 41, se fijan límites permisibles para ruido continuo o intermitente en los lugares de trabajo, estos valores coinciden con OSHA (Ocupacional Safety and Health Administration). Dichos valores fueron modificados en Colombia como se aprecia en la siguiente tabla, por encima de 115 dB (A) no se permite exposición:

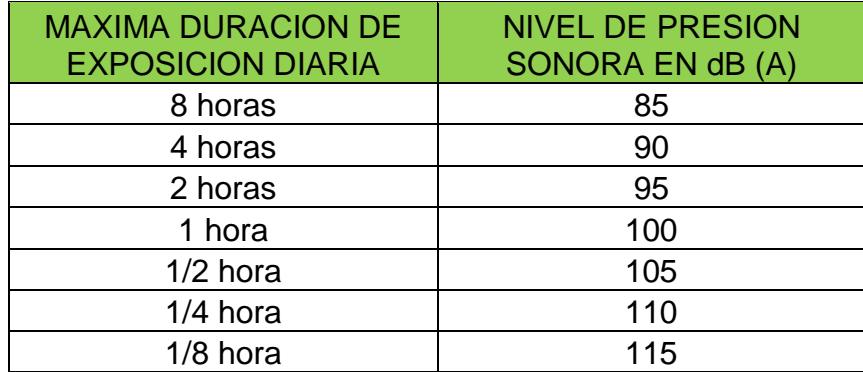

# **SEÑALIZACIÓN**

Norma Técnica Colombiana NTC 1461: Esta norma tiene por objeto establecer los colores y señales de seguridad utilizados para la prevención de accidentes y riesgos contra la salud y situaciones de emergencia.

En los lugares de trabajo en general y en los talleres mecánicos y de motores térmicos en particular, la señalización contribuye a indicar aquellos riesgos que por su naturaleza y características no han podido ser eliminados. Considerando los riesgos más frecuentes en estos locales, las señales a tener en cuenta son las siguientes:

### **1. Señales de advertencia de un peligro**

Tienen forma triangular y el pictograma negro sobre fondo amarillo. Las que con mayor frecuencia se utilizan son:

- **Materiales inflamables**. En este tipo de laboratorios se usan a menudo disolventes y combustibles que responden a este tipo de riesgo, utilizándose la señal indicada.
- **Riesgo eléctrico**. Esta señal debe situarse en todos los armarios y cuadros eléctricos del taller.

### **2. Señales de prohibición**

De forma redonda con pictograma negro sobre fondo blanco. Presentan el borde del contorno y una banda transversal descendente de izquierda a derecha de color rojo, formando ésta con la horizontal un ángulo de 45º.

 Siempre que se utilicen materiales inflamables, la señal triangular de advertencia de este peligro debe ir acompañada de aquella que indica expresamente la prohibición de fumar y de encender fuego, que se muestra a continuación:

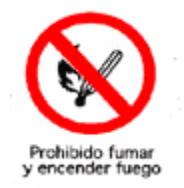

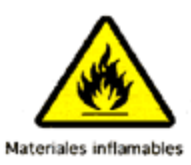

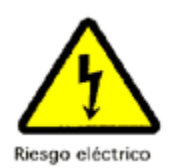

### **3. Señales de Obligación**

Son también de forma redonda. Presentan el pictograma blanco sobre fondo azul. Atendiendo al tipo de riesgo que tratan de proteger, cabe señalar como más frecuentes en estos establecimientos, las siguientes:

- **Protección obligatoria de la vista**: Se utilizará siempre y cuando exista riesgo de proyección de partículas a los ojos. Cada vez que se entre a la zona de turborreactor deberá ponerse las gafas de seguridad
- **Protección obligatoria del oído**. Esta señal se colocará en aquellas áreas de trabajo donde se lleguen a superar los 85 dB(A) de nivel de ruido equivalente o los 137 dB(C) de pico, de acuerdo con lo dispuesto en la Resolución 2400 de 1979
- **Protección obligatoria del cuerpo:** Esta señal se colocará a la entrada de la zona de trabajo del laboratorio (zona del turborreactor) en un lugar visible para el personal que utilice dicha zona.

# **4. Señales relativas a los equipos de lucha contra incendios**

Son de forma rectangular o cuadrada. Presentan el pictograma blanco sobre fondo rojo. Las más frecuentes en los talleres mecánicos y de motores térmicos son las que indican el emplazamiento de extintores y de mangueras para incendios, es decir:

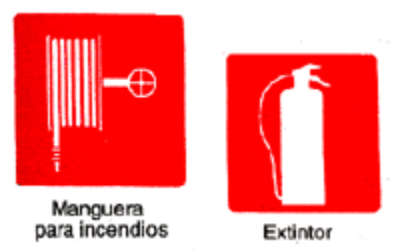

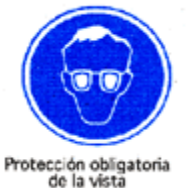

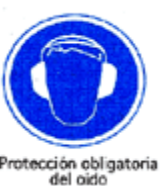

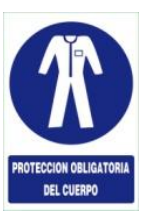

### **5. Señales de Emergencia**

Son de forma rectangular o cuadrada. Presentan el pictograma blanco sobre fondo verde. Las señales que se deben utilizar en el laboratorio de motores térmicos son:

- **Parada de Emergencia:** Se debe ubicar esta señal en un lugar visible para cualquier persona, ésta identificara el sistema de detención de emergencia en caso de cualquier falla en el momento de operación del motor.
- **Salida de Emergencia**. Esta señal se colocará en la puerta de acceso que va hacia el exterior del hangar en la zona de turborreactor, así como también en la puerta de acceso que va hacia el interior del hangar en la zona de estudio.

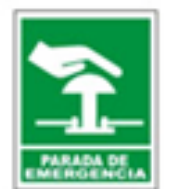

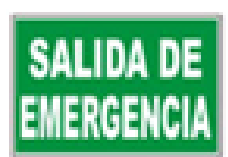

### **PREVENCION DE INCENDIOS**

Uno de los riesgos a los que es necesario prestar mayor atención en los talleres mecánicos y de motores térmicos es el de incendio. Las personas que pueden verse afectadas por un incendio están sometidas a los siguientes factores:

- Humos y gases calientes
- Insuficiencia de oxígeno
- Calor
- Riesgo de quemaduras
- · Pánico

Según la naturaleza del combustible que genera un incendio, existen diferentes tipos de fuego, a saber:

- **Clase A**: Fuego de materias sólidas (madera, cartón, papeles, telas)
- **Clase B**: Fuego de líquidos o de sólidos licuables (ceras, parafinas, grasas, alcohol, gasolina)
- **Clase C**: Fuego de gases (acetileno, metano, propano, butano, gas natural)
- **Clase D**: Fuego de metales (sodio, potasio, magnesio, aluminio en polvo).

En los talleres mecánicos y de motores térmicos, los más frecuentes son los de **clase B**, por la manipulación de combustibles líquidos, como la gasolina y especialmente el gasoil, utilizados en motores emplazados en los bancos de pruebas. También los de **clase A**, pueden presentarse en aquellos casos en que se acumulan trapos sucios o cartones.

Los mecanismos por los que se inicia un fuego en los talleres mecánicos y de motores térmicos pueden ser variados, siendo los más frecuentes un cortocircuito en una instalación eléctrica defectuosa, o la autoignición de trapos impregnados de grasa que han sido utilizados para limpiar máquinas, equipos y útiles en general. Este fenómeno, aunque no es muy corriente, responde a una reacción química exotérmica de oxidación-reducción entre la grasa y el propio oxígeno del aire, favorecida en la época de verano por las altas temperaturas del ambiente. Su carácter espontáneo hace que sea especialmente peligrosa cuando por la noche o en días festivos no hay personas que puedan detectar la combustión en sus inicios y extinguirla.

En caso de que llegue a producirse un conato de incendio, las actuaciones iniciales deben orientarse a tratar de controlar y extinguir el fuego rápidamente, utilizando los agentes extintores adecuados.

La elección de un agente extintor y su forma de aplicación dependen de diferentes variables entre las que cabe destacar:

- El tipo de fuego
- La velocidad necesaria de actuación
- La magnitud del riesgo
- La ubicación de los factores de riesgo
- El daño que pueda causar el posible agente extintor en las instalaciones
- El coste del equipo de extinción

Según el agente extintor, los extintores pueden ser:

- De agua
- De espuma
- De polvo
- De anhídrido carbónico (dióxido de carbono)
- De hidrocarburos halogenados (halones)
- Específico para fuego de metales

En la elección del tipo de extintor es necesario considerar las posibles incompatibilidades, para lo cual resulta de utilidad consultar la siguiente tabla:

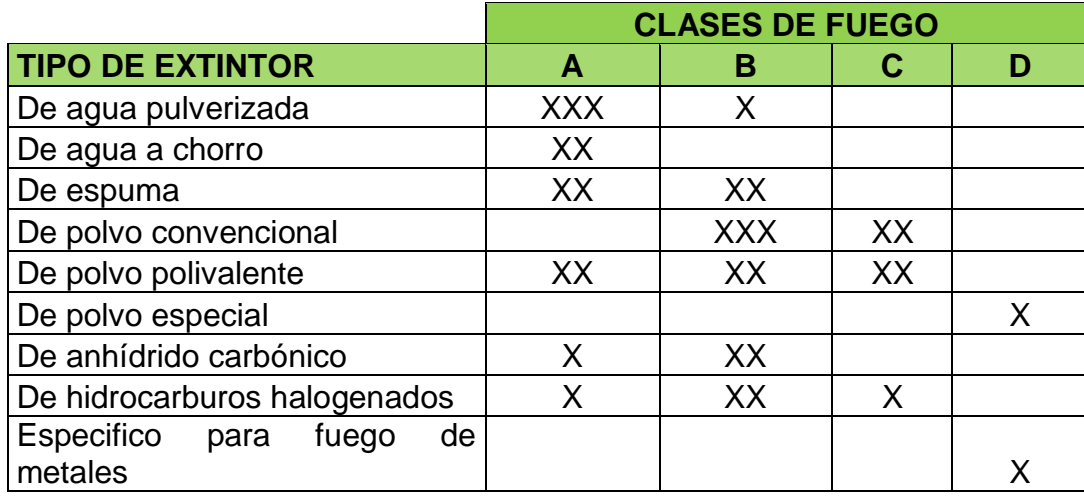

XXX=Muy Aceptable XX=Adecuado X=Aceptable Espacio en blanco=Incompatibilidad

Considerando las clases de fuego que con mayor frecuencia se pueden dar en los talleres mecánicos y de motores térmicos y teniendo en cuenta los tipos de instalaciones existentes, se recomiendan los siguientes agentes extintores:

 **Anhídrido carbónico (dióxido de carbono)**: En laboratorios de motores, bancos de pruebas de motores, áreas de investigación y en general, donde se manipulen combustibles líquidos y existan ordenadores, equipos de control y aparatos electrónicos de precisión.

 **Polvo polivalente**: En el resto de talleres y áreas de administración y formación.

# **1. UTILIZACIÓN DE LOS EXTINTORES PORTÁTILES**

Aquellos extintores concebidos para ser llevados y utilizados a mano y cuya masa es inferior a 20 Kg se conocen como extintores portátiles. Para la ubicación de estos extintores en los locales de trabajo se tendrán en cuenta los siguientes factores:

- Localización próxima a los puntos donde exista mayor probabilidad de iniciarse un incendio, incluyendo equipos con especial riesgo, como transformadores, calderas, motores eléctricos, cuadros de maniobra y en las cercanías de las salidas de evacuación
- Que sean fácilmente visibles y accesibles, señalizados de forma adecuada.
- Sujeción preferentemente sobre soportes fijados a paramentos verticales o pilares, de tal forma que la parte superior del extintor no supere la altura de 1,70 m desde el suelo.

Conviene tener presente que el agente extintor de un equipo portátil se consume en 20 segundos, por tanto, si el conato de incendio no se extingue, aumentan las dificultades de extinción y las pérdidas. Por estas razones se recomienda la lectura de las etiquetas de los extintores y tener en cuenta las siguientes normas generales de utilización en caso de incendio:

- Descolgar el extintor más cercano y apropiado a la clase de fuego, asiéndolo por la manigueta o asa fija, y colocarlo sobre el suelo en posición vertical.
- Asir la boquilla de la manguera del extintor y comprobar, en caso de que exista, que la válvula o disco de seguridad está en una posición sin riesgo para el usuario. Sacar el pasador o precinto de seguridad tirando de su anilla hacia afuera.
- Presionar la palanca de la cabeza del extintor y, en caso de que exista, apretar la palanca de la boquilla realizando una pequeña descarga de comprobación.
- Dirigir el chorro a la base de las llamas con movimiento de barrido. En caso de incendio de líquidos, proyectar superficialmente el agente extintor, de forma tal que la presión de impulsión no disperse el líquido incendiado. Aproximarse lentamente al fuego hasta un máximo de 1m.

# **2. MEDIDAS PREVENTIVAS**

Si bien esta información es de utilidad en caso de incendio, para evitar este tipo de siniestros es necesario, ante todo, tener en cuenta las siguientes medidas preventivas:

- Almacenar solamente el material combustible imprescindible para la jornada o turno en los puestos de trabajo.
- No arrojar al suelo ni a los rincones trapos impregnados de grasa, especialmente si en los alrededores hay materiales inflamables.
- Recoger y retirar periódicamente los residuos en recipientes apropiados.
- Disponer de bandejas de recogida para los casos de derrame de líquidos inflamables, y de aspiración localizada de los vapores combustibles.
- Efectuar trasvases de líquidos inflamables de modo seguro.
- Revisar periódicamente las instalaciones eléctricas.
- Regular la prohibición de fumar en las áreas de riesgo, incluyendo los almacenes.
- Inspeccionar estrictamente los trabajos de fabricación o mantenimiento que requieran el uso de llamas y equipos de corte y soldadura.
- Controlar la existencia de fuentes de electricidad estática.
- Mantener cerradas todas las válvulas de los depósitos e instalaciones de gases combustibles cuando no se utilicen.
- Extremar el orden y la limpieza para evitar la acumulación de materiales de fácil combustión y propagación del fuego.
- Informar a los trabajadores sobre los factores de riesgo de incendio en su área de trabajo.

# **3. SUSTANCIAS INFLAMABLES**

Dice la Resolución 2400 de 1979, TÍTULO III.NORMAS GENERALES SOBRE RIESGOS FÍSICOS, QUÍMICOS Y BIOLÓGICOS EN LOS ESTABLECIMIENTOS DE TRABAJO, CAPITULO XI, DE LAS SUSTANCIAS INFLAMABLES Y EXPLOSIVAS:

En los lugares de trabajo en donde se produzcan vapores de líquidos combustibles con peligro de formar mezclas inflamables con el aire, como la gasolina, el benzol, éter, alcohol, nafta solvente, etc., se tendrán en cuenta los límites o escalas de las proporciones dentro de la cual la mezcla es explosiva, diferente para cada substancia; la mezcla de gasolina y aire es explosiva dentro de una escala de 1,4 a 6.5% de vapor de gasolina por volumen; el alcohol etílico tiene una escala de 3,5 a 19%; el acetileno una escala de 2,5 a 80%; el amoniaco una escala de 16 a 25%, etc.

Dice la Resolución 2400 de 1979, TÍTULO VI. DE LA PREVENCIÓN Y EXTINCIÓN DE INCENDIOS, CAPÍTULO I.DE LA PREVENCIÓN DE INCENDIOS:

En todos los establecimientos de trabajo que ofrezcan peligro de incendio, ya sea por emplearse elementos combustibles o explosivos o por cualquier otra circunstancia, se tomarán medidas para evitar estos riesgos, disponiéndose de suficiente número de tomas de agua con sus correspondientes mangueras, tanques de depósito de reserva o aparatos extinguidores, con personal debidamente entrenado en extinción incendios.

En atención a esta normativa, el laboratorio cuenta con un sistema contra incendio dotado con una serie de sprinklers, que se conectan a su vez a un sistema manual hidráulico, este sistema puede ser accionado por cualquier persona en caso de existir una amenaza de incendio, el tanque de agua se encuentra sobre el techo del hangar permitiendo así que el agua se encuentre con la suficiente presión a la hora de ser dispersada por los sprinklers.

Las sustancias inflamables que se empleen, deberán estar en compartimientos aislados, y los trapos, algodones, etc. impregnados de aceite, grasa u otra substancia que pueda entrar fácilmente en combustión, deberán recogerse y depositarse en recipientes incombustibles provistos de cierre hermético.

Los recipientes de las sustancias peligrosas (tóxicas, explosivas, inflamables, oxidantes, corrosivas, radiactivas, etc.) deberán llevar rótulos y etiquetas para su identificación, en que se indique el nombre de la sustancia, la descripción del riesgo, las precauciones que se han de adoptar y las medidas de primeros auxilios en caso de accidente o lesión.

Dice la Resolución 2400 de 1979, TÍTULO VI. DE LA PREVENCIÓN Y EXTINCIÓN DE INCENDIOS, CAPÍTULO II. DE LA EXTINCIÓN DE INCENDIOS:

Todo establecimiento de trabajo deberá contar con extinguidores de incendio, de tipo adecuado a los materiales usados y a la clase de riesgo. El equipo que se disponga para combatir incendios, deberá mantenerse en perfecto estado de conservación y funcionamiento, y serán revisados como mínimo una vez al año.

# **MANTENIMIENTO PREVENTIVO DE MAQUINAS Y EQUIPO**

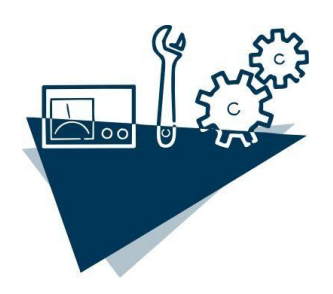

Con el fin de implementar el programa de mantenimiento preventivo de maquinaria y equipo sé tendrán en cuenta las siguientes pautas:

- Se realizara inspección pre operacional semanal a toda la maquinaria y equipo que laboren dentro del laboratorio.
- Se comprobara periódicamente el buen funcionamiento de las maquinas y se realizaran pruebas adicionales en caso de falta prolongada de uso.

Las instalaciones, máquinas y equipos, incluidas las herramientas manuales, sean o no accionadas por motor, deberán:

a) Ser de buen diseño y construcción

b) Mantenerse en buen estado

c) Utilizarse únicamente en los trabajos para los que hayan sido concebidos, a menos que una utilización para otros fines que los inicialmente previstos hayan sido objeto de una evaluación completa por una persona competente que haya concluido que esa utilización no presenta riesgos

d) Ser manejados por los trabajadores que hayan recibido una formación apropiada.

# **ASPECTOS QUE SE DEBEN TENER EN CUENTA PARA REALIZAR UNA INSPECCIÓN**

- Dedíquese exclusivamente a la inspección.
- Utilice las listas de verificación de las condiciones de seguridad.
- Observe cada detalle de las secciones del motor.
- Elabore el informe con los aspectos detectados y las recomendaciones que propone el fabricante del motor.

# **ETAPAS DE UNA VISITA DE INSPECCIÓN PLANEADA**

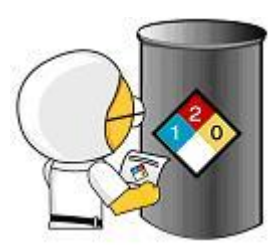

# **1. Preparación:**

- Planifique la inspección
- Determine lo que se va a observar.
- Elabore una lista de verificación.
- Revise formatos e inspecciones previas.
- Prepare el vestuario, los elementos y materiales necesarios para el recorrido.

# **2. Inspección:**

Guíese por una lista de verificación.

- Resalte los aspectos positivos que encuentre.
- Busque aspectos que no se detectan a primera vista.
- Implemente correctivos provisionales.
- Clasifique los riesgos ocupacionales.
- Describa las fuentes que generan los riesgos y sus características.
- Reporte materiales mal ubicados o que no correspondan al área inspeccionada.

### **3. Desarrollo de las acciones correctivas:**

- Estimule la gravedad potencial de la perdida.
- Evalúe la posibilidad de ocurrencia de la perdida.
- Enumere alternativas de control.
- Evalúe el grado de control.
- Determine el costo del control.
- Justifique el control recomendado.

### **4. Medidas de seguimiento:**

- Controle el presupuesto de recursos.
- Garantice acciones oportunas.
- Evalúe el progreso de la acción correctiva.
- Verifique la efectividad de los controles.

### **5. Informe de la inspección:**

- Mantenga un archivo de las inspecciones realizadas.
- Incluya causas básicas y correctivos por riesgo.
- Clasifique cada factor de riesgo.

# **INSPECCION DE PRE ENCENCIDO**

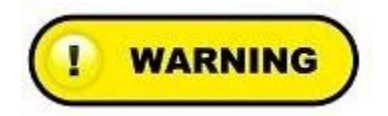

### LA INSPECCION DEBE SER REALIZADA CADA VEZ QUE EL TURBORREACTOR SE VAYA A PONER EN MARCHA

NO REALIZAR LA INSPECCION CORRECTAMENTE PODRIA CAUSARLE LESIONES SERIAS

- El usuario u operador es responsable de la inspección de Pre encendido.
- Mantenga expedientes de las inspecciones con sus fechas respectivas.

### **DESCRIPCION**

1. Realice una inspección visual de todos los componentes. Ejemplo: piezas faltantes, mangueras rasgadas o flojas, escapes de fluidos hidráulicos, etc. Reemplace los componentes cuando sea necesario.

- 2. Revise la lubricación de las piezas.
	- \_\_\_\_\_\_\_\_ 3. Revise el nivel de combustible
		- 4. Revise que las conexiones eléctricas se encuentren en buen estado. Reemplace si es necesario.
			- \_\_\_\_\_\_\_\_ 5. Revise que el turborreactor se encuentre sujeto correctamente al banco de pruebas.

\_\_\_\_\_\_\_\_ 6. Revise que todas las etiquetas de advertencia sean legibles y se encuentren en buen estado.

7. Inspeccione la zona de trabajo. Asegúrese que están en buen estado todas las herramientas de emergencia y que no se encuentran elementos ajenos al laboratorio de turborreactor.

FECHA\_\_\_\_\_\_\_\_\_\_\_\_\_\_\_\_\_\_ INSPACCIONADO POR\_\_\_\_\_\_\_\_\_\_\_\_\_\_\_\_\_\_\_\_\_

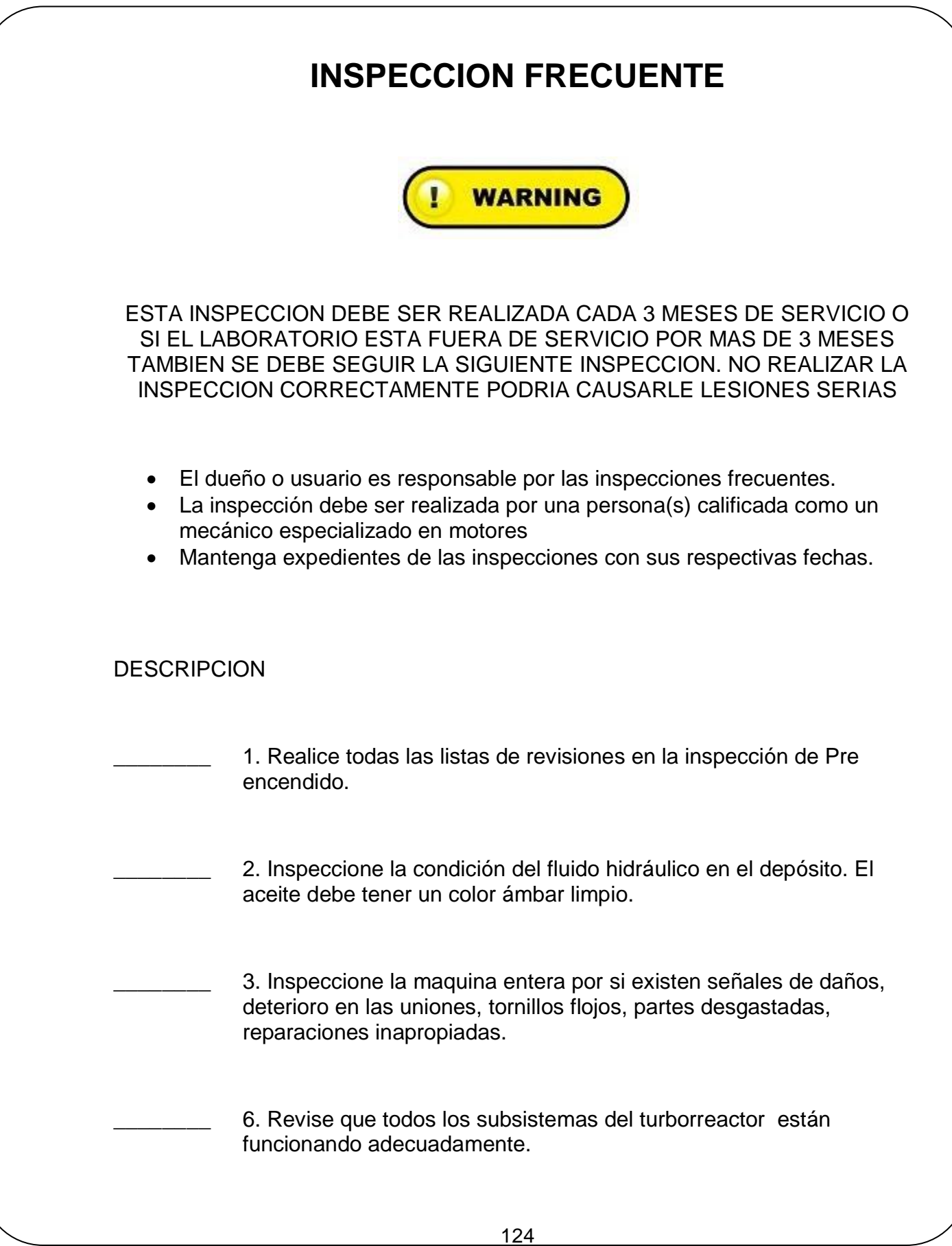

7. Revise que el turborreactor se encuentre en una zona firme, donde no exista ningún tipo inclinación.

**EXALLET 2. S.** Revise que el soplador se encuentra en buen estado y ha recibido el mantenimiento adecuado.

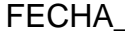

FECHA\_\_\_\_\_\_\_\_\_\_\_\_\_\_\_\_ INSPECCIONADO POR\_\_\_\_\_\_\_\_\_\_\_\_\_\_\_\_\_\_\_\_\_\_\_

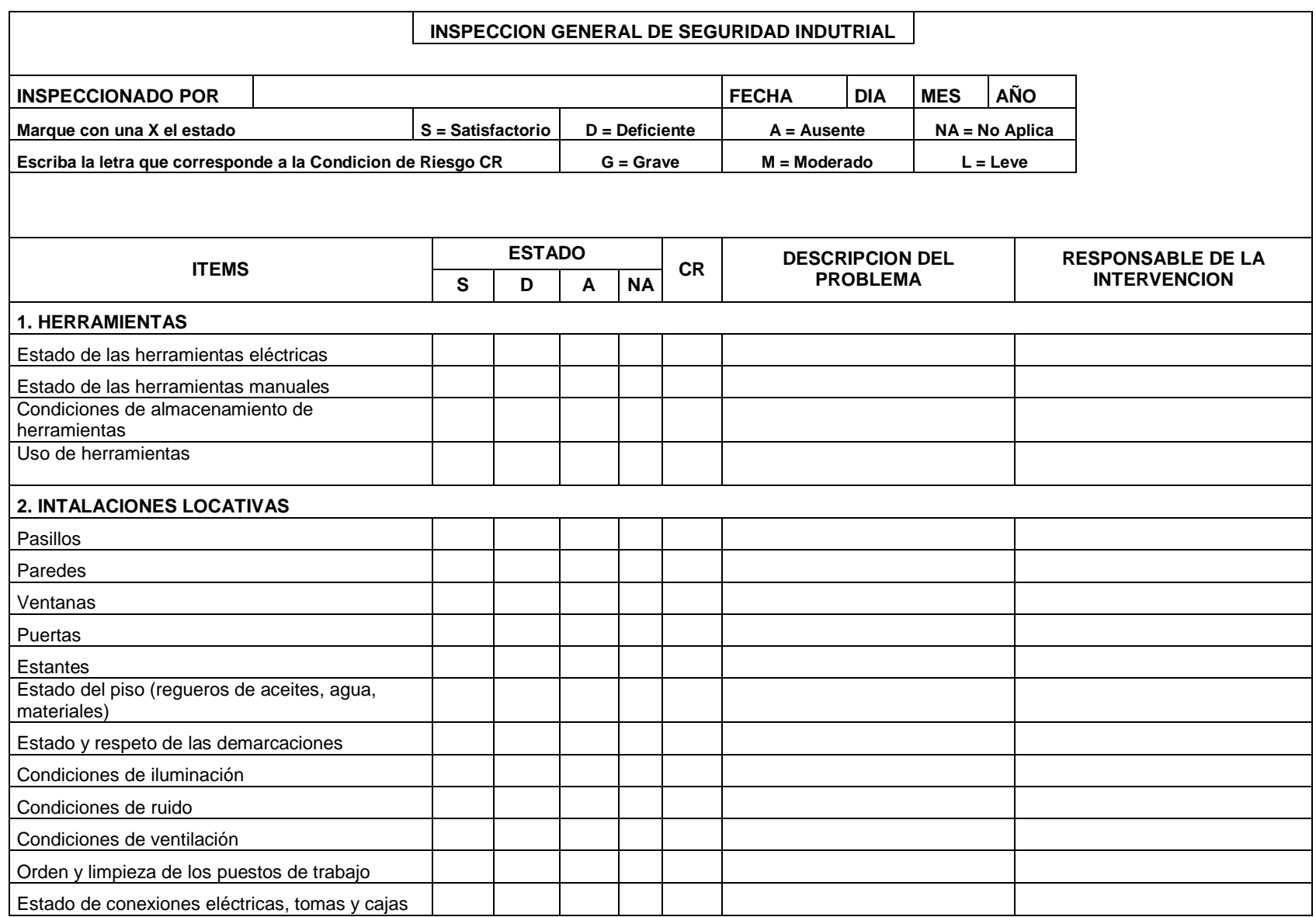

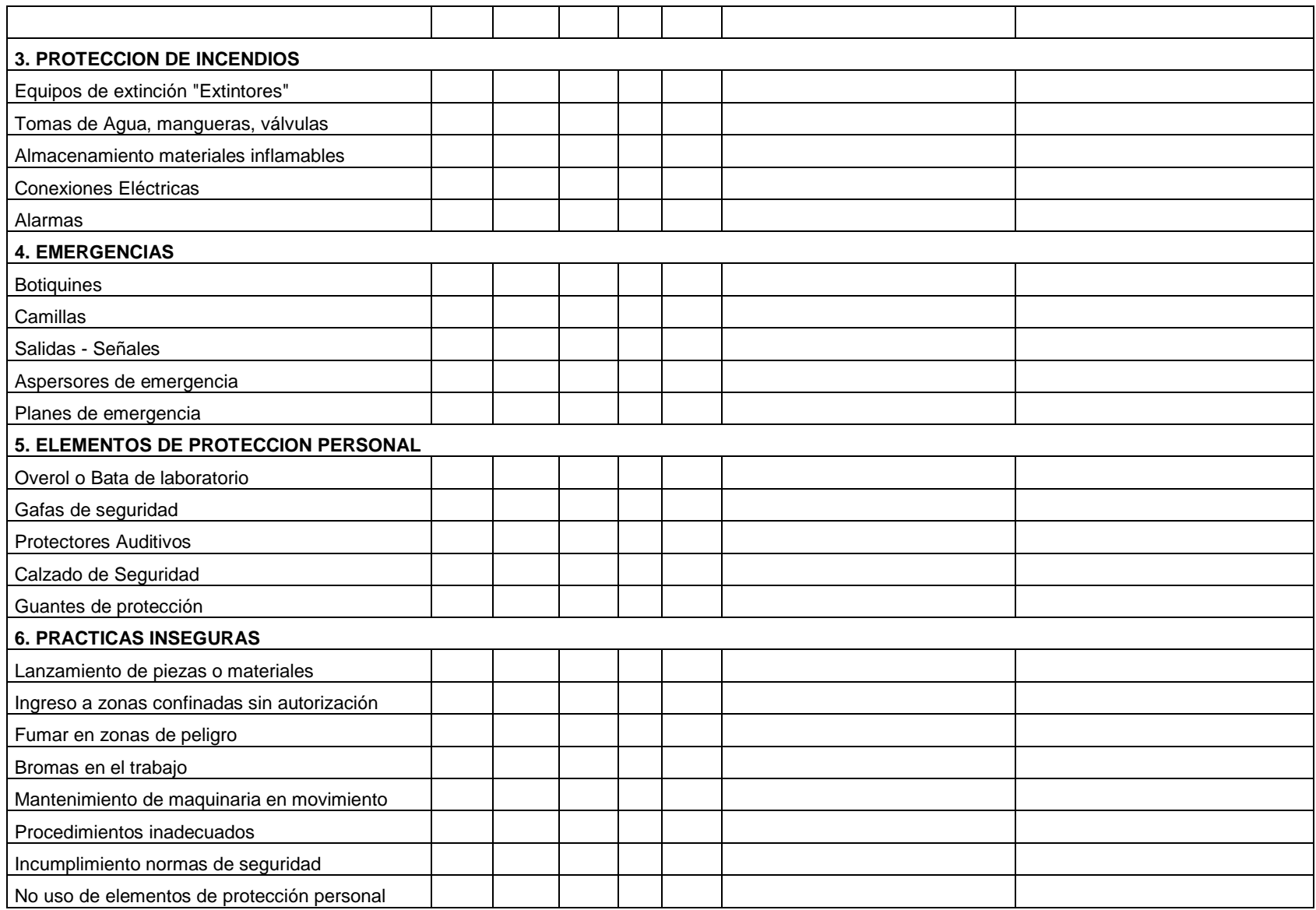

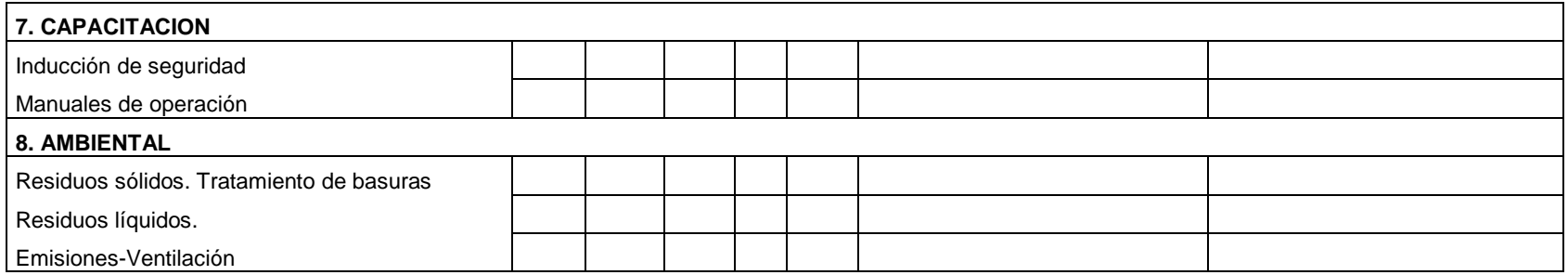

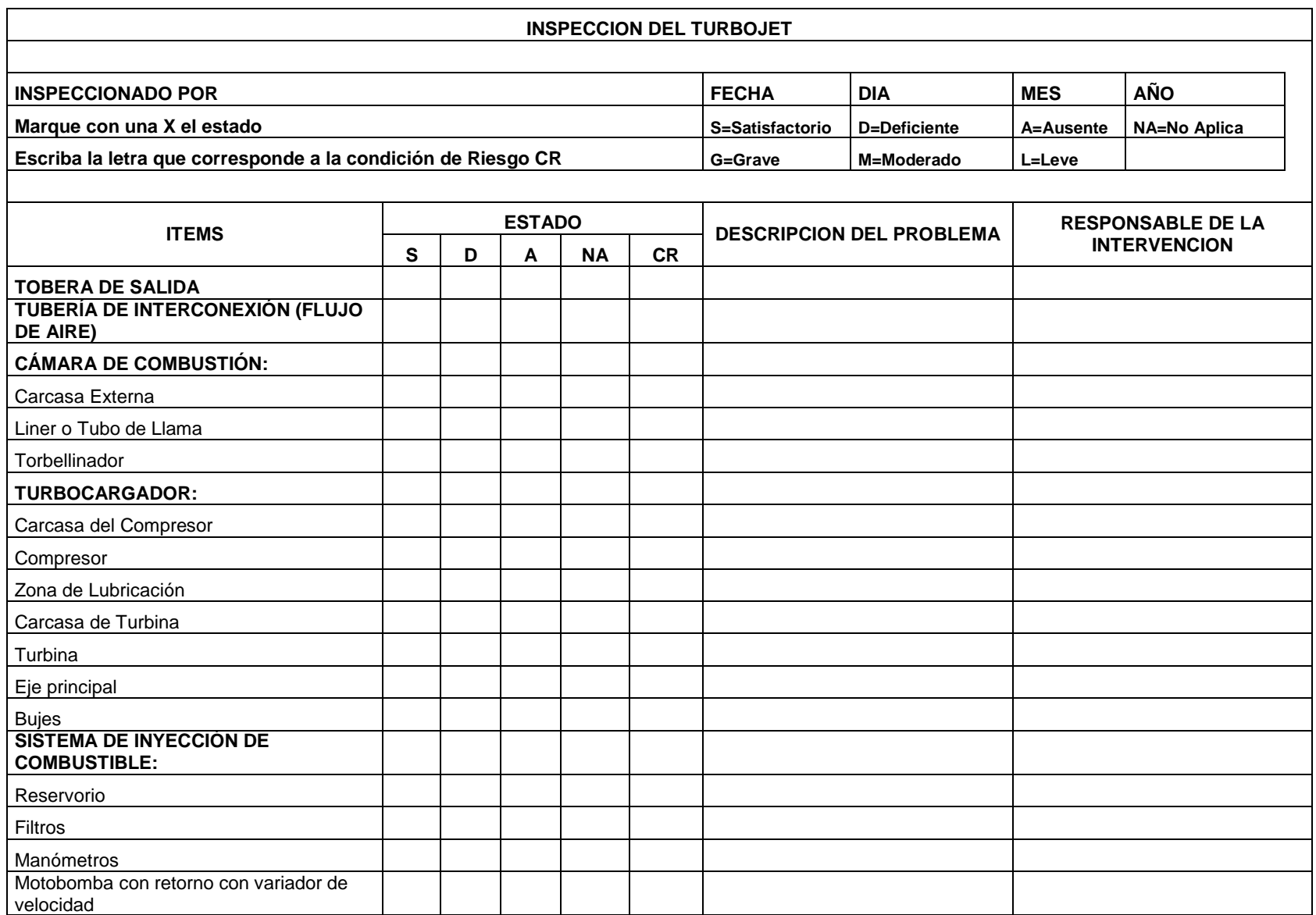

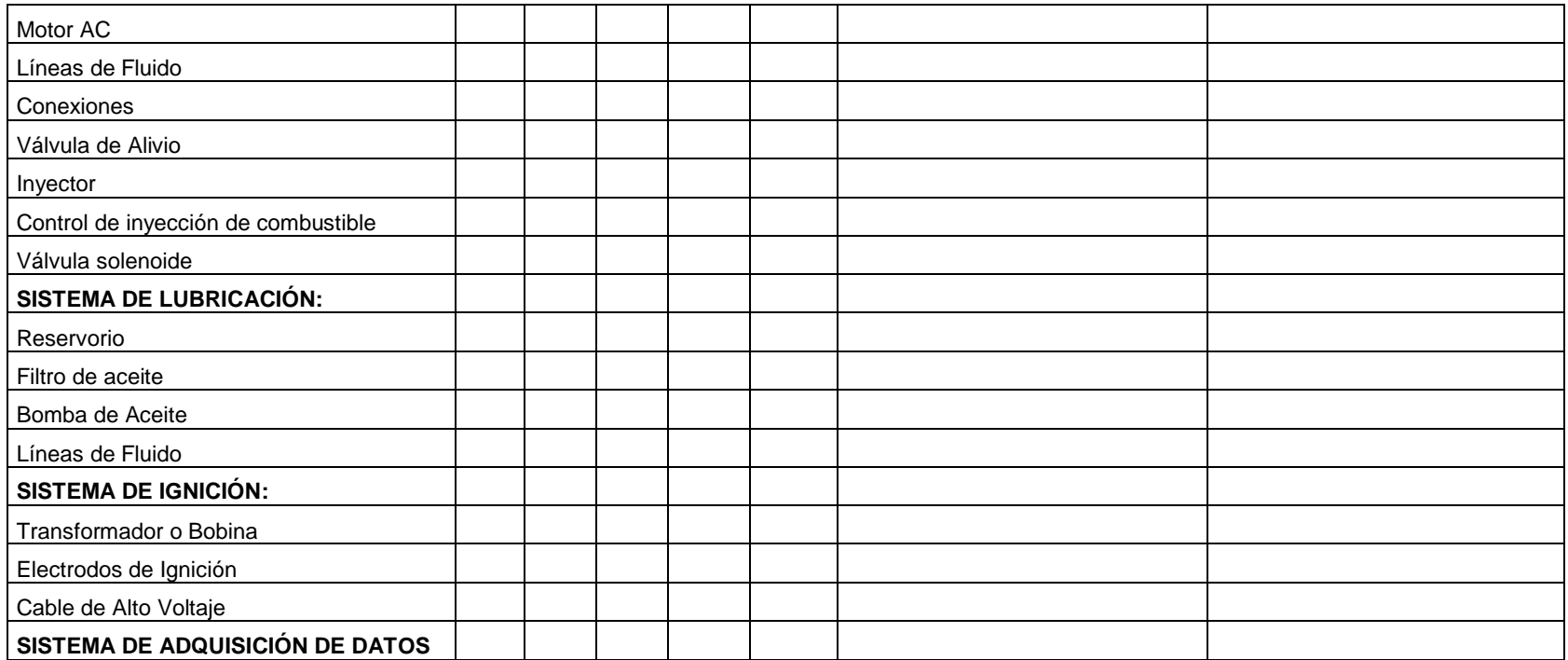

### **4.6SOFTWARE PARA CALCULOS TERMODINAMICOS DEL TURBORREACTOR**

El software para cálculos termodinámicos del turborreactor se desarrollo por medio de un lenguaje de programación llamado visual basic.net, este es una versión avanzada de visual basic. Como todas las versiones recientes no son compatibles con versiones anteriores, por ende no es compatible con Visual Basic pero las instrucciones y códigos son similares, lo que facilita el desarrollo de la aplicación con herramientas modernas.

Visual Basic. Net, utiliza la misma sintaxis que Visual Basic.

A continuación se realizara una descripción del proceso de instalación y manejo del software:

- La instalación se hace por medio de un archivo setup de fácil instalación.
- Después de instalado podemos empezar a interactuar con el programa.
- Se abre una ventana de inicio y para acceder a los cálculos se hace click en el botón Continuar, para abandonar el software se hace click en salir. Ver Figura 18.
- Ya estando en la ventana en donde se realizaran los cálculos nos encontramos con un ambiente donde podemos digitar valores y obtener graficas con respecto a estos, así como también los parámetros del turborreactor como flujo másico  $(m)$ , empuje específico  $(E_s)$ , consumo específico de combustible (s. f. c.) y eficiencia total ( $\eta_{total}$ ). Ver Figura 19.
- Para poder graficar se deben introducir 4 valores de relación de compresión los cuales deben estar en un rango de 1 a 3,7 según el fabricante del turborreactor y dos valores de temperatura de entrada a la turbina (TET). Ver Figura 20.
- Para hallar los valores de flujo másico  $(m)$ , empuje específico  $(E_s)$ , consumo específico de combustible (s. f. c.) y eficiencia total ( $\eta_{total}$ ), se introduce 1 valor de relación de compresión y un valor de temperatura de entrada a la turbina entre los mismos rangos mencionados anteriormente. Estos valores se introducen en la segunda parte del programa como muestra la Figura 21. y se da click en calcular
- Al mismo tiempo que hallamos los parámetros del turborreactor, podemos conocer el comportamiento de las temperaturas y presiones a lo largo de

las estaciones del motor. Para esto debemos haber ingresado antes un valor de relación de compresión y un valor de temperatura.

- Al hacer click en el botón "Temperaturas y presiones" nos aparece una nueva ventana donde podemos ver las temperaturas y presiones en cada una de las estaciones del turborreactor. Como se muestra en la Figura 22.
- Para cerrar el programa dar click en salir.

Esta es una herramienta de fácil uso, que ayuda a los estudiantes en la obtención de los parámetros del turborreactor, así como al desarrollo de las guías de laboratorio.

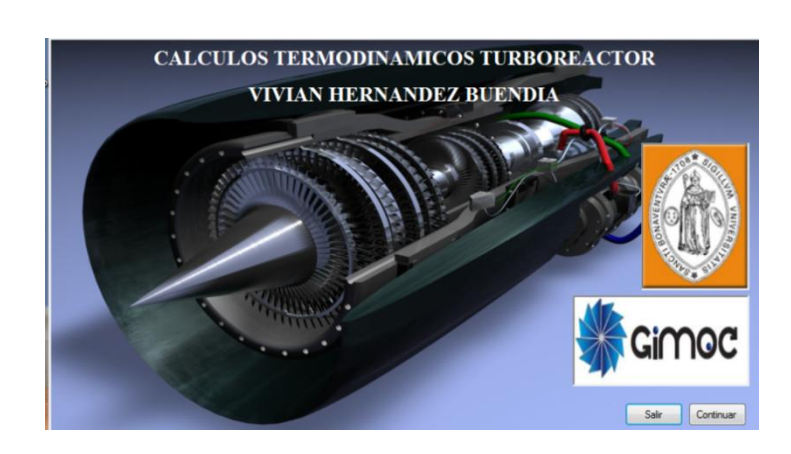

### **Figura 17. Software Turborreactor**

**Figura 18. Ambiente de Trabajo del Software**

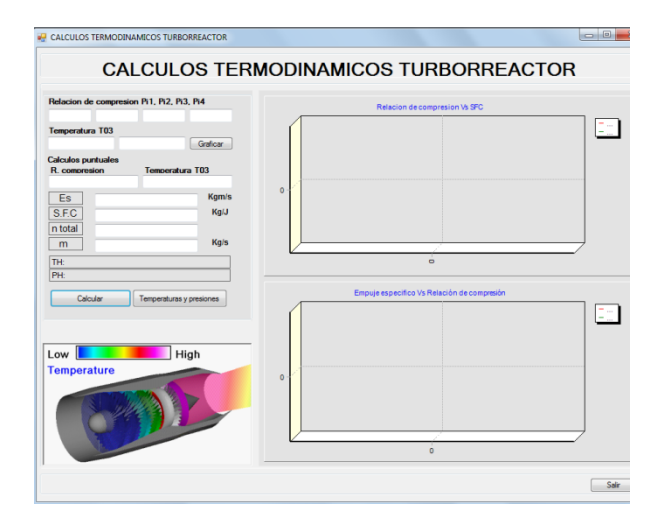

# **Figura 19. Graficas en el Software**

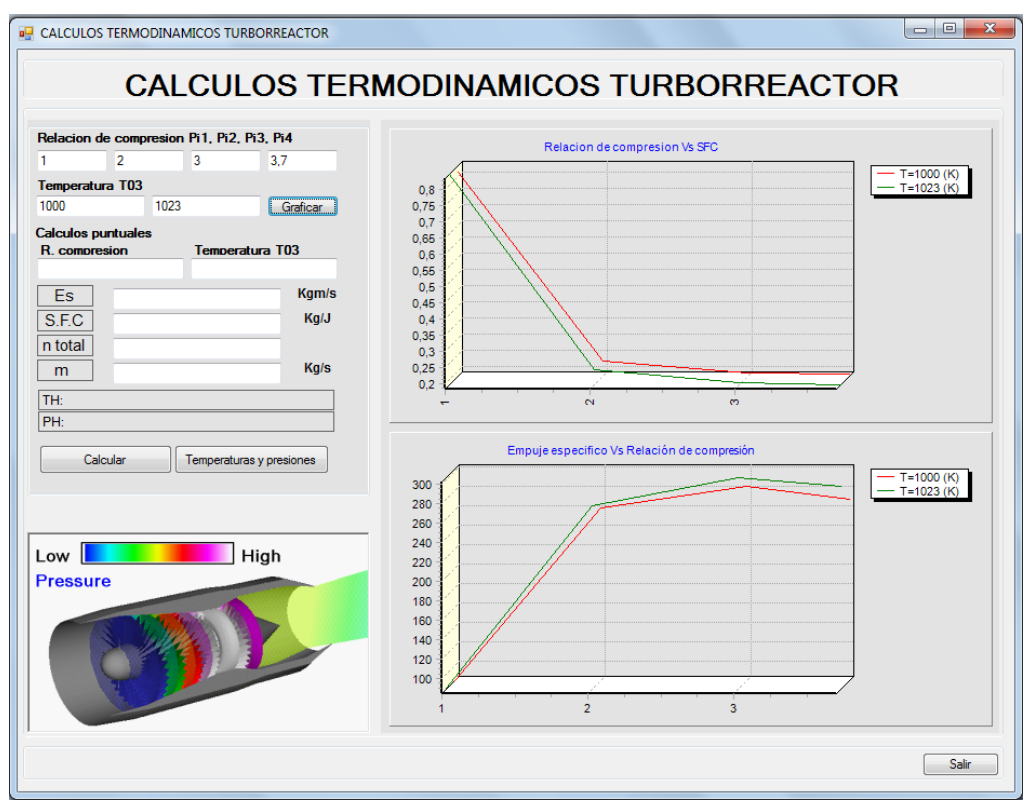

# **Figura 20. Parámetros del Turborreactor**

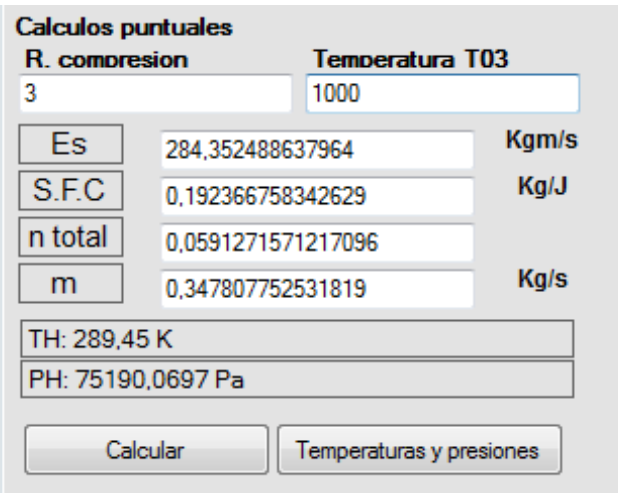

### **Figura 21. Calculo de Temperaturas y Presiones**

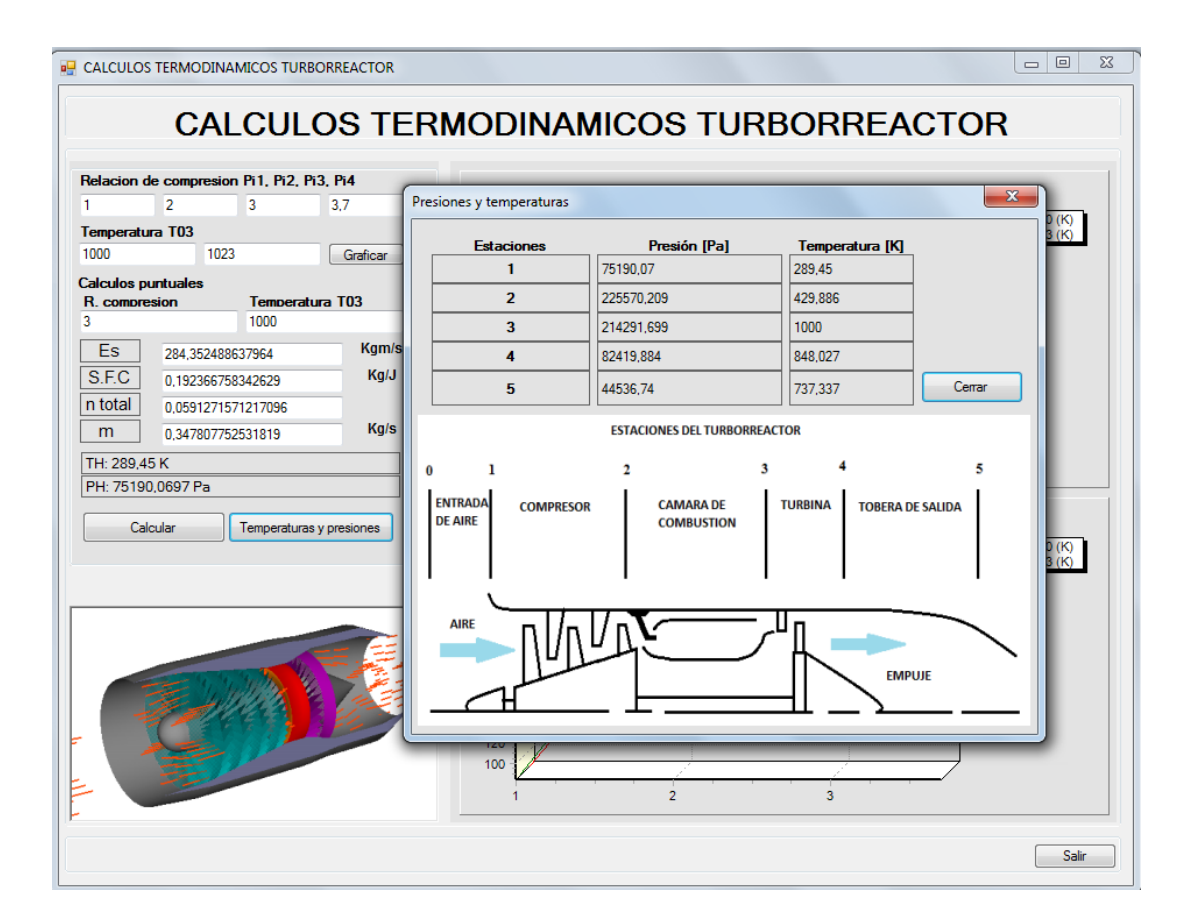

### **CONCLUSIONES**

- El desarrollo de un laboratorio de turborreactor surge de la necesidad de ofrecer una herramienta didáctica para los estudiantes de ingeniería de la Universidad de San Buenaventura, este tipo de prácticas ofrecen una nueva forma de aprendizaje y motivan a los estudiantes en el aprendizaje de los turborreactores.
- Se realizó un estudio de la normativa relacionada con la seguridad y salud en lugares de trabajo como por ejemplo la Resolución 2400 de 1979 (Ministerio de Trabajo y Seguridad Social) que habla sobre Seguridad Industrial y la Norma Técnica Colombiana NTC 1461 sobre señalización y de acuerdo a estas se adecuo el aérea del laboratorio de motores térmicos, así como también se desarrollo el manual de higiene y seguridad industrial.
- Después de realizar el modelo matemático de turbojet básico se puede observar y concluir que a medida que la relación de compresión aumenta el consumo especifico de combustible disminuye, esto ocurre porque siempre se buscara que el aire comprimido que llegue a la cámara de combustión tenga una elevada temperatura dado que en esta etapa del motor, siempre se debe llegar con la temperatura más elevada posible, esto hace que el consumo especifico de combustible SFC sea bajo y no se utilice mas combustible para elevar la temperatura del aire en este dispositivo.
- Se puede ver que con una relación de compresión de 3 a una temperatura de 1023K el SFC es de 0,20 y con esa misma Relación de Compresión a una Temperatura de entrada en la Turbina (TET) de 1100K el consumo especifico de combustible es 0,19. Ahora con una relación de compresión de 2 a una TET de 1023K y 1100K se obtienen unos valores de SFC de 0,25 y 0,24 respectivamente. En términos de economía esto es un resultado optimo ya que al diseñar un motor térmico siempre se busca obtener el mayor empuje posible con el mínimo consumo de combustible en distintos regímenes de funcionamiento.
- Entre mayor sea la temperatura de entrada de turbina, mayor será el Empuje del motor.
- Como resultado final se ve que a medida que la temperatura de entrada de turbina aumenta, el consumo específico de combustible disminuye, pero a la vez el empuje que se genera, es mayor, caso contrario si la temperatura es menor, ya que el consumo especifico de combustible aumenta y el empuje disminuye.

### **5. RECOMENDACIONES**

- Se recomienda hacer un análisis termodinámico en CFD (Computacional Fluids Dynamics) para corroborar los datos del modelo matemático y el funcionamiento térmico del turborreactor.
- Leer y aplicar las normas contenidas en los manuales de uso y seguridad del laboratorio de motores térmicos cada vez que este vaya ser puesto en marcha.
- Siempre que se vayan a realizar prácticas con el turborreactor deben ser supervisadas o realizadas por personal capacitado. No tener los conocimientos adecuados podría causar accidentes a personas o daños al equipo de trabajo.
- Continuar con el proceso de crecimiento del laboratorio de motores térmicos, mediante nuevos proyectos de grado, seminarios y grupos de estudio de la facultad de Ingeniería en los cuales se hagan nuevas propuestas de motores térmicos que puedan ser puestos a prueba en el laboratorio, así como también de nuevas prácticas que allí se puedan llevar a cabo como por ejemplo mediciones de ruido y emisiones de gases.
- Mantener el laboratorio de motores térmicos libre de herramientas o maquinas que sean ajenas a la práctica que se está llevando a cabo.
- Adecuar un espacio para almacenar otros motores que en este momento se encuentran ocupando espacios indebidos dentro del laboratorio.
- El gas propano, así como el tanque de combustible que se emplea en la práctica debe situarse lo más lejos posible del motor o del personal que se encuentre en el laboratorio, por tal motivo se recomienda ubicarlo en la parte trasera del hangar, por fuera del laboratorio.
- Instalar dos ventiladores que mantengan el flujo de aire continuo en la zona de trabajo del laboratorio, de esta forma se evitara que el motor se quede sin aire y se apague.

### **BIBLIOGRAFIA**

- MUNSON, Bruce R., YOUNG, Donald F. y OKIISHI, Theodore H. Fundamentals of fluid mechanics. 3a Edición. New York: Jhon Wiley & Sons 1998.
- MATTINGLY. Jack D. Elements of Gas Turbine Propulsion, Ed. McGraw-Hill, Inc. 1996. 20 octubre 2007.
- TURBOMAQUINAS, Tutorial interactivo Básico, [http://www.uamerica.edu.co/tutorial/index.htm,](http://www.uamerica.edu.co/tutorial/index.htm) 30 Enero 2010.
- WIKIPEDIA, La enciclopedia libre, [http://es.wikipedia.org](http://es.wikipedia.org/)
- OÑATE, Antonio Esteban. Turborreactores. Teoría, sistemas y propulsión de Aviones. Madrid 1981.
- B. S STECKIN, P. K. KAZANDZAN, L. P. ALEKSEEV, A. N. GOVOROV, N. E. KONOVALOV, JU. N. NECAEV, R. M. FEDEROV. Teoría de los Motores a Reacción. Procesos y Características. Madrid: Dosatt S.A.,1964
- PACHON, Diego; MONDRAGON Cesar. Diseño y construcción de una turbina de gas para generación de baja potencia con ciclo regenerativo a partir de un turbocargador power generation  $x - 01$ . Universidad de San Buenaventura, Bogotá, Colombia. 2010.
- CERPA, Rafael; MURCIA, Harold. Modelamiento del flujo de gas en la cámara de combustión del motor turbo eje pt6t de la firma pratt and whitney Canadá utilizando fluent. Universidad de San Buenaventura, Bogotá, Colombia. 2006.
- ESCOBAR, Arnold. Metodología de diseño para turborreactores de bajo flujo másico. Universidad de San Buenaventura. Colección Facultad de Ingeniería núm.3, Bogotá, Colombia. 2005
- ANTAS STANISLAW, WOLANSKI PIOTR. Obliczenia termogazodynamiczne lotniczych silników turbinowych.

# **ANEXOS**

#### ANEXO A. CARTA AVAL Y DE RESPALDO AEROSOLUTION LTDA.

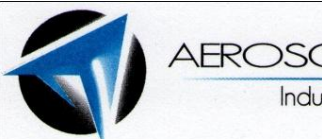

**AEROSOLUTIONS** Industria Aeroespacial

Bogotá D.C., 26 marzo de 2010

Señores:

**NODO DE INVESTIGACION** Programa de Ingeniería Aeronáutica UNIVERSIDAD DE SAN BUENAVENTURA

Respetados señores,

La empresa AEROSOLUTIONS LTDA y el Grupo GMOC de la UNIVERSIDAD DE SAN BUENAVENTURA, se hacen responsables económicamente por el proyecto "DESARROLLO DE UN LABORATORIO DE TURBINA A GAS" y acreditan a la estudiante de Ingeniería Aeronáutica VIVIAN HERNANDEZ BUENDIA para que sea la encargada del desarrollo del mismo.

Cordialmente,

**ING. ARNOLD ESCOBAR GARZON Gerente Aerosolutions LTDA** 

> AEROSOLUTIONS - Industria Aeroespacial Carrera 51d No 43-17 Sur // PBX: 204 4774 // Fax: 704 6278 www.aeroscol.com // aerosoluciones@yahoo.com // ingenieria@aeroscol.com

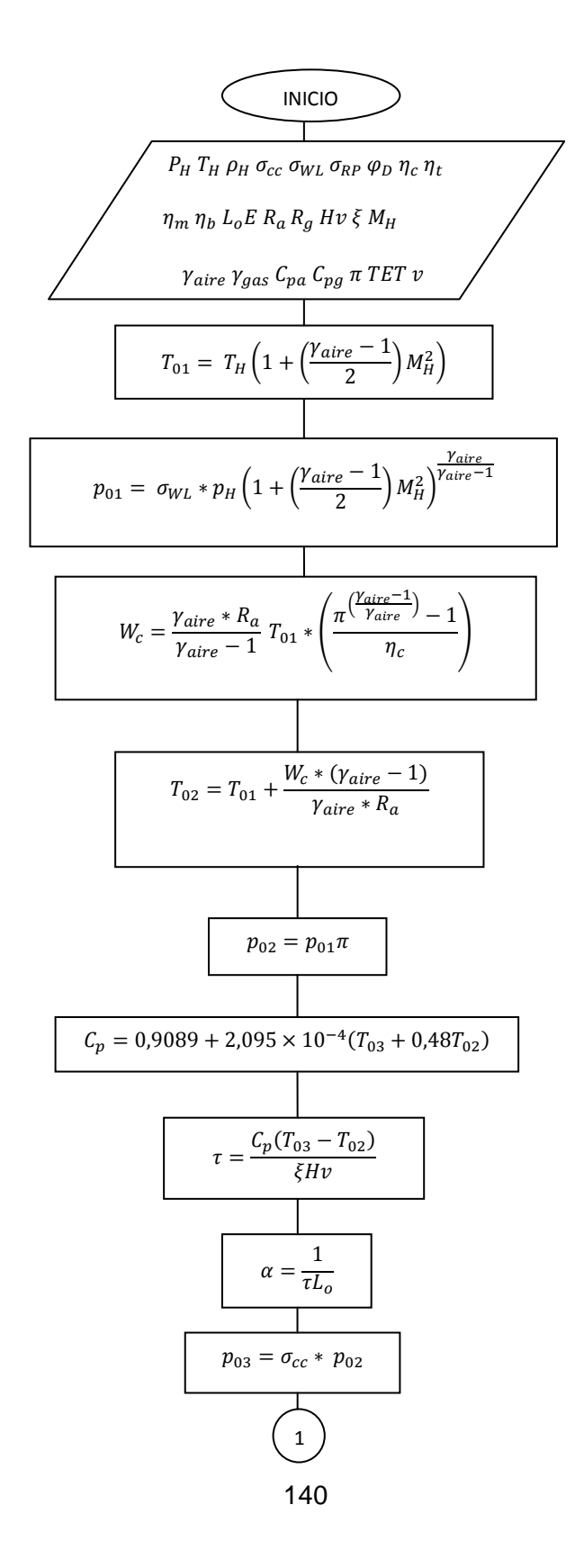

$$
\frac{1}{w_t} = \frac{w_c}{(1 + r)(1 - v)\eta_m}
$$
\n
$$
T_{04} = T_{03} - \frac{w_t * (y_g - 1)}{R_g y_g}
$$
\n
$$
T_{04} = T_{03} - \frac{w_t * (y_g - 1)}{R_g y_g}
$$
\n
$$
T_{04} = \frac{W_t * (y_g - 1)}{R_g x_{03} + y_{04}}
$$
\n
$$
p_{04} = \frac{p_{03}}{\pi_{ex}}
$$
\n
$$
p_{04} = \frac{p_{03}}{\pi_{ex}}
$$
\n
$$
T_{04} = T_{04}
$$
\n
$$
T_{05} = \frac{p_{H}}{p_{04}}
$$
\n
$$
T_{06} = \left(\frac{2}{y_g + 1}\right)^{\frac{y_g}{y_g - 1}}
$$
\n
$$
T_{07} = \sqrt{\frac{2y_g R_g T_{04}}{N_g}}
$$
\n
$$
T_{08} = \frac{p_0}{N_g} \sqrt{\frac{2y_g R_g T_{04}}{N_g + 1}}
$$
\n
$$
p_{05} = p_{04} \times \pi_{CR}
$$
\n
$$
T_{08} = p_{04} \times \pi_{CR}
$$
\n
$$
T_{09} = p_{04} \times \pi_{CR}
$$
\n
$$
T_{00} = p_{04} \times \pi_{CR}
$$
\n
$$
T_{00} = p_{04} \times \pi_{CR}
$$
\n
$$
T_{00} = p_{04} \times \pi_{CR}
$$
\n
$$
T_{00} = p_{04} \times \pi_{CR}
$$
\n
$$
T_{00} = p_{04} \times \pi_{CR}
$$
\n
$$
T_{00} = p_{04} \times \pi_{CR}
$$
\n
$$
T_{00} = p_{04} \times \pi_{CR}
$$
\n
$$
T_{00} = p_{04} \times \pi_{CR}
$$
\n
$$
T_{00} = p_{04} \times \pi_{CR}
$$
\n
$$
T_{00} = p_{04} \times \pi_{CR}
$$

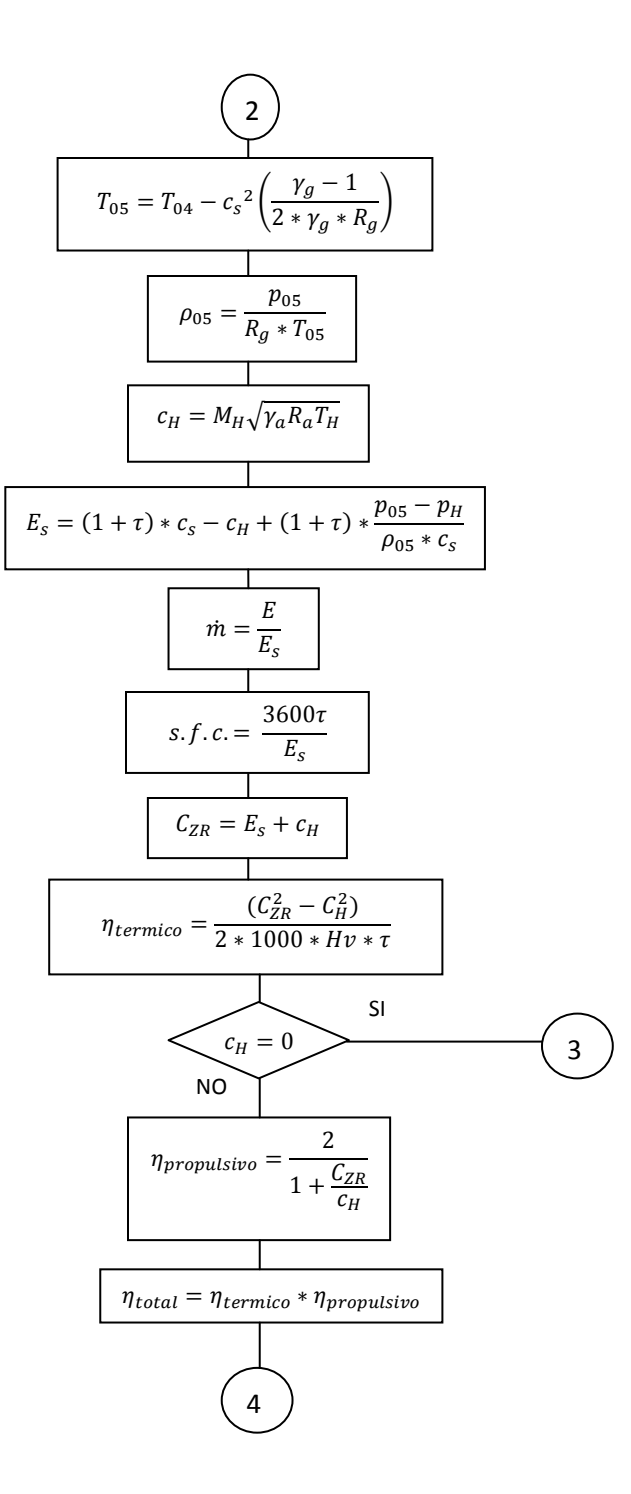

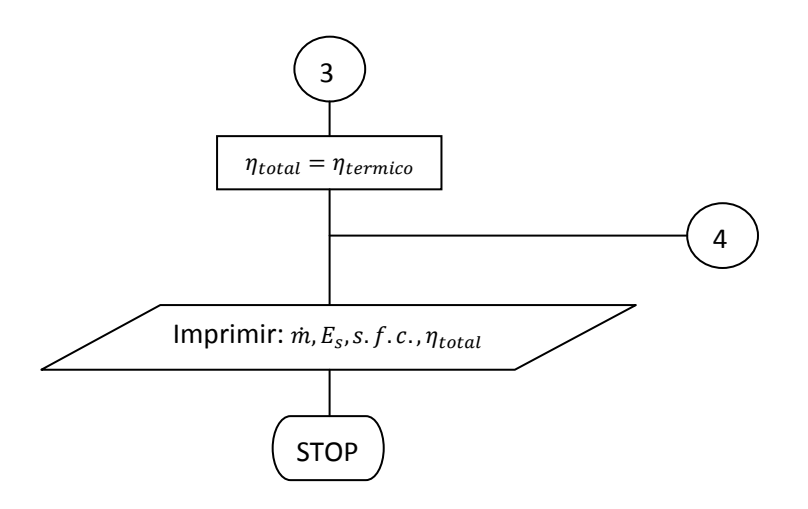

### **ANEXO C. SOFTWARE PARA CALCULOS TERMODINAMICOS DEL TURBORREACTOR**

A continuación se muestra el código que se utiliza para hacer el software de cálculos termodinámicos de un turborreactor básico.

#### **FORMULARIO PRINCIPAL**

```
Public Class frmTermogasodinamica
#Region "Codigo load formulario"
     Private Sub frmTermogasodinamica_Load(ByVal sender As System.Object, 
ByVal e As System.EventArgs) Handles MyBase.Load
         Me.Visible = False
         Dim frmInicial As New frmIngreso
         frmInicial.ShowDialog()
         frmInicial.Dispose()
         Me.Visible = True
     End Sub
#End Region
#Region "Codigo salir"
     Private Sub Button1_Click(ByVal sender As System.Object, ByVal e As
System.EventArgs) Handles Button1.Click
         End
     End Sub
     Private Sub frmTermogasodinamica_FormClosing(ByVal sender As Object, 
ByVal e As System.Windows.Forms.FormClosingEventArgs) Handles
Me.FormClosing
         Dim a As MsgBoxResult = MsgBox("Seguro desea cerrar la 
aplicacion?", MsgBoxStyle.YesNo, "Cerrar?")
         If a = MsgBoxResult.No Then e.Cancel = True
     End Sub
#End Region
#Region "Codigo timer imagenes"
     Private Sub Timer1_Tick(ByVal sender As System.Object, ByVal e As
System.EventArgs) Handles Timer1.Tick
         Timer1.Tag = Val(Timer1.Tag) + 1
         Select Case Val(Timer1.Tag)
            Case 1 : Me. PictureBox1. Image =
Global.MOTORES.My.Resources.Resources.a1
            Case 2 : Me. PictureBox1. Image =
Global.MOTORES.My.Resources.Resources.a2
            Case 3 : Me. PictureBox1. Image =
Global.MOTORES.My.Resources.Resources.a3
           Case 4 : Timer1.Tag = "0"
         End Select
     End Sub
```
#End Region

```
#Region "Calculos grafica"
     Private Sub Button3_Click(ByVal sender As System.Object, ByVal e As
System.EventArgs) Handles Button3.Click
         Try
            Me. FastLine1. Title = T=T=" & txtTe1. Text & " (K)"
            Me. FastLine2. Title = "T=" & txtTe2. Text & " (K)"
            Me. FastLine3. Title = T=T=" & txtTe1. Text & " (K)"
            Me. FastLine4. Title = T=T=" & txtTe2. Text & " (K)"
             Dim funcion As New Calculos
             Dim Pis(4) As Double
             Dim CecT1(4) As Double
             Dim CecT2(4) As Double
             Dim WnT1(4) As Double
             Dim WnT2(4) As Double
            Pis(1) = Double.Parse(txtpi 1.Text)
             Pis(2) = Double.Parse(txtpi_2.Text)
            Pis(3) = Double.Parse(txtpi 3.Text)
            Pis(4) = Double.Parse(txtpi 4.Text)
             Dim Te1 As Double = Double.Parse(txtTe1.Text)
             Dim Te2 As Double = Double.Parse(txtTe2.Text)
            funcion.calcular(Pis(1), Te1) : CecT1(1) = function.sfcfuncion.calcular(Pis(2), Te1) : CecT1(2) = funcion.sfc
            funcion.calcular(Pis(3), Tel) : CecT1(3) = function.sfcfuncion.calcular(Pis(4), Tel) : CecT1(4) = function.sfcfuncion.calcular(Pis(1), Te2) : CecT2(1) = function.sfcfuncion.calcular(Pis(2), Te2) : CecT2(2) = funcion.sfcfuncion.calcular(Pis(3), Te2) : CecT2(3) = function.sfcfuncion.calcular(Pis(4), Te2) : CecT2(4) = function.sfcfuncion.calcular(Pis(1), Te1) : WnT1(1) = function.Wn funcion.calcular(Pis(2), Te1) : WnT1(2) = funcion.Wn
            funcion.calcular(Pis(3), Te1) : WnT1(3) = function.Wnfuncion.calcular(Pis(4), Te1) : WnT1(4) = function.Wn funcion.calcular(Pis(1), Te2) : WnT2(1) = funcion.Wn
            funcion.calcular(Pis(2), Te2) : WnT2(2) = function.Wn funcion.calcular(Pis(3), Te2) : WnT2(3) = funcion.Wn
            funcion.calcular(Pis(4), Te2) : WnT2(4) = function.Wn FastLine1.Clear() : FastLine2.Clear()
             FastLine3.Clear() : FastLine4.Clear()
            FastLine1.Add(Pis(1), CecT1(1))
            FastLine1.Add(Pis(2), CecT1(2))
            FastLine1.Add(Pis(3), CecT1(3))
            FastLine1.Add(Pis(4), CecT1(4))
            FastLine2.Add(Pis(1), CecT2(1))
            FastLine2.Add(Pis(2), CecT2(2))
            FastLine2.Add(Pis(3), CecT2(3))
            FastLine2.Add(Pis(4), CecT2(4))
```

```
 FastLine3.Add(Pis(1), WnT1(1))
             FastLine3.Add(Pis(2), WnT1(2))
            FastLine3.Add(Pis(3), WnT1(3))
             FastLine3.Add(Pis(4), WnT1(4))
            FastLine4.Add(Pis(1), WnT2(1))
             FastLine4.Add(Pis(2), WnT2(2))
            FastLine4.Add(Pis(3), WnT2(3))
            FastLine4.Add(Pis(4), WnT2(4))
         Catch
             MsgBox("Parametros de grafica incorrectos!", 
MsgBoxStyle.Information + MsgBoxStyle.OkOnly, "Error!")
         End Try
     End Sub
#End Region
#Region "VALIDACIONES"
     Private Sub ValidaLostFocus(ByVal sender As Object, ByVal e As
System.EventArgs) Handles txtpi_4.LostFocus, txtpi_3.LostFocus, 
txtpi_2.LostFocus, txtpi_1.LostFocus
         Try
             Dim texto As TextBox = sender
             If Double.Parse(texto.Text) < 1 Or Double.Parse(texto.Text) > 
3.7 Then
                 ErrorProvider1.SetError(texto, "Error en valor debe estar 
entre 1 y 3,7")
             Else
                 ErrorProvider1.SetError(texto, "")
             End If
             If Double.Parse(txtpi_2.Text) < Double.Parse(txtpi_1.Text) 
Then
                 ErrorProvider1.SetError(txtpi_2, "pi_2 debe ser mayor que 
pi1") End If
             If Double.Parse(txtpi_3.Text) < Double.Parse(txtpi_2.Text) 
Then
                 ErrorProvider1.SetError(txtpi_3, "pi_3 debe ser mayor que 
pi2") End If
             If Double.Parse(txtpi_4.Text) < Double.Parse(txtpi_3.Text) 
Then
                ErrorProvider1. SetError (txtpi 4, "pi 4 debe ser mayor que
pi_3")
             End If
         Catch ex As Exception
         End Try
     End Sub
     Private Sub txtTe1_LostFocus(ByVal sender As Object, ByVal e As
System.EventArgs) Handles txtTe1.LostFocus, txtTe2.LostFocus
         Try
```

```
 Dim texto As TextBox = sender
             If Double.Parse(txtTe2.Text) < Double.Parse(txtTe1.Text) Then
                 ErrorProvider1.SetError(txtpi_2, "Temp2 debe ser mayor 
que Temp1")
             End If
         Catch ex As Exception
         End Try
     End Sub
#End Region
     Private Sub Button2_Click(ByVal sender As System.Object, ByVal e As
System.EventArgs) Handles Button2.Click
        Try
             Dim funcionInd As New Calculos
             funcionInd.calcular(Double.Parse(txtRCind.Text), 
Double.Parse(txtTEind.Text))
             txtsfcInd.Text = funcionInd.sfc
             txtmInd.Text = funcionInd.m
             txtWnInd.Text = funcionInd.Wn
             txtNtInd.Text = funcionInd.ntotal
             'Valores calculados inicialmente
            Dim PH As Double = 75190.0697 Dim TH As Double = 289.45
            1b1ph.Text = "PH: " & PH & " Pa"lblth.Text = "TH: " & TH & "K" Catch
             MsgBox("Verifique los parametros!", MsgBoxStyle.OkOnly, 
"Error!")
         End Try
     End Sub
     Private Sub Button4_Click(ByVal sender As System.Object, ByVal e As
System.EventArgs) Handles Button4.Click
         Try
             Dim funcionInd As New Calculos
             funcionInd.calcular(Double.Parse(txtRCind.Text), 
Double.Parse(txtTEind.Text))
             txtsfcInd.Text = funcionInd.sfc
             txtmInd.Text = funcionInd.m
             txtWnInd.Text = funcionInd.Wn
             txtNtInd.Text = funcionInd.ntotal
             'Valores calculados inicialmente
             Dim PH As Double = 75190.0697
             Dim TH As Double = 289.45
             Dim MH As Double = 0 'Estatico, quieto
             Dim Yaire As Double = 1.44
             Dim pi As Double = Double.Parse(txtRCind.Text)
             Dim t03 As Double = Double.Parse(txtTEind.Text)
             Dim Nc As Double = 0.76
```
 Dim Gcc As Double = 0.95 Dim Yg As Double = 1.33 Dim Piex As Double = 2.6 Dim Nt As Double = 0.72 Dim Rg As Double = 289.3 Dim Yd As Double = 0.96 Dim Cs As Double = 0 Dim Pits As Double = 0 lblph.Text = "PH: " & PH & " Pa" lblth.Text = "TH: " & TH & " K" 'Valores calculados en cada estacion Dim T0(5) As Double Dim P0(5) As Double  $T0(1) = TH * (1 + ((Yaire - 1) / 2) * (MH ^ 2))$ Yaire =  $1.4$  $T0(2) = T0(1) * (1 + ((pi \land ((Yaire - 1) / (Yaire)) - 1) /$ Nc))  $TO(3) = t03$  $T0(4) = T0(3) * (1 - (1 - (1 / (Piesz ^ (Yq - 1) / Yq)))) *$ (Nt)) Pits =  $T0(4) / T0(1)$  $Cs = Yd * Math.Sqrt(2 * Yg * Rg * T0(4) / (Yg + 1))$  $T0(5) = T0(4) - ((Cs ^ 2 / 2) * ((Yq - 1) / (Yq * Rq)))$  $P0(1) = PH * (1 + ((Yaire - 1) / 2) * (MH ^ 2)) ^ ( (Yaire) /$  $(Yaire - 1)$ )  $P(2) = P(1) * pi$  $P0(3) = Gcc * P0(2)$  $P0(4) = P0(3) / Piex$ Dim Picr As Double =  $(2 / (Yg + 1))$   $(Yg) / (Yg - 1)$  $P0(5) = P0(4) * Picr$  Dim TyP As New Dialog1() For ind  $= 1$  To 5 TyP.TableLayoutPanel3.Controls("T0" & ind).Text = Math.Round(T0(ind), 3) TyP.TableLayoutPanel3.Controls("P0" & ind).Text = Math.Round(P0(ind), 3) Next TyP.ShowDialog() Catch MsgBox("Verifique los parametros!", MsgBoxStyle.OkOnly, "Error!") End Try End Sub End Class

#### **CLASE QUE LLEVA A CABO LOS CALCULOS**

```
Public Class Calculos
#Region "Constantes"
     ' Variables nuevas V.2 Pedro Camargo
     Private Const TH As Double = 289.45
     Private Const Ra As Double = 287
     Private Const MH As Double = 0
     Private Const CH As Double = 0
     Private Const Yaire As Double = 1.44
     Private Const Nc As Double = 0.76
    Private Const Nm As Double = 0.9
    Private Const Wl As Double = 0.96
     Private Const PH As Double = 75190.07
     Private Const nb As Double = 0.95
     Private Const Hv As Double = 45000
    Private Const Lo As Double = 14.9
    Private Const Occ As Double = 0.99
    Private Const v As Double = 0
    Private Const Ygas As Double = 1.33
     Private Const Rg As Double = 289.3
     Private Const Nt As Double = 0.72
     Private Const YD As Double = 0.96
     Private Const GRP As Double = 0.96
     Private Const E As Double = 98.9
#End Region
#Region "Variables calculos"
     ' Variables nuevas V.2 Pedro Camargo
     Private P01 As Double
     Private T01 As Double
     Private Wc As Double
     Private T02 As Double
     Private P02 As Double
     Private CP As Double
     Private T04 As Double
     Private T As Double
    Private a As Double
    Private P03 As Double
     Private WT As Double
     Private P04 As Double
     Private Ex As Double
     Private Cs As Double
     Private NCR As Double
     Private P_04 As Double
     Private P05 As Double
     Private P_05 As Double
     Private T05 As Double
     Private Ntermico As Double
     Private Es As Double
    Private s f c As Double
     Private N_total As Double
```

```
 Private m_ As Double
```

```
#End Region
```
Public Sub calcular(ByVal pi As Double, ByVal T03 As Double)

```
P01 = (W1 * PH) * (1 + ((Yaire - 1) / 2) * (MH ~ 2)) (Yaire /
(Yaire - 1))
        T01 = TH * (1 + ((Yaire - 1) / 2) * (MH ^ 2))Wc = (Yaire / (Yaire - 1)) * TH * Ra * ((pi ^ (((Yaire - 1) /
Yaire)) -1) / Nc)
        T02 = T01 + ((WC * (Yaire - 1)) / (Yaire * Ra)) P02 = P01 * pi
        CP = 0.9089 + (2.095 * 10 ^(4)}) * (T03 + 0.48 * T02)T = +(CP * (T03 - T02)) / (nb * Hv)a = 1 / (T * LO)P03 = Occ * P02WT = WC / ((1 + T) * (1 - v) * Nm)Ex = +((1 - ((WT * (Ygas - 1)) / (Rg * T03 * Ygas * Nt))) ^ (Ygas
/(1 - Ygas)) P04 = P03 / Ex
        T04 = T03 - ((WT * (Ygas - 1)) / (Rg * Ygas))Cs = YD * (((2 * Ygas * Rg * T04) / (Ygas + 1))) ^ 0.5
        NCR = (2 / (Ygas + 1)) (Ygas / (Ygas - 1))
        P_04 = GRP * P04\overline{PO5} = P 04 * NCR
        T05 = T04 - (Cs ^ 2) * ((Ygas - 1) / (2 * Ygas * Rg))P 05 = P05 / (Rg * T05)
        Es = +(1 + T) * CS - CH + ((1 + T) * ((PO5 - PH) / (P O5 * CS)))s f c = +(3600 * T) / ESNtermico = (Es \land 2) / (2 * 1000 * Hv * T)N total = +Ntermico
        m = +E / Es
     End Sub
     Public ReadOnly Property Wn() As Double
         Get
             Return Es 'TRABAJO ESPECIFICO DE LA PLANTA MOTRIZ M66
         End Get
     End Property
     Public ReadOnly Property m() As Double
         Get
            Return m_ 'FLUJO MASICO DEL MOTOR M67
         End Get
     End Property
     Public ReadOnly Property sfc() As Double
         Get
           Return s f c \blacksquare 'CONSUMO ESPECIFICO DE COMBUSTIBLE
         End Get
```

```
 End Property
 Public ReadOnly Property ntotal() As Double
    Get
       .<br>Return N_total        'RENDIMIENTO TOTAL
    End Get
 End Property
```
End Class

### **ANEXO D. FORMATO INVESTIGACION DE ACCIDENTES**

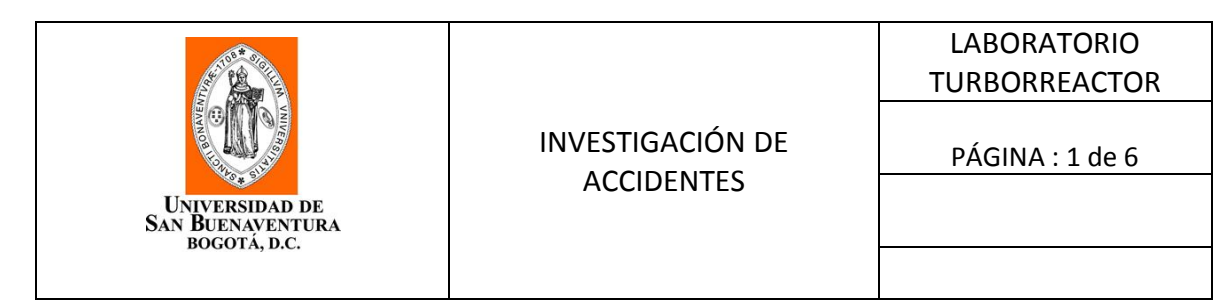

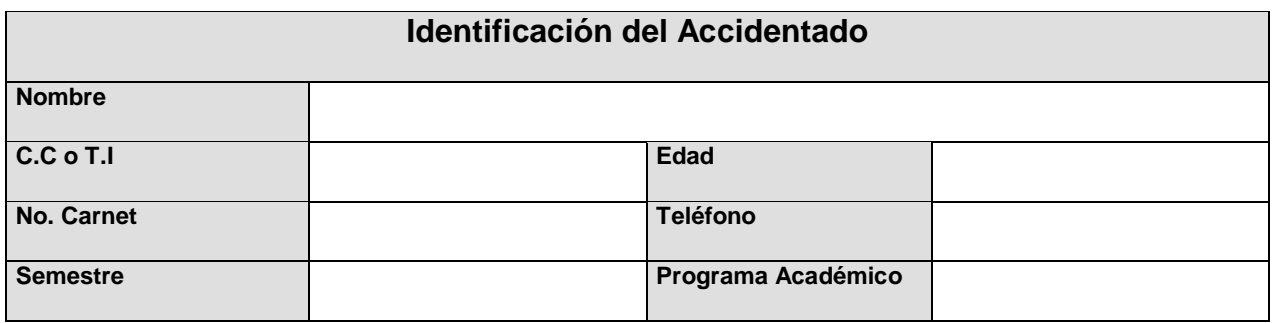

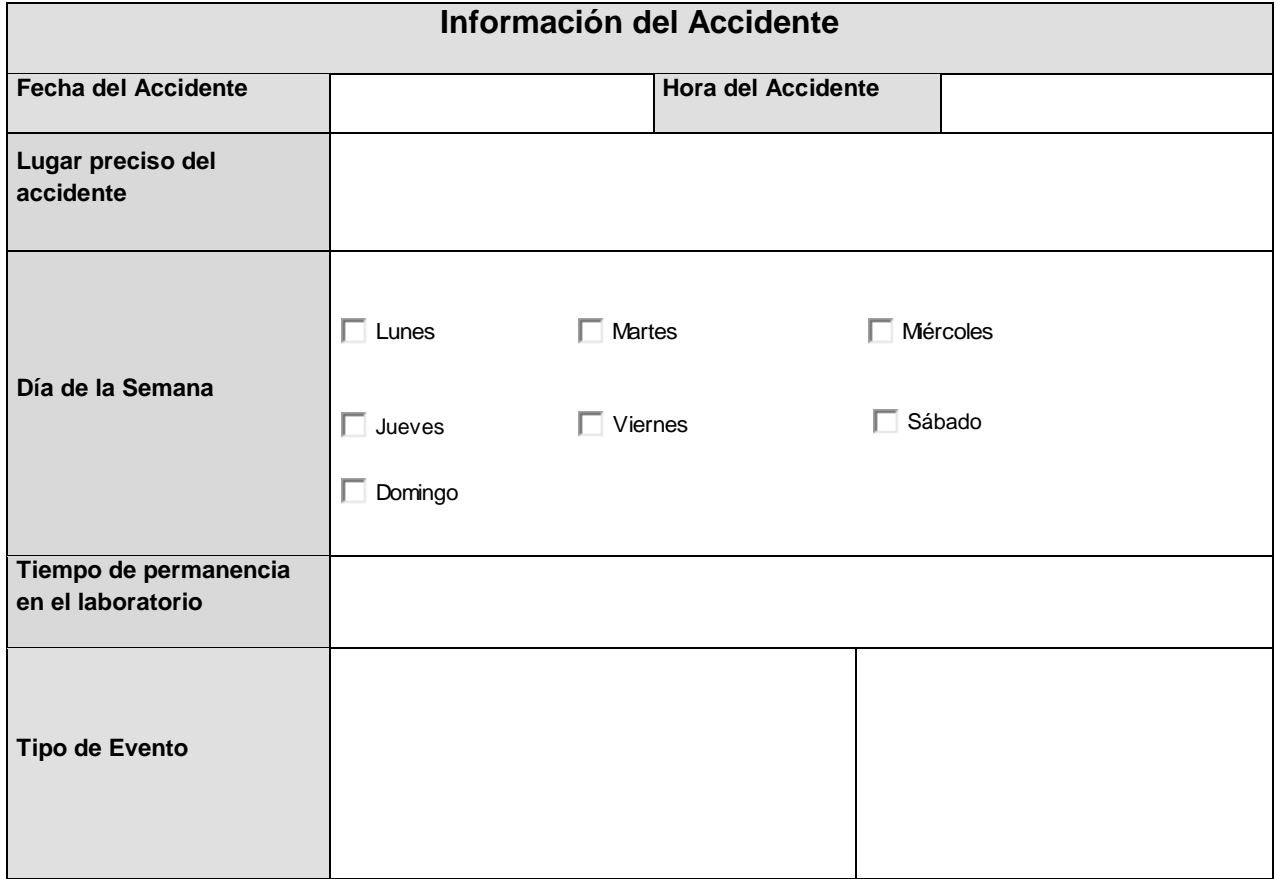

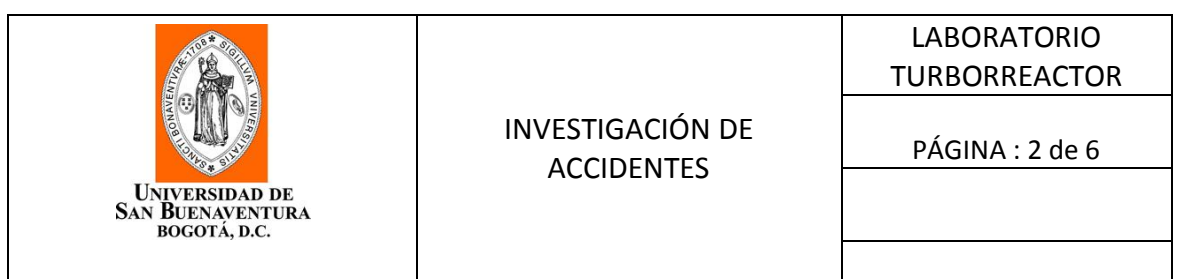

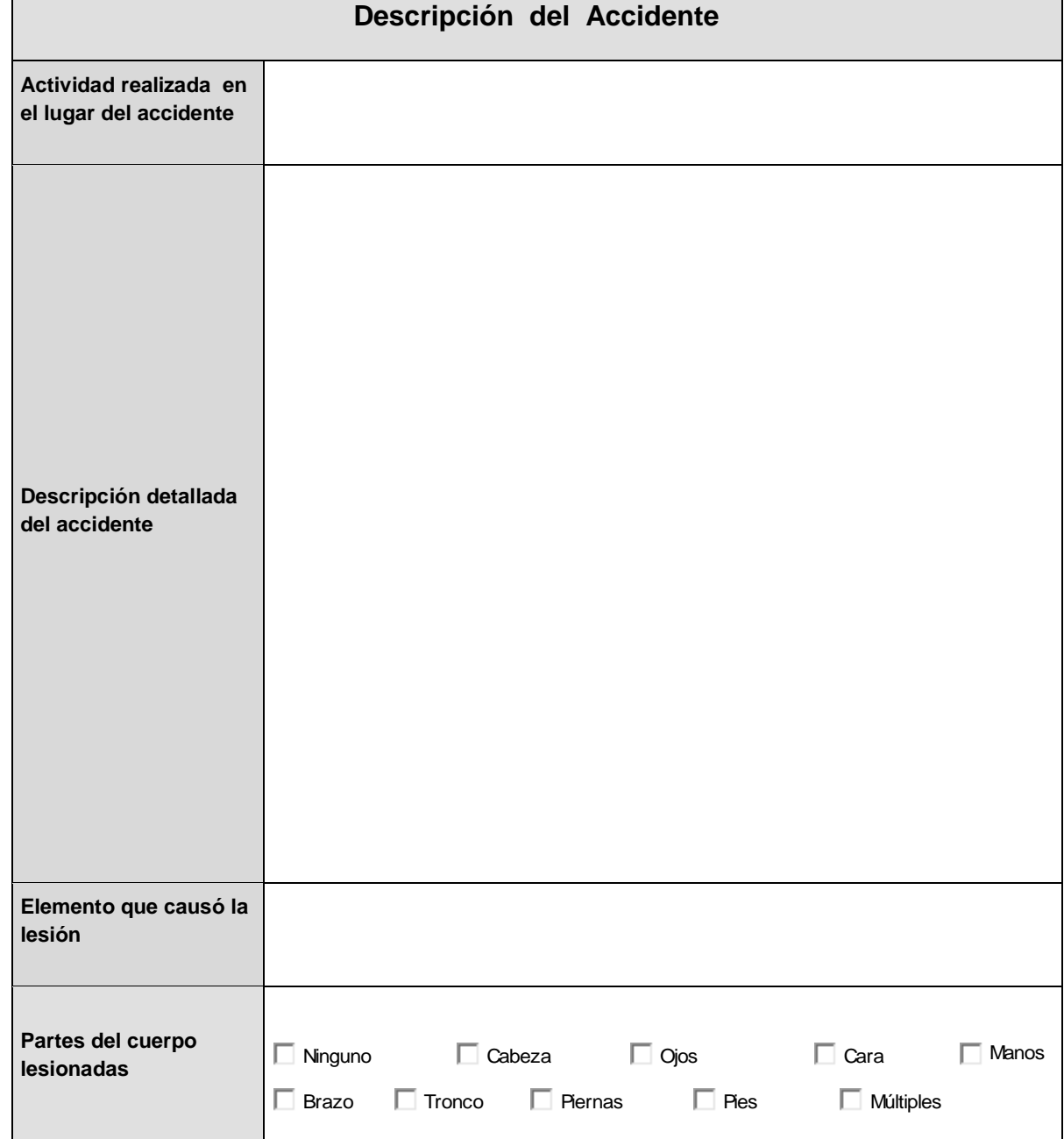

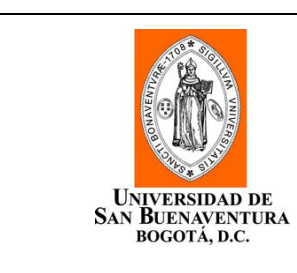

# INVESTIGACIÓN DE ACCIDENTES

LABORATORIO TURBORREACTOR

PÁGINA : 3 de 6

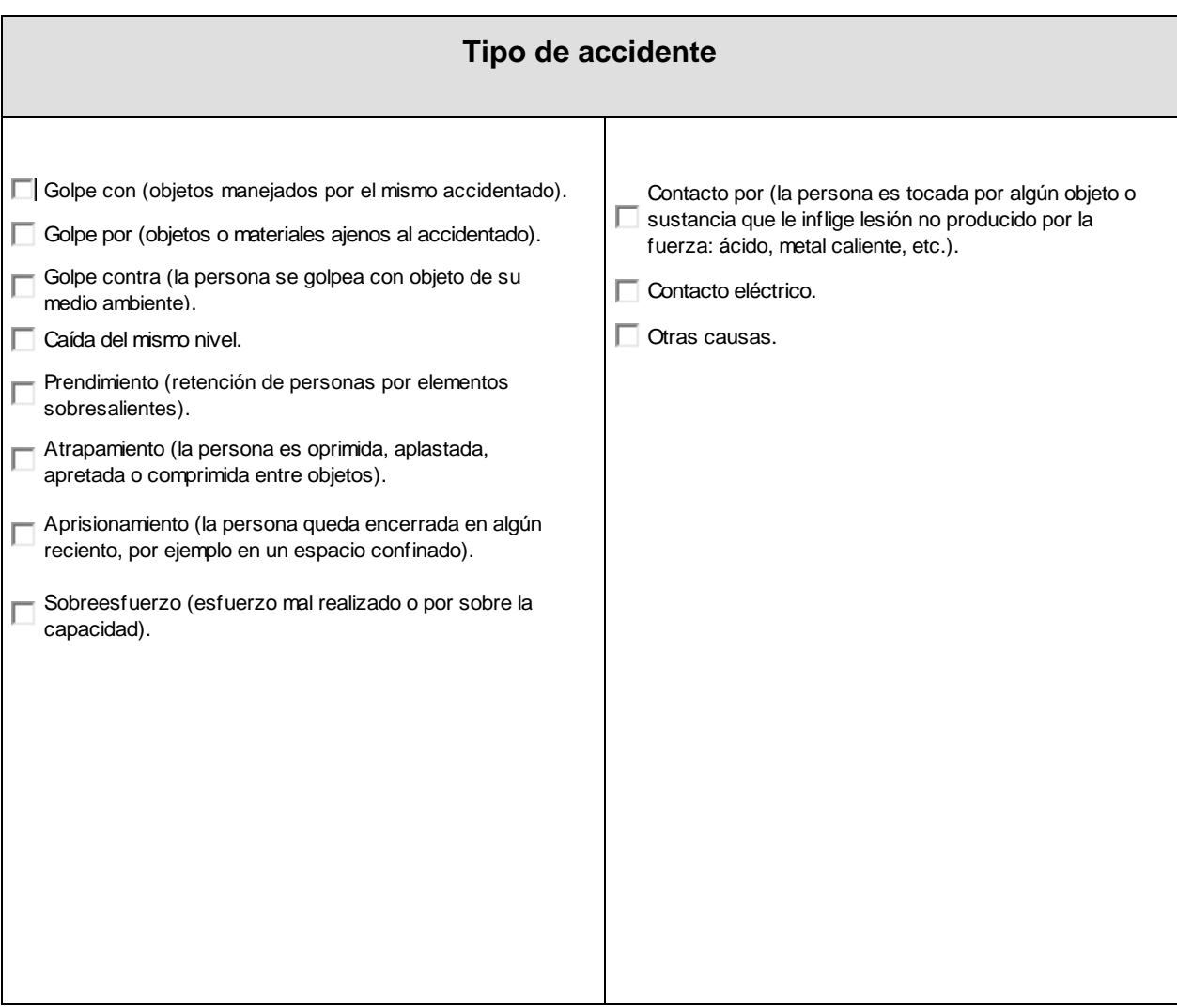

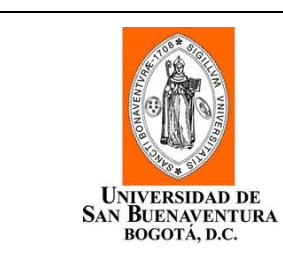

#### INVESTIGACIÓN DE ACCIDENTES

LABORATORIO TURBORREACTOR

PÁGINA : 4 de 6

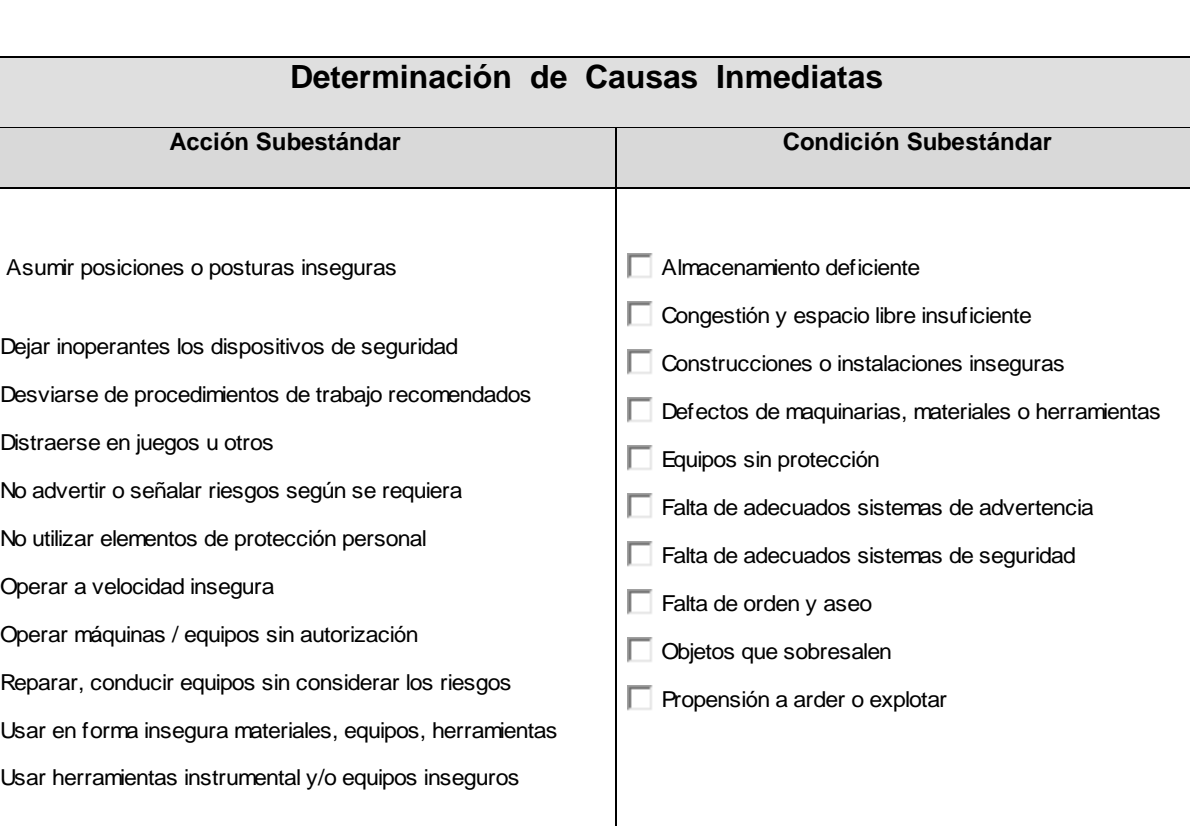

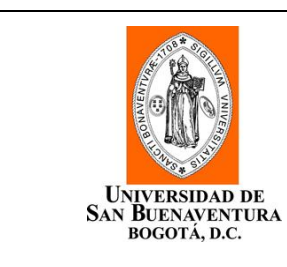

#### INVESTIGACIÓN DE ACCIDENTES

LABORATORIO TURBORREACTOR

PÁGINA : 5 de 6

**Determinación de Causas Básicas (Causa raíz) Factores Personales Factores del trabajo** Capacidad física disminuida Capacidad mental / sicológica inadecuada  $\Box$  Tensión física o fisiológica Tensión mental o fisiológica Falta de conocimiento  $\Box$  Falta de habilidad Capacidad física disminuida<br>
Capacidad mental / sicológica inadecuada<br>
Tensión mental o fisiológica<br>
Falta de conocimiento<br>
Falta de conocimiento<br>
Falta de habilidad<br>
Mantención deficientes de trabajo Estándares deficient

# **Medidas Correctivas**

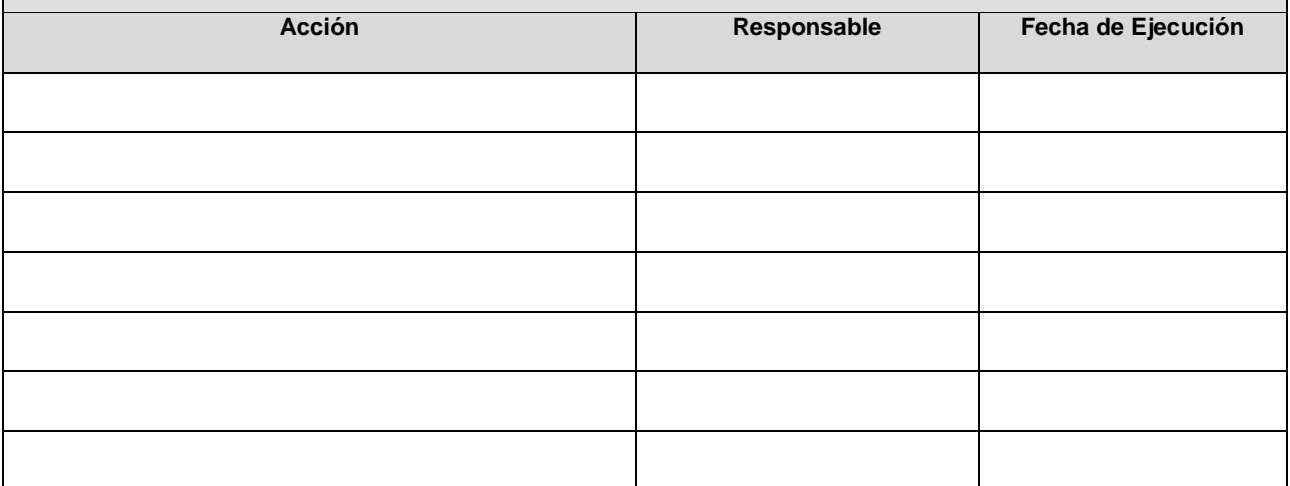

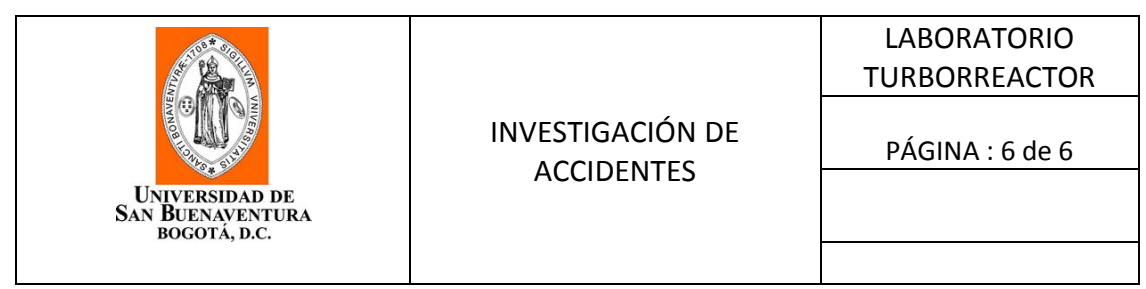

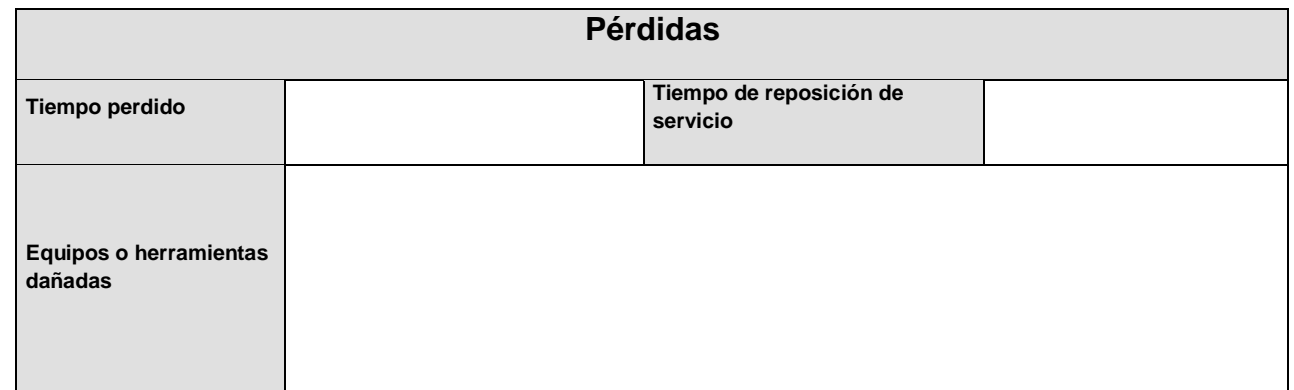

### **ANEXO E. FORMATO INVESTIGACION DE INCIDENTES**

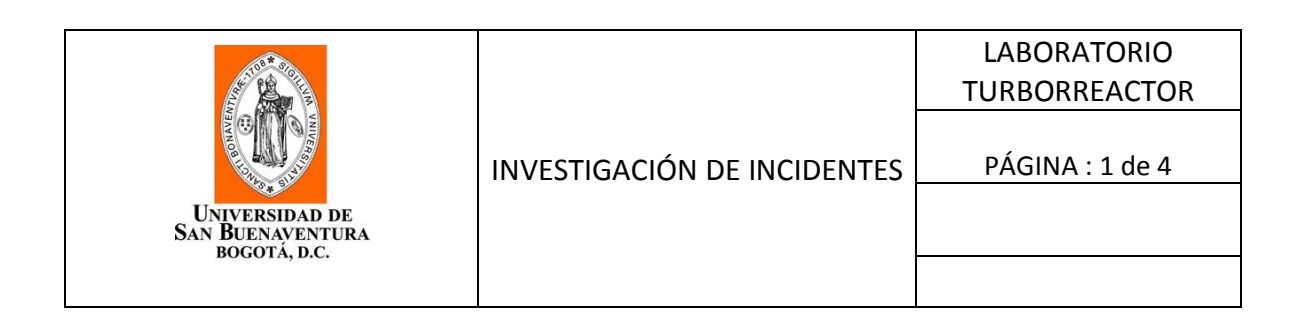

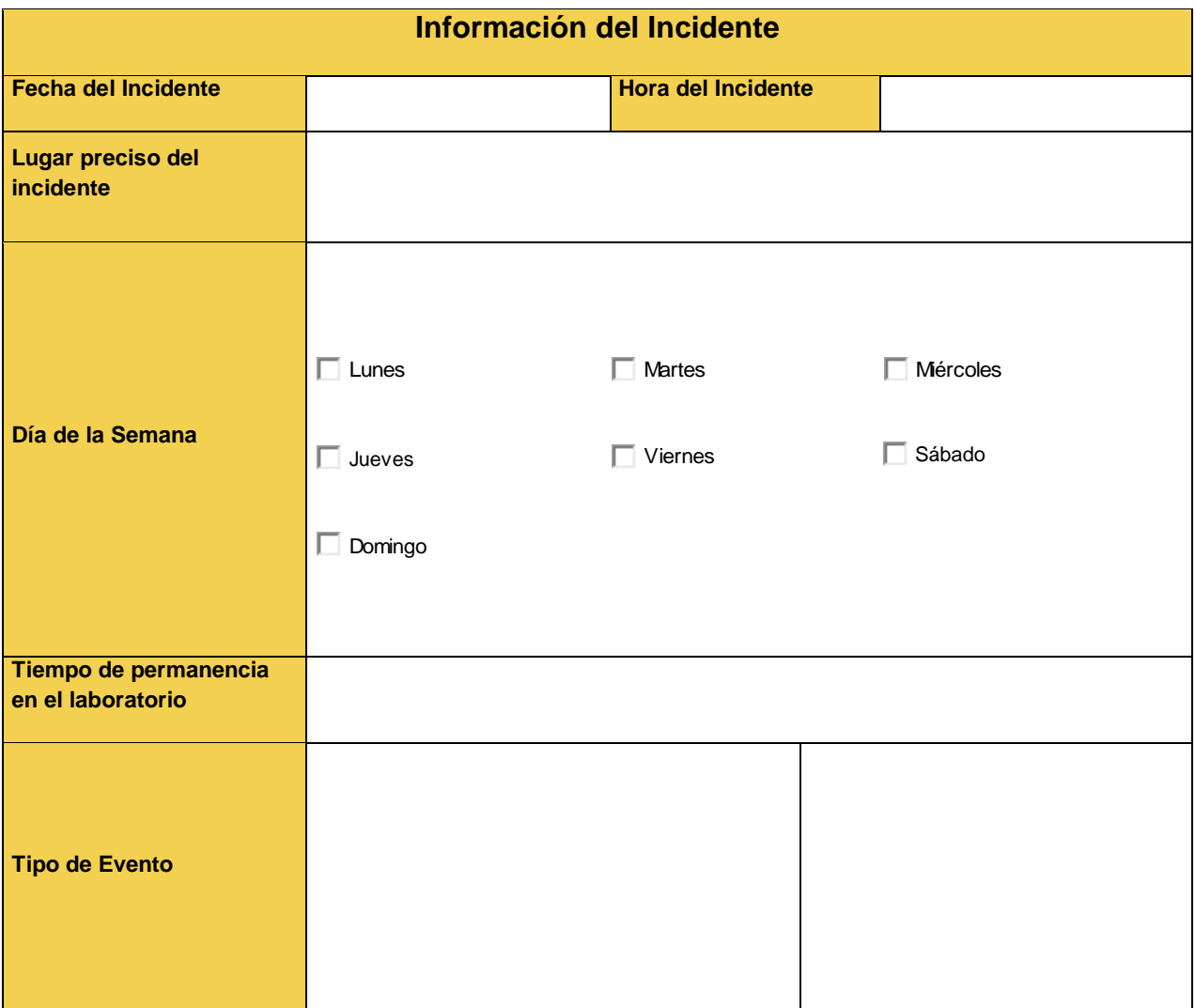

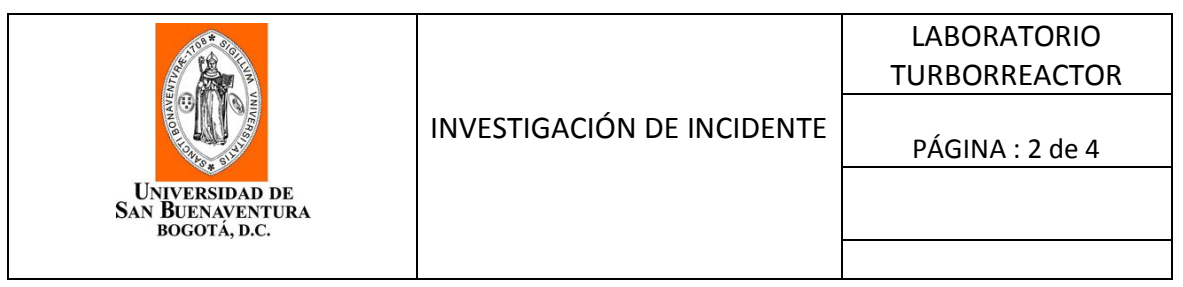

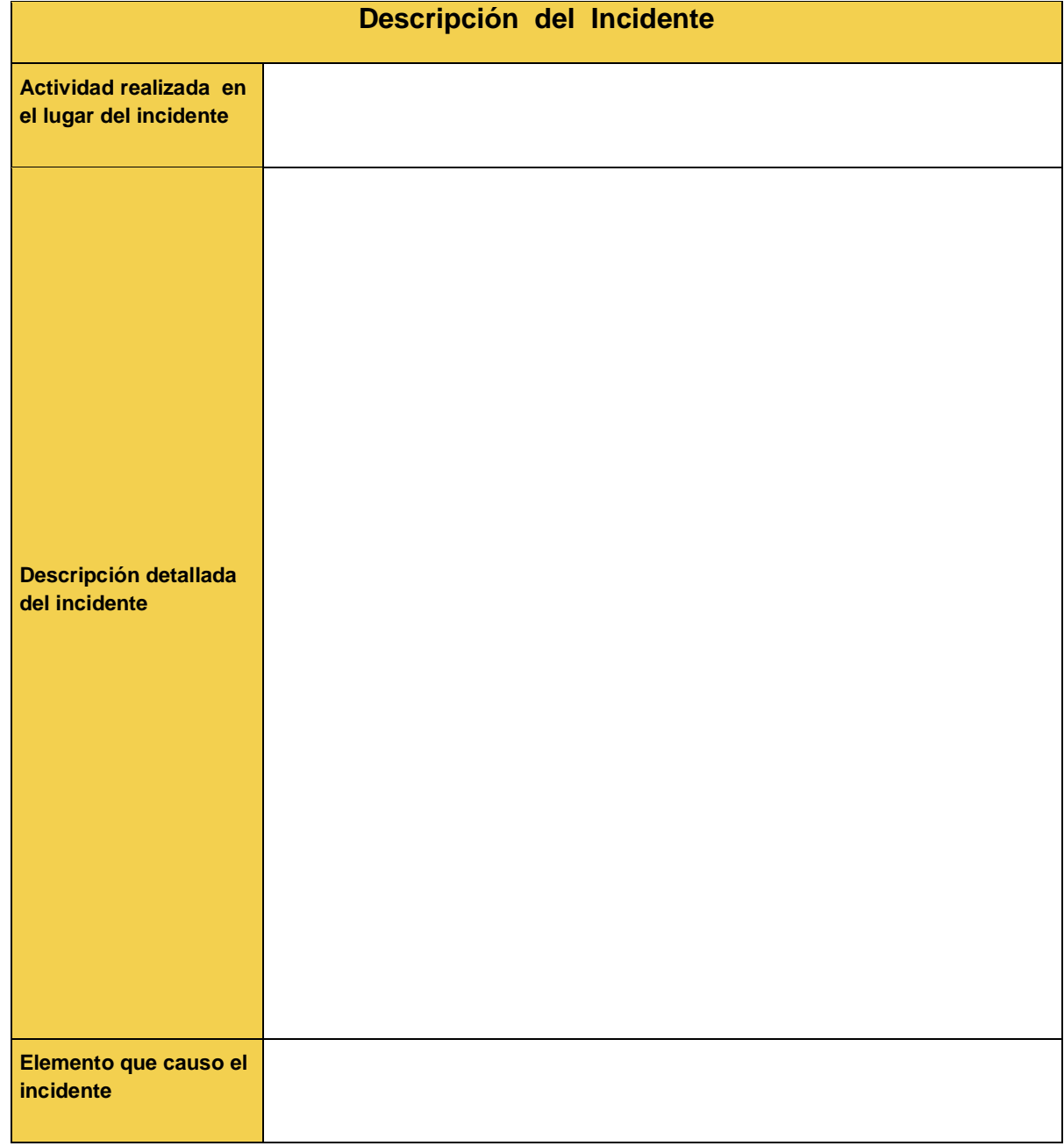

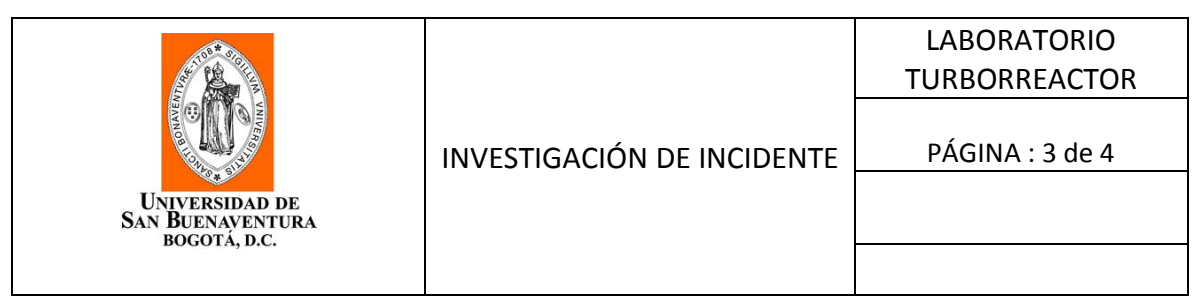

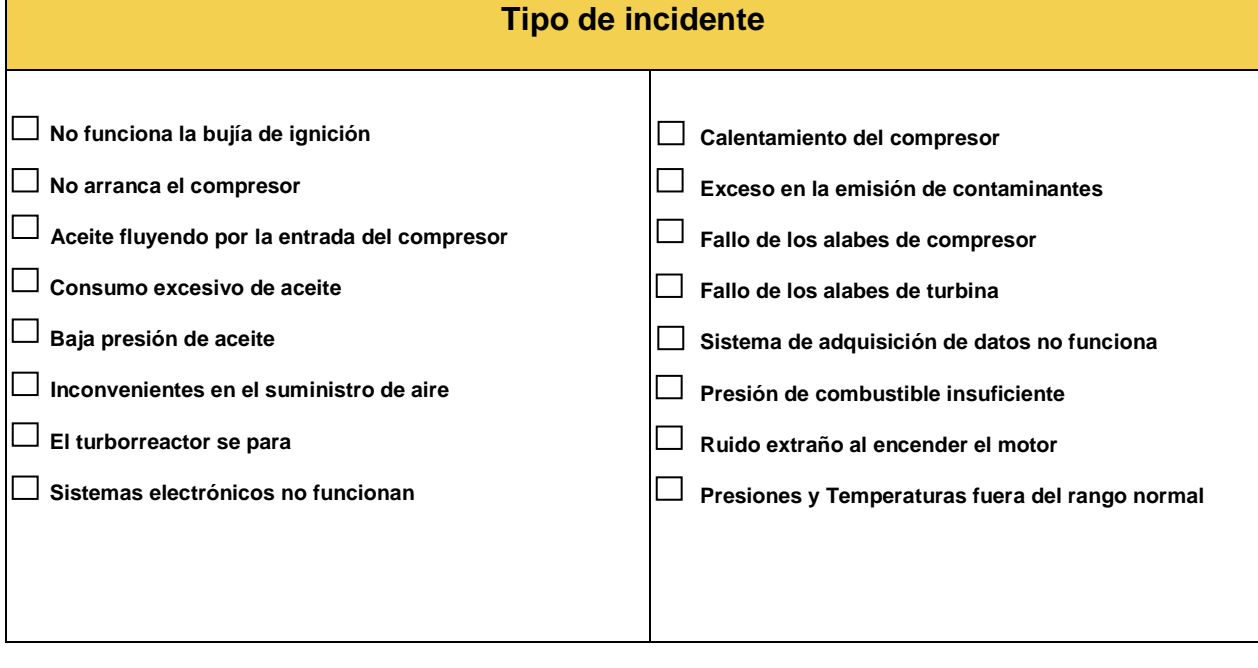

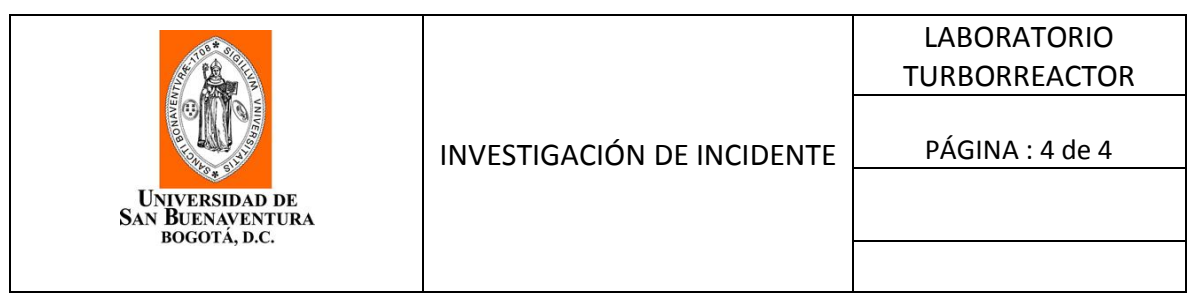

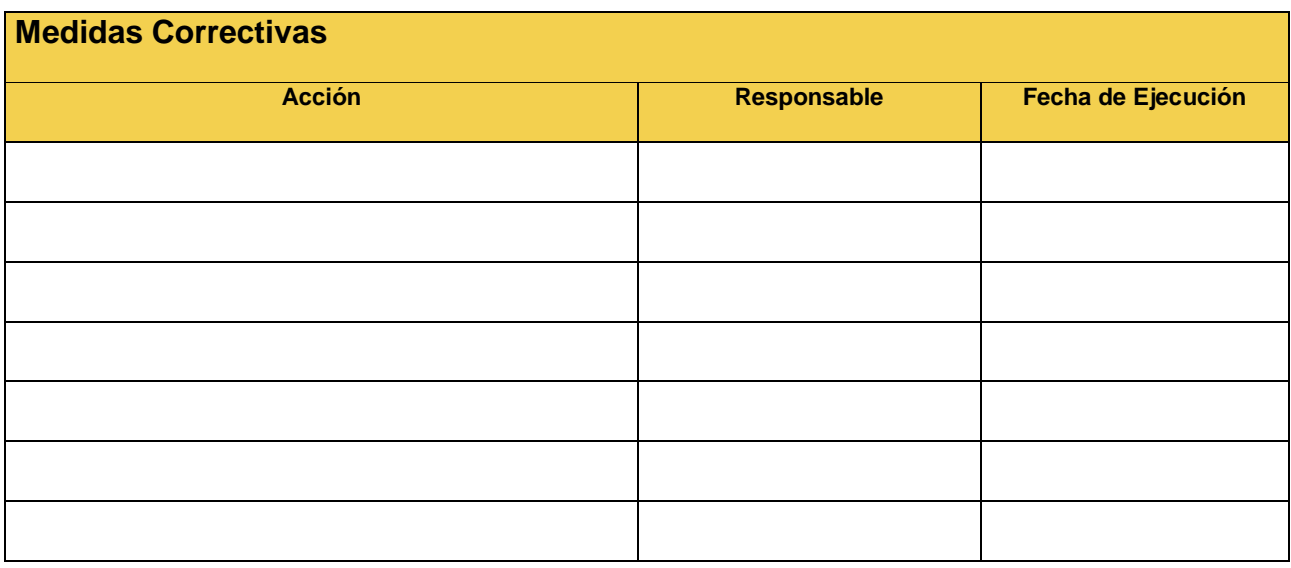

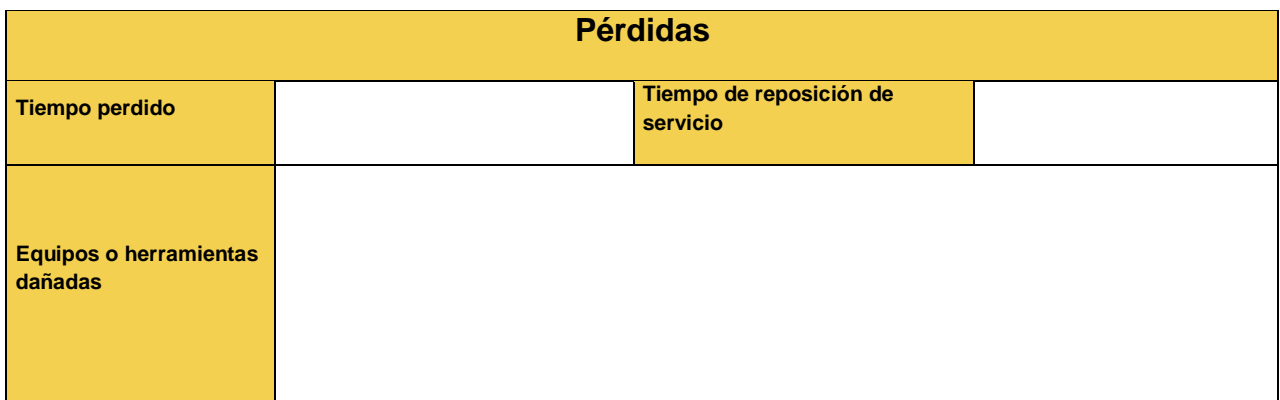

# **ANEXO F. HOJA DE CÁLCULO**

 $\blacksquare$ 

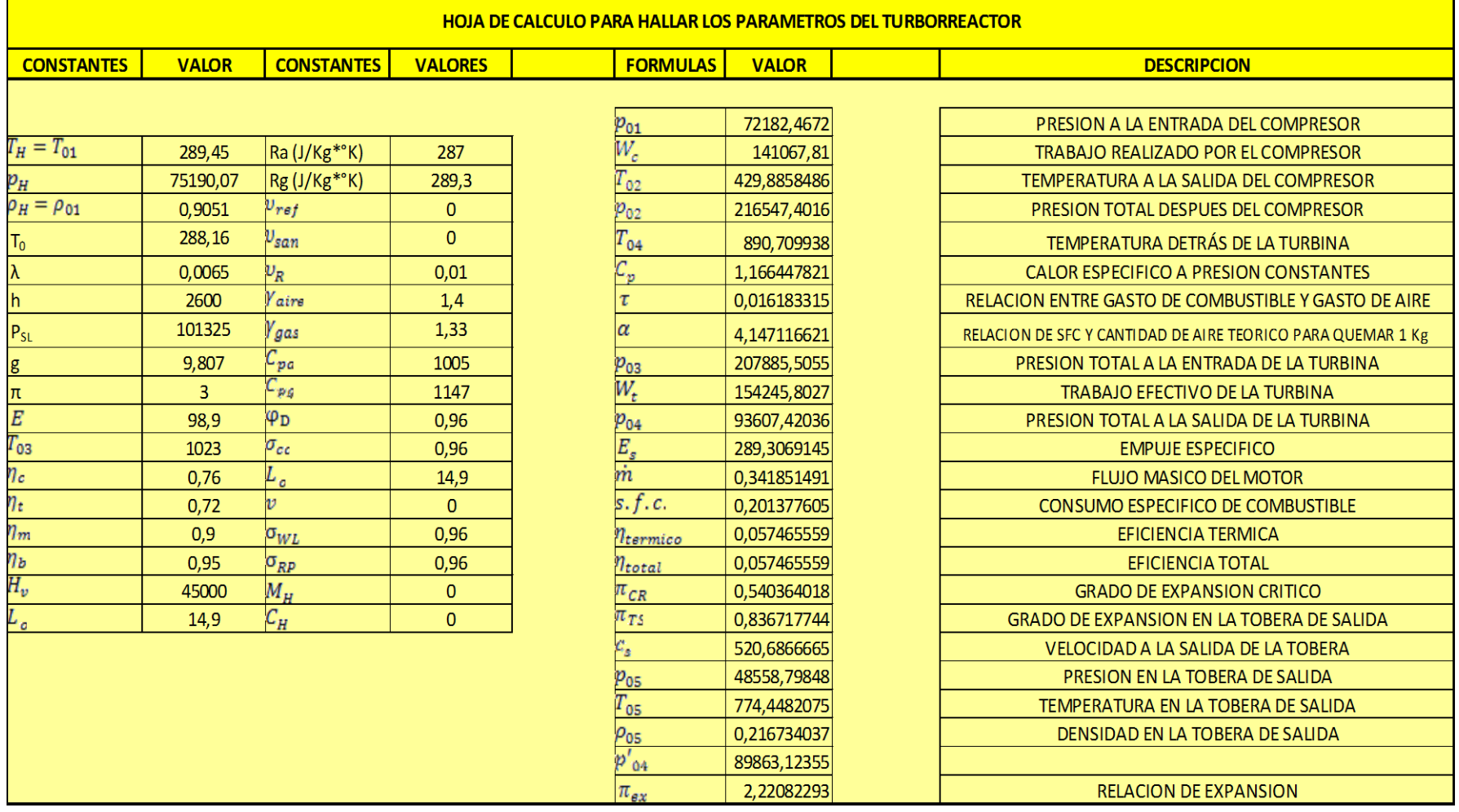

÷,

#### **ANEXO G. FOTOS DEL LABORATORIO DE MOTORES TERMICOS DE LA UNIVERSIDAD DE SAN BUENAVENTURA**

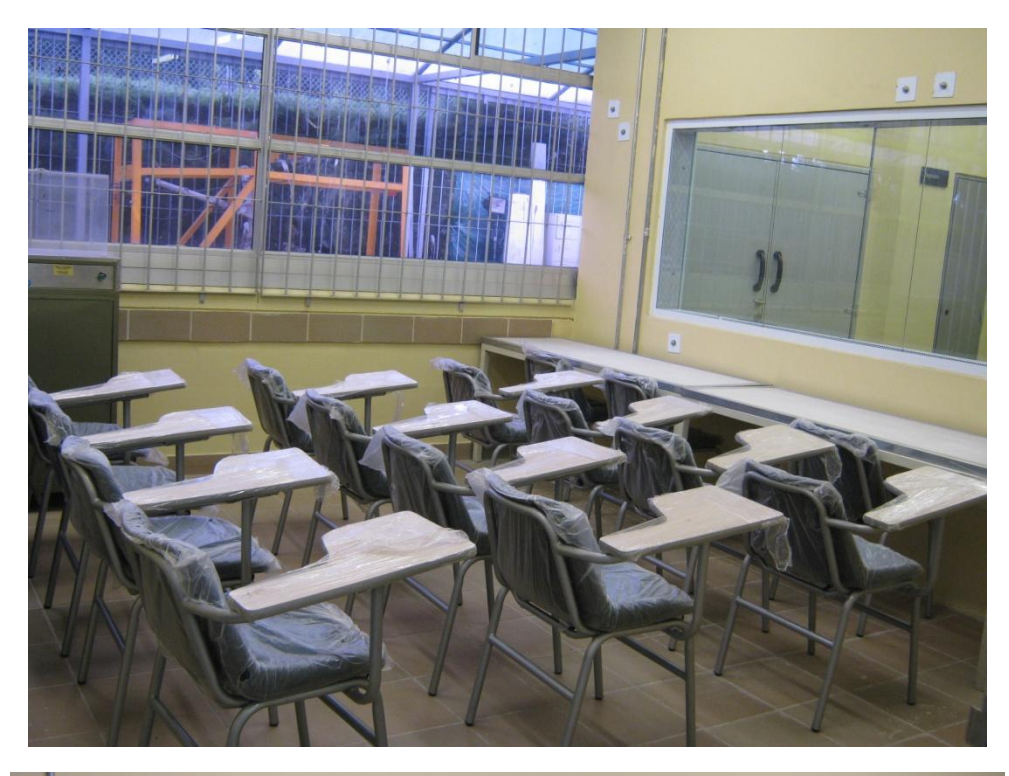

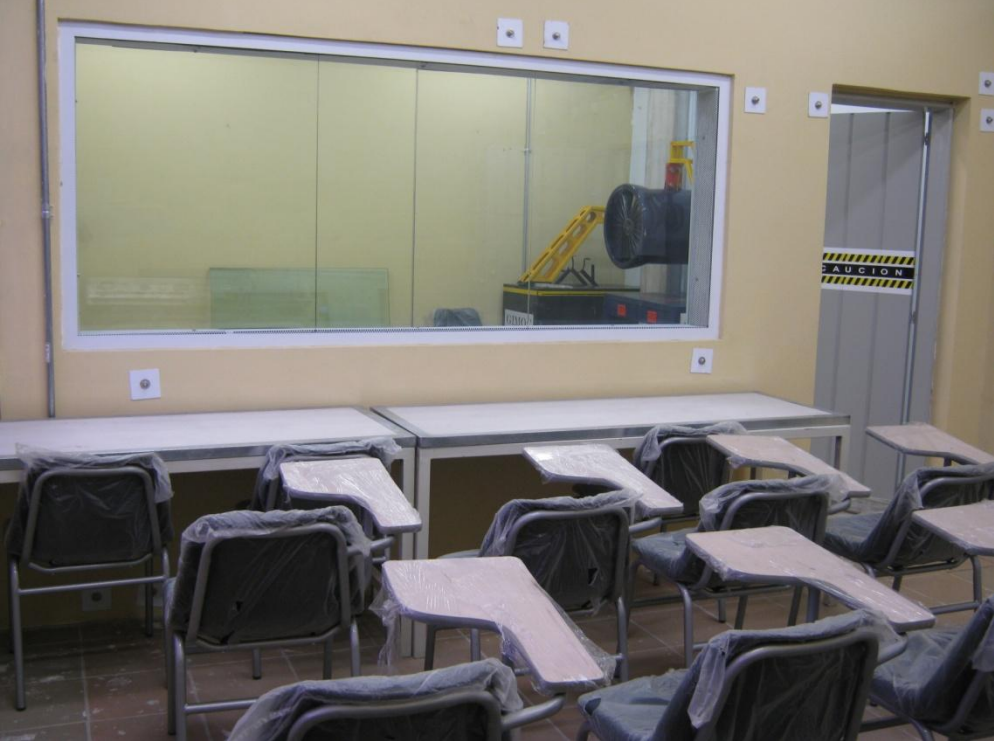

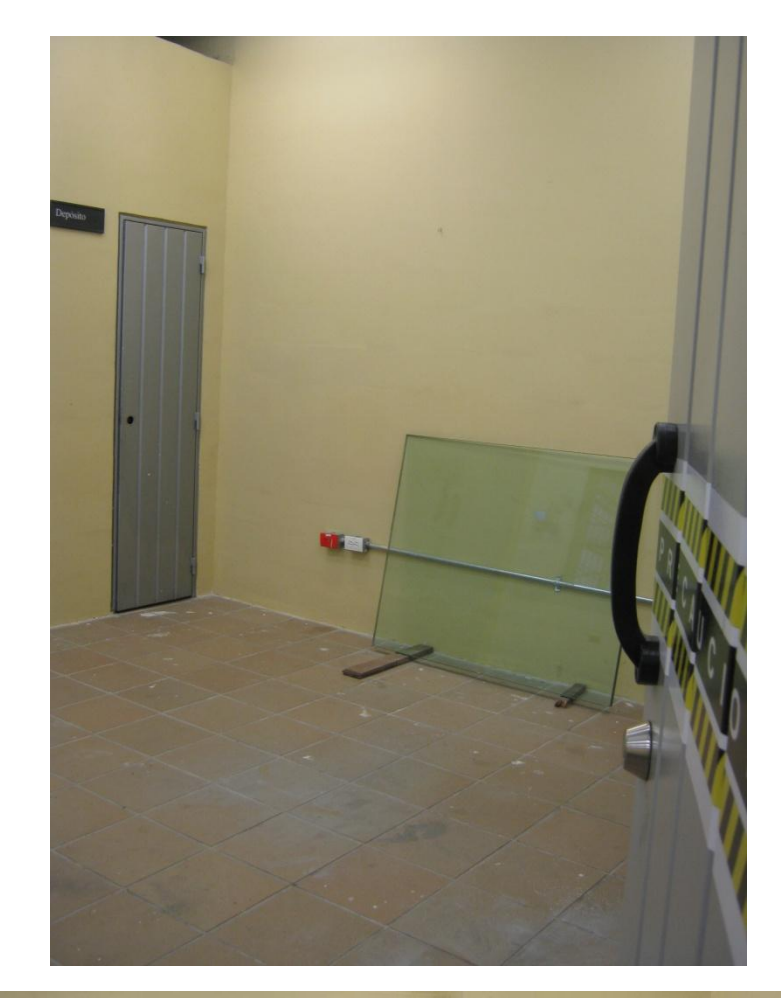

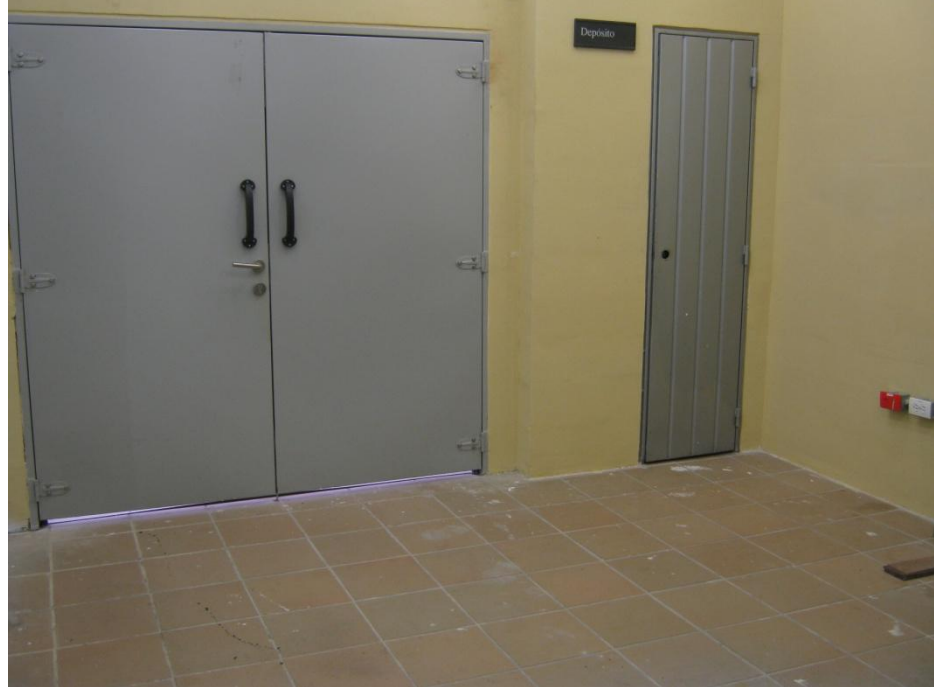

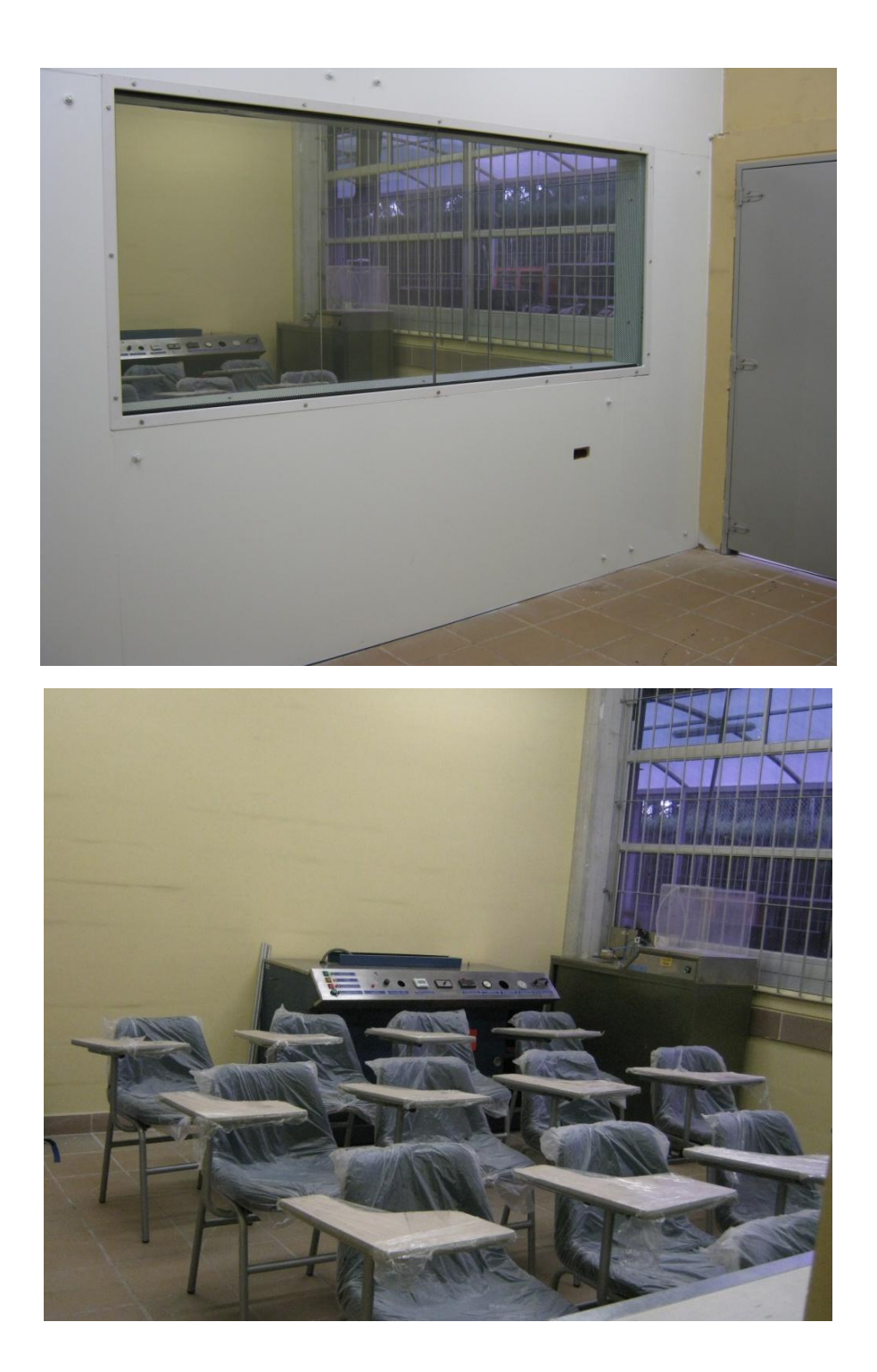

#### **ANEXO H. PLANOS DEL LABORATORIO**

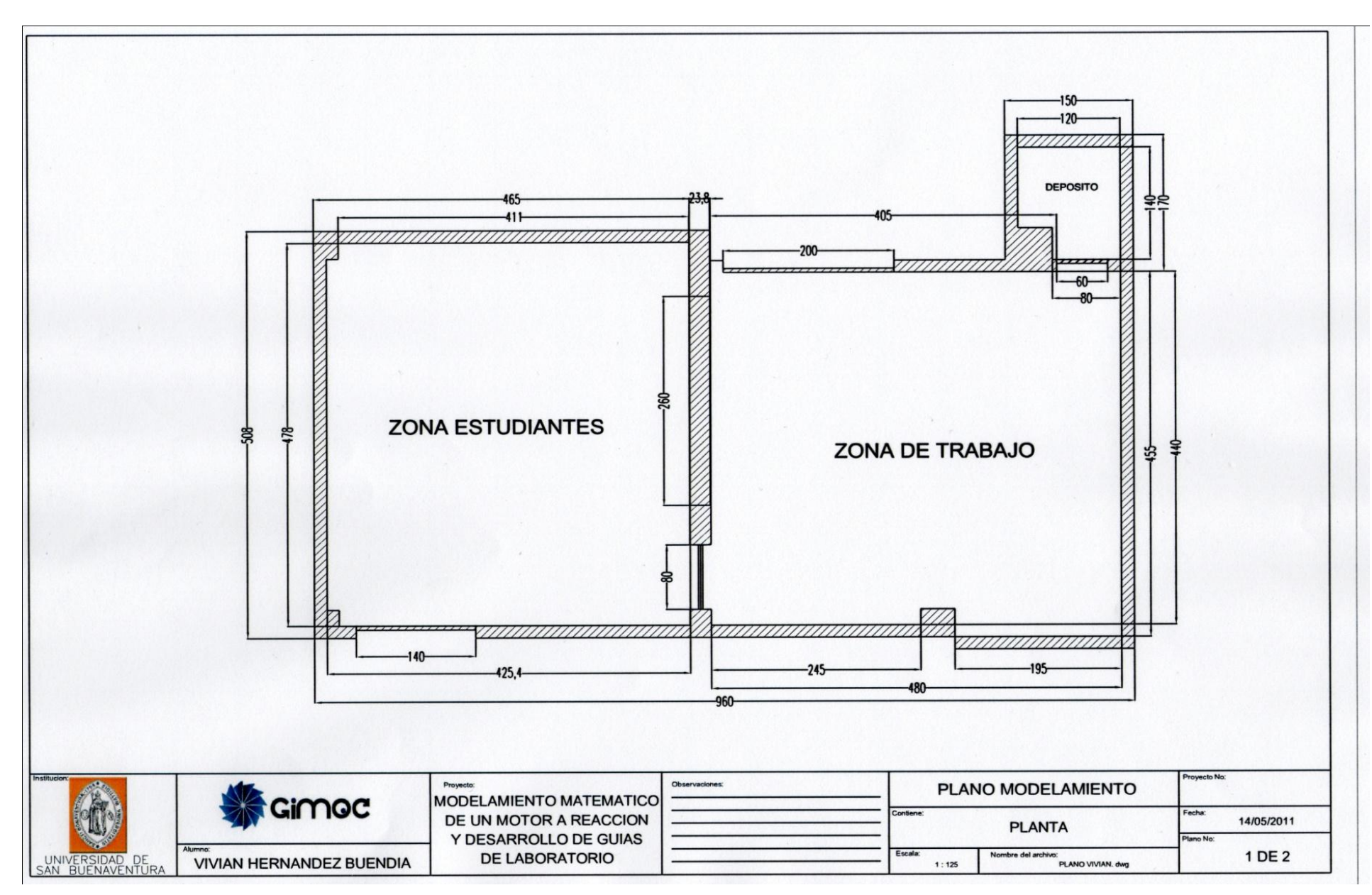

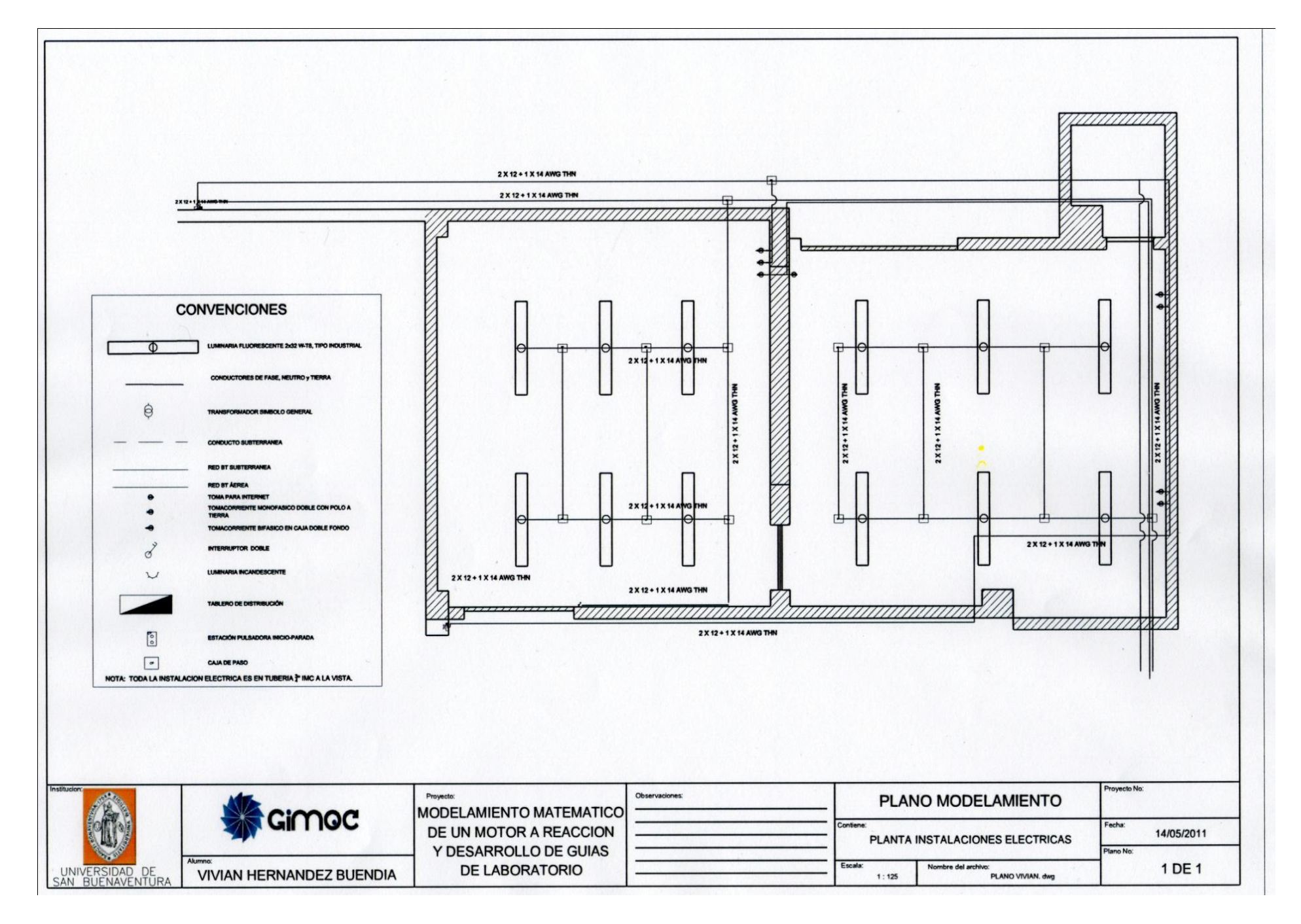

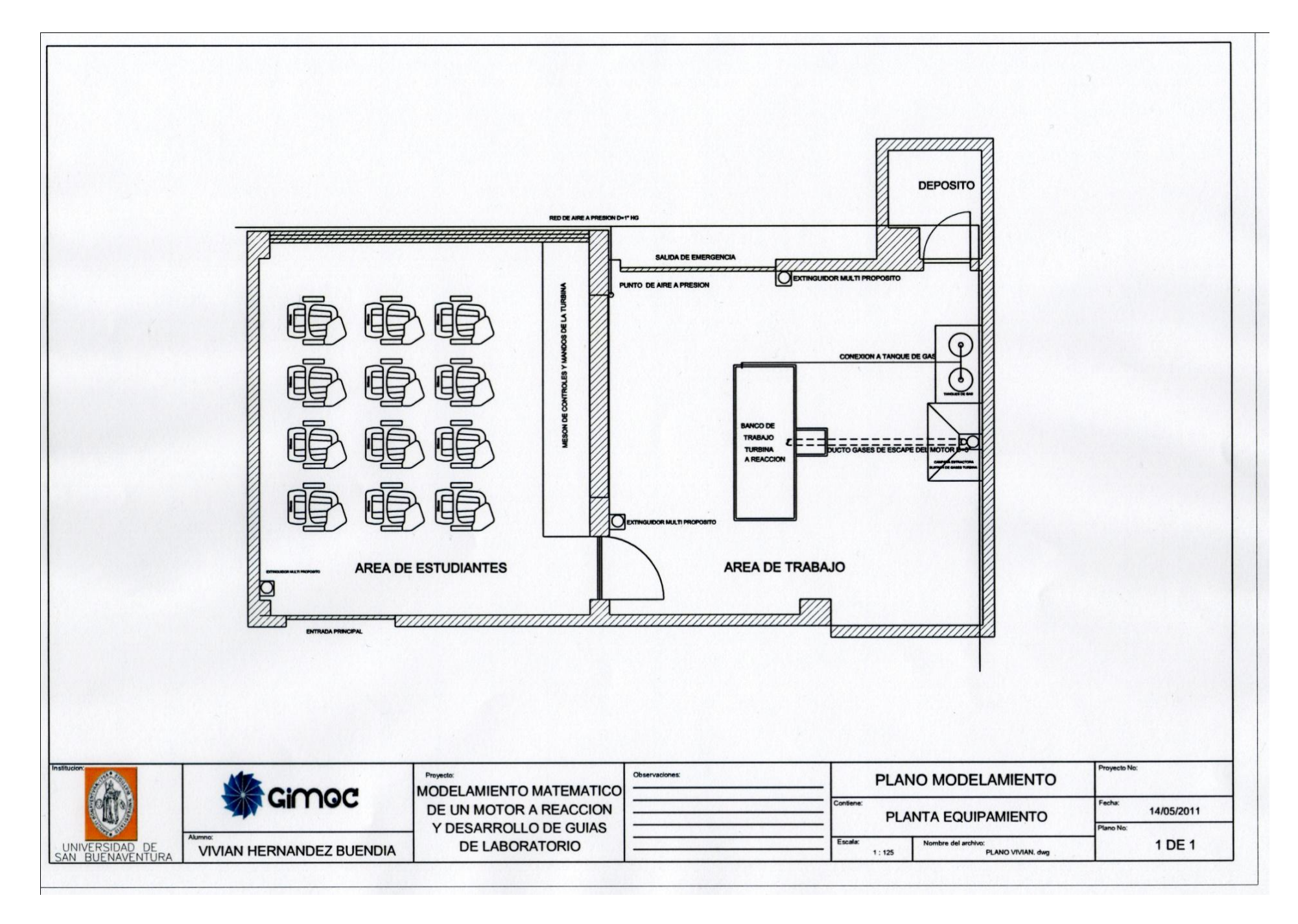

# **ANEXO I. FOTOS DEL TURBORREACTOR<sup>37</sup>**

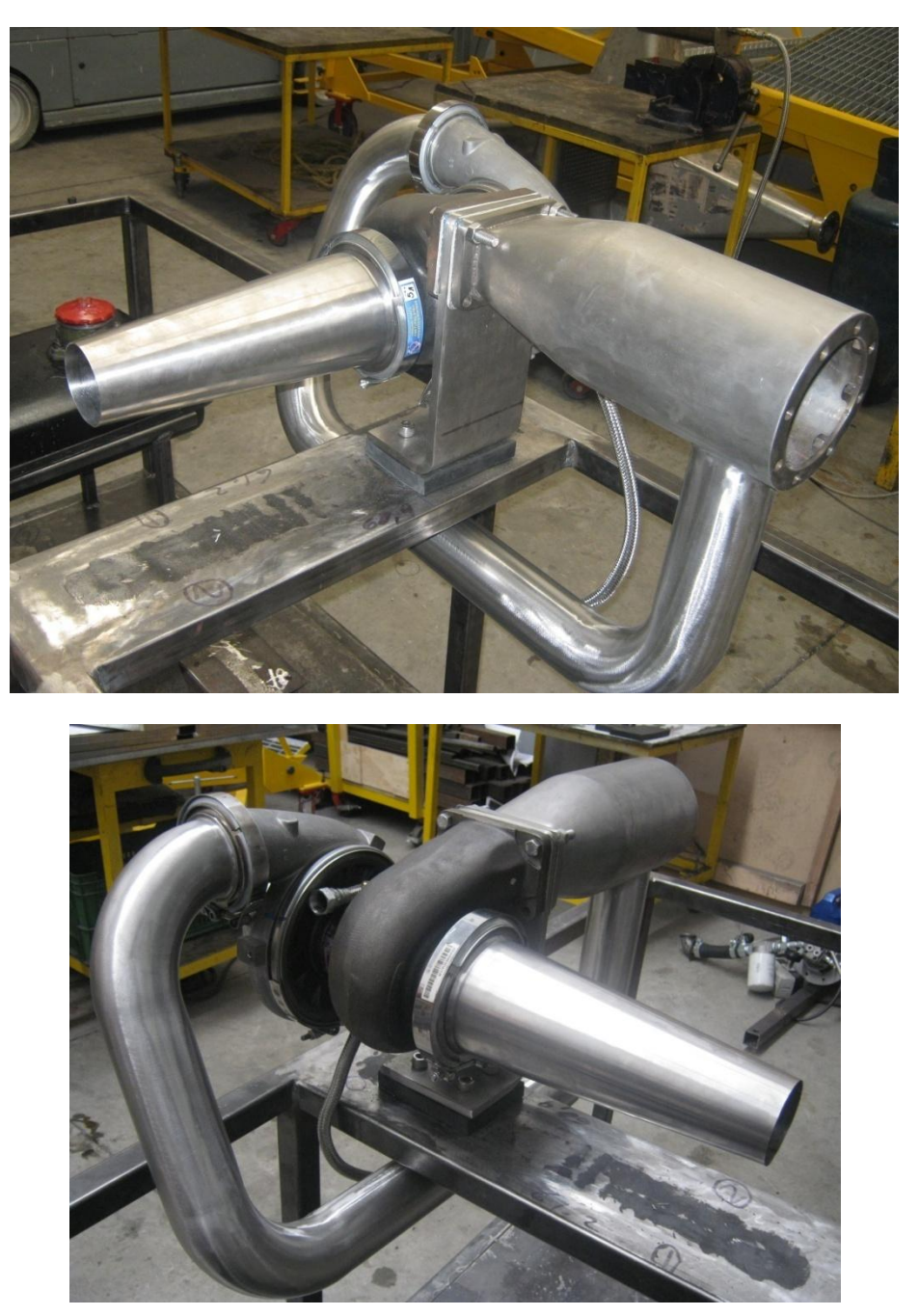

 $\overline{\phantom{a}}$ 

<sup>&</sup>lt;sup>37</sup> PACHON, Diego; MONDRAGON Cesar. Diseño y construcción de una turbina de gas para generación de baja potencia con ciclo regenerativo a partir de un turbocargador power generation x – 01. Universidad de San Buenaventura, Bogotá, Colombia. 2010

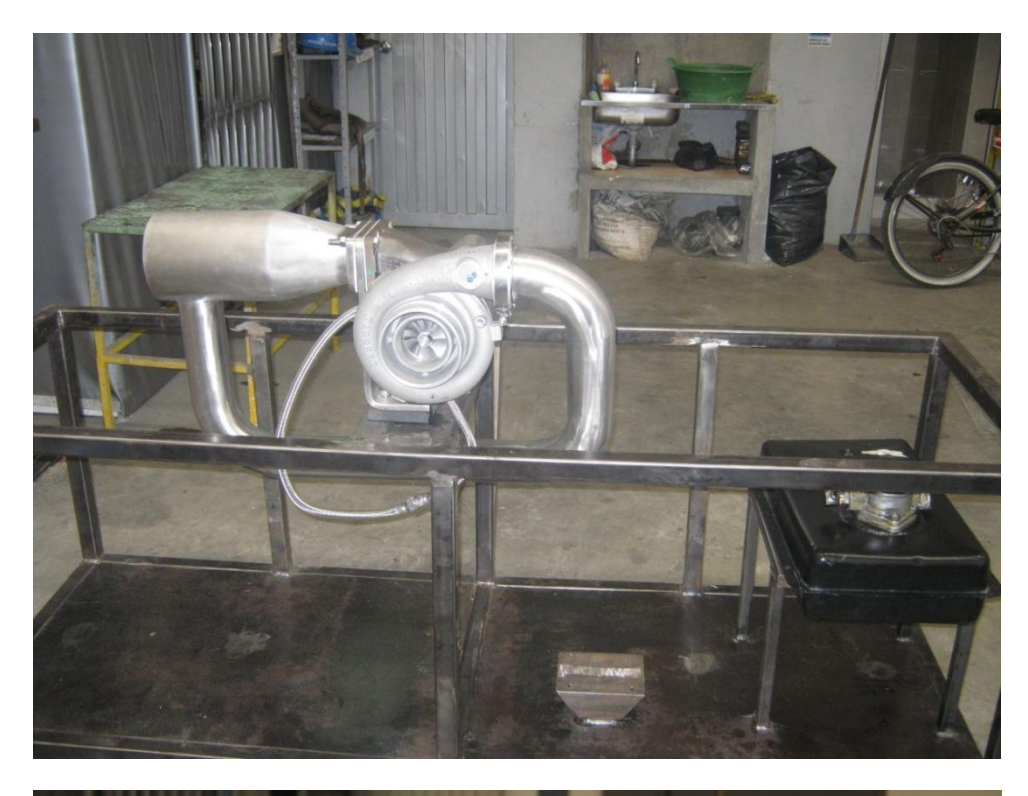

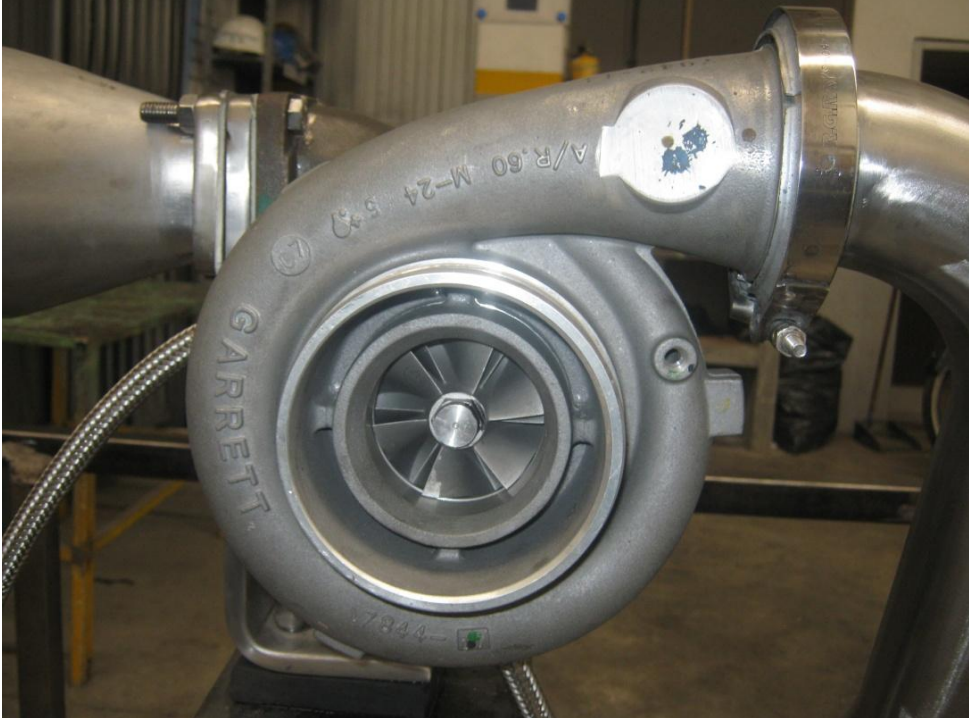

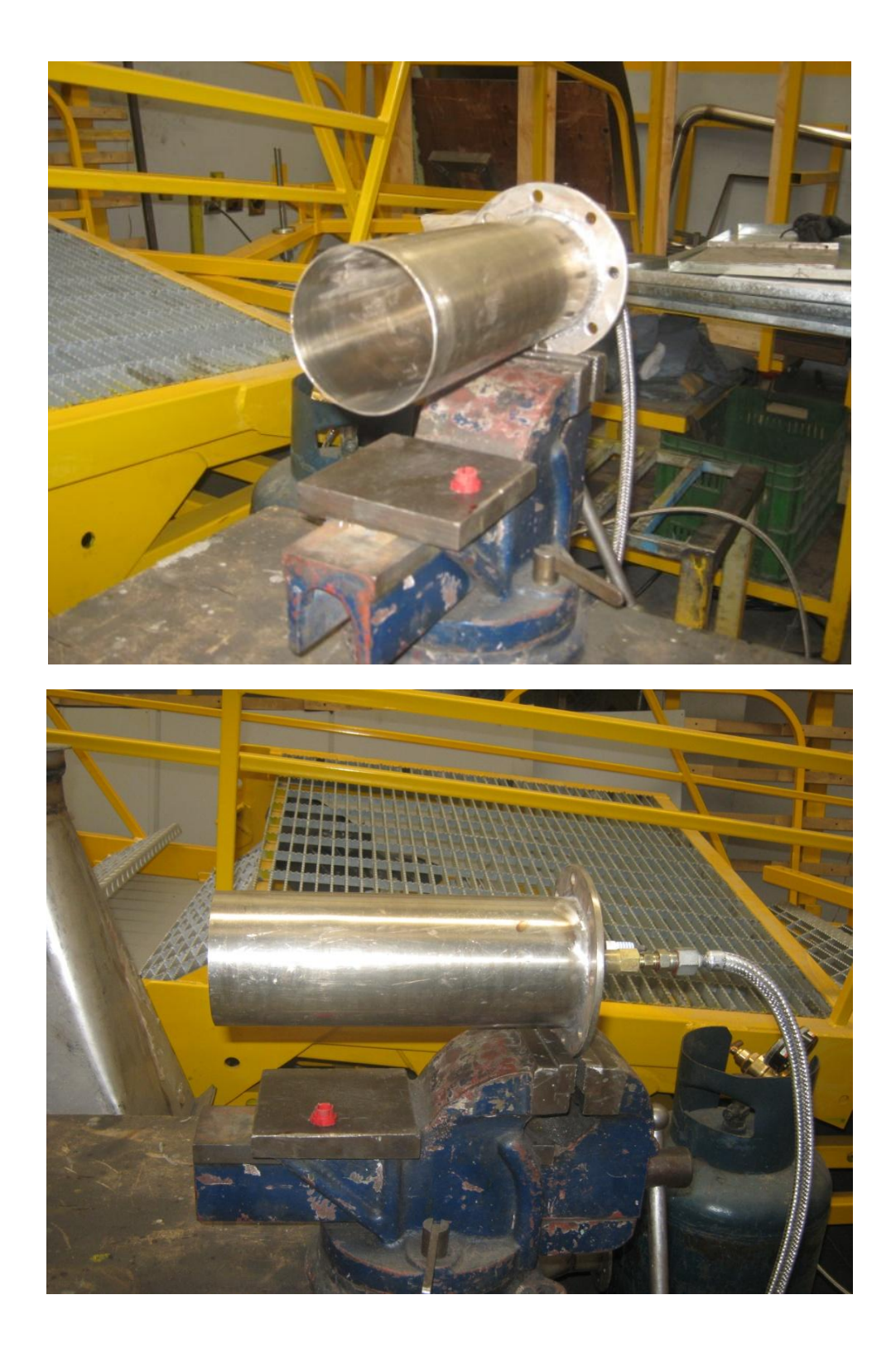

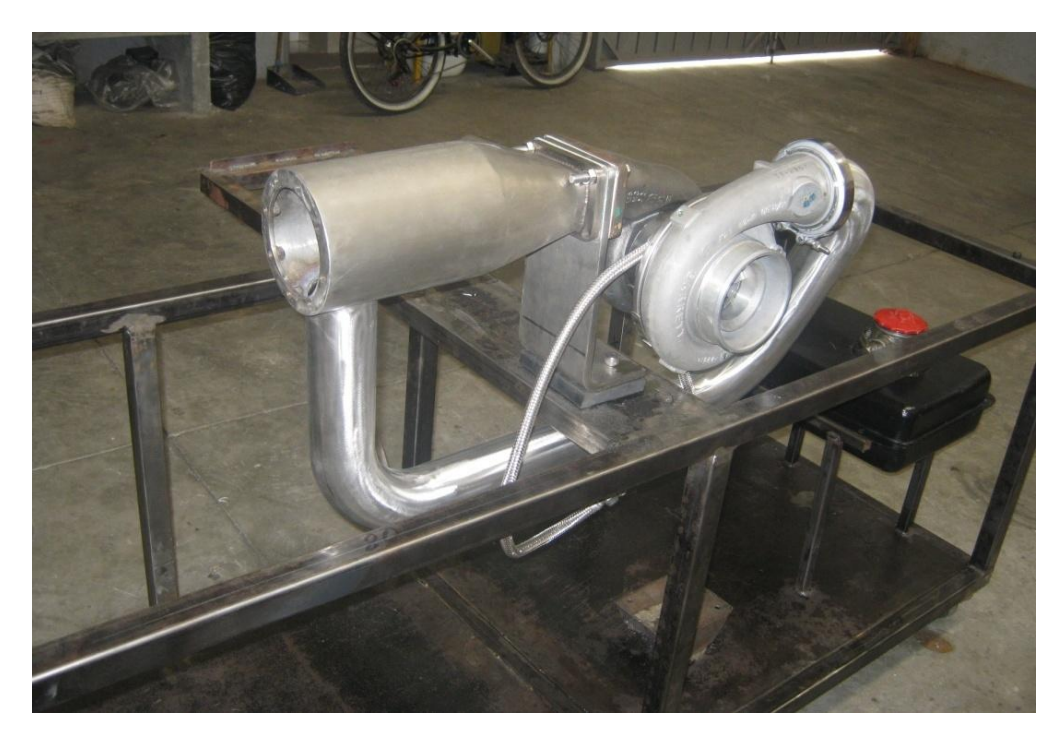

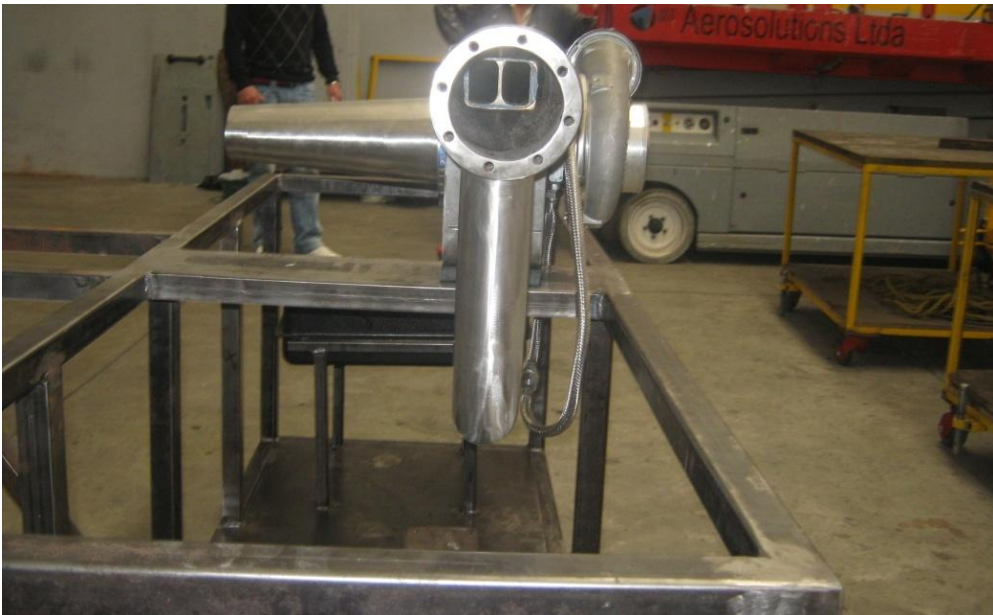

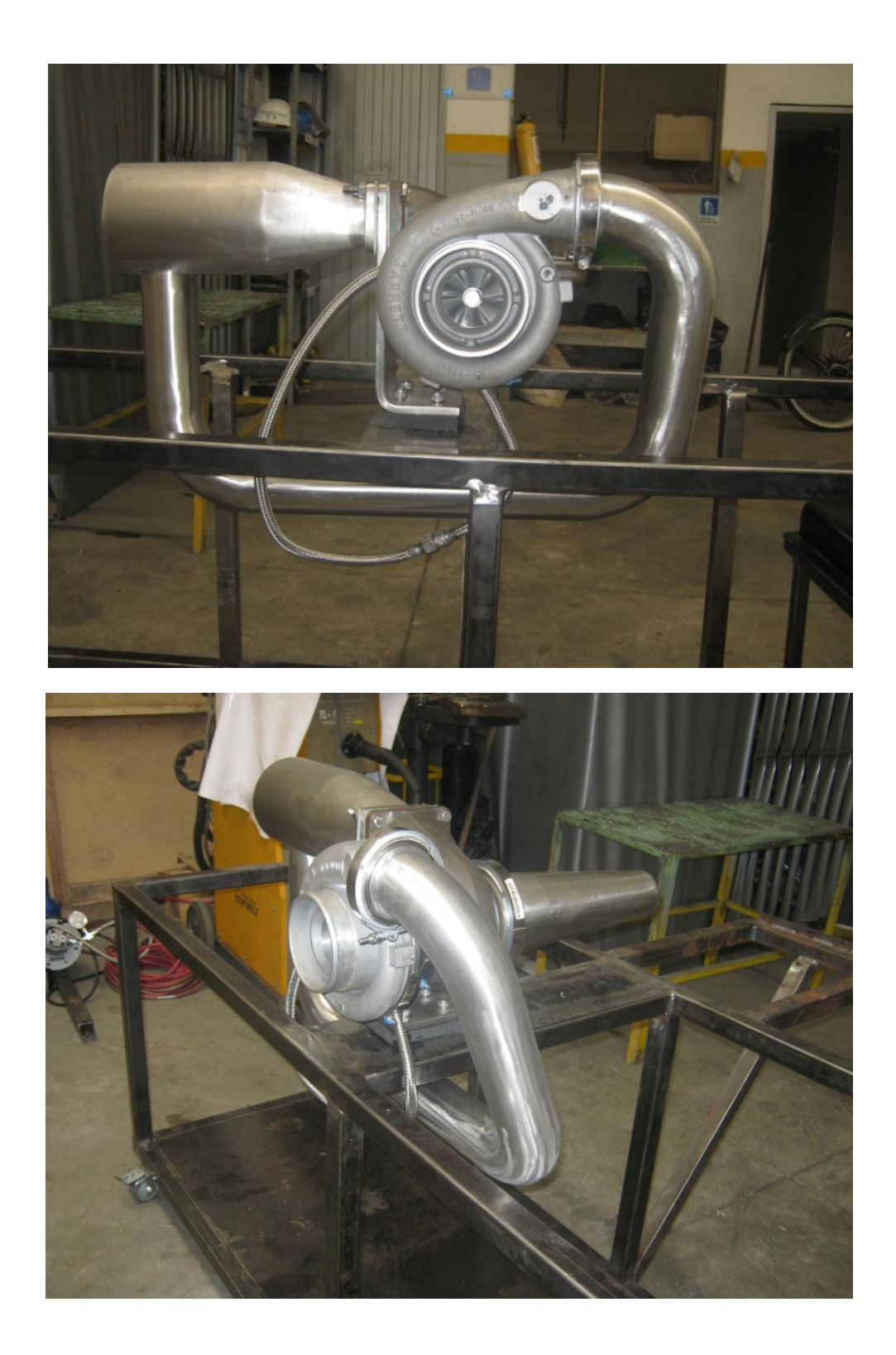

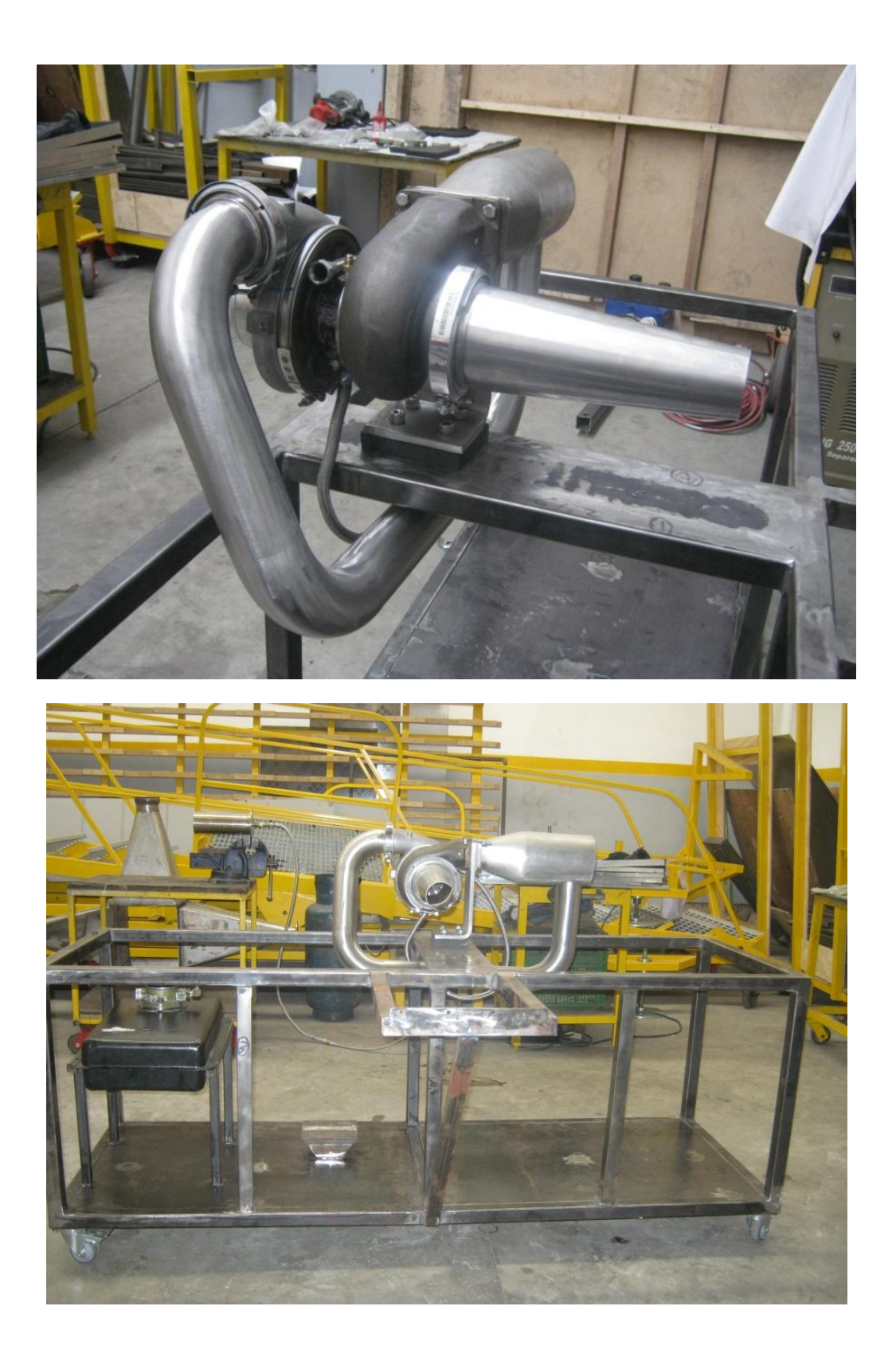

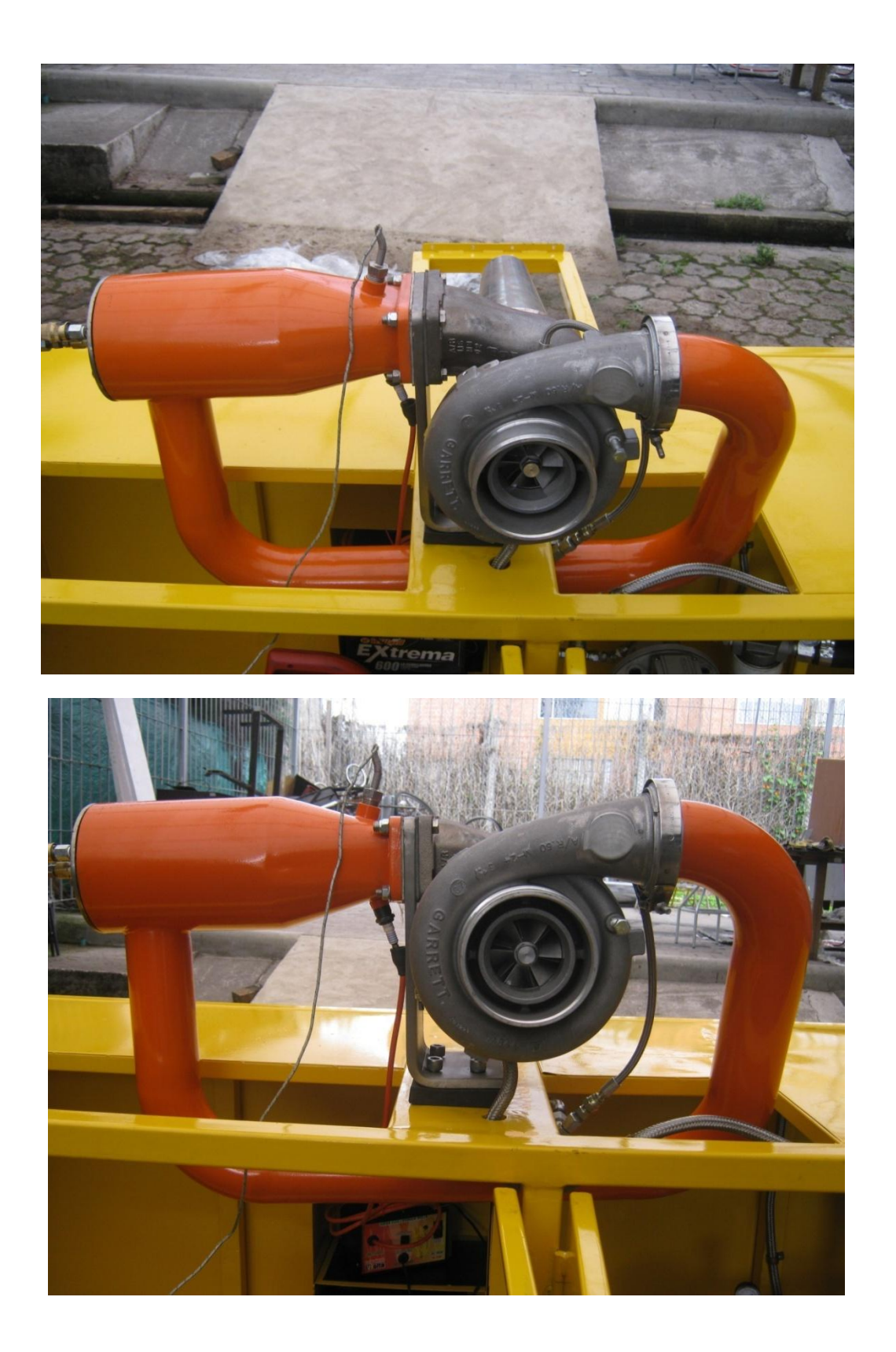

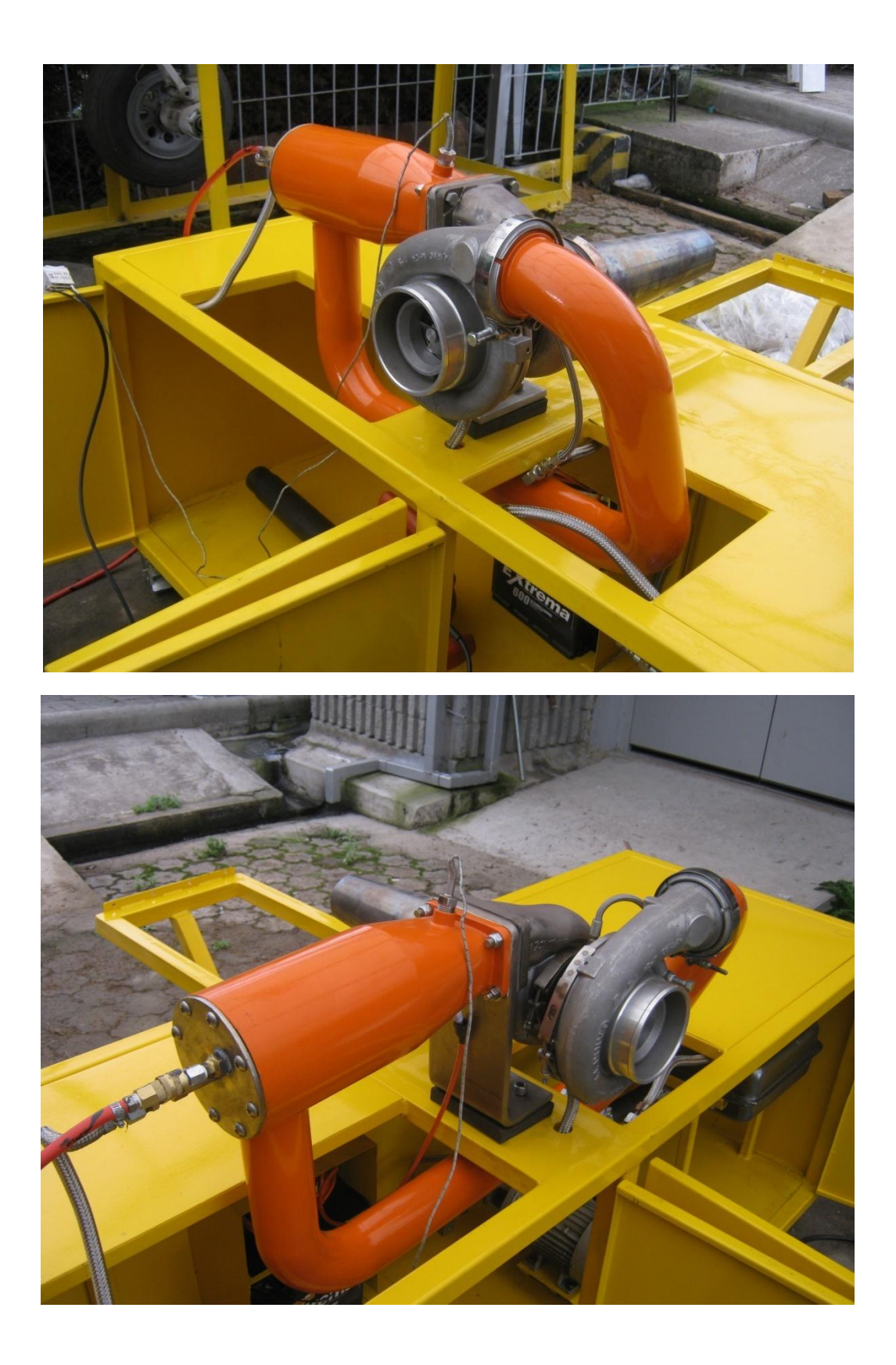

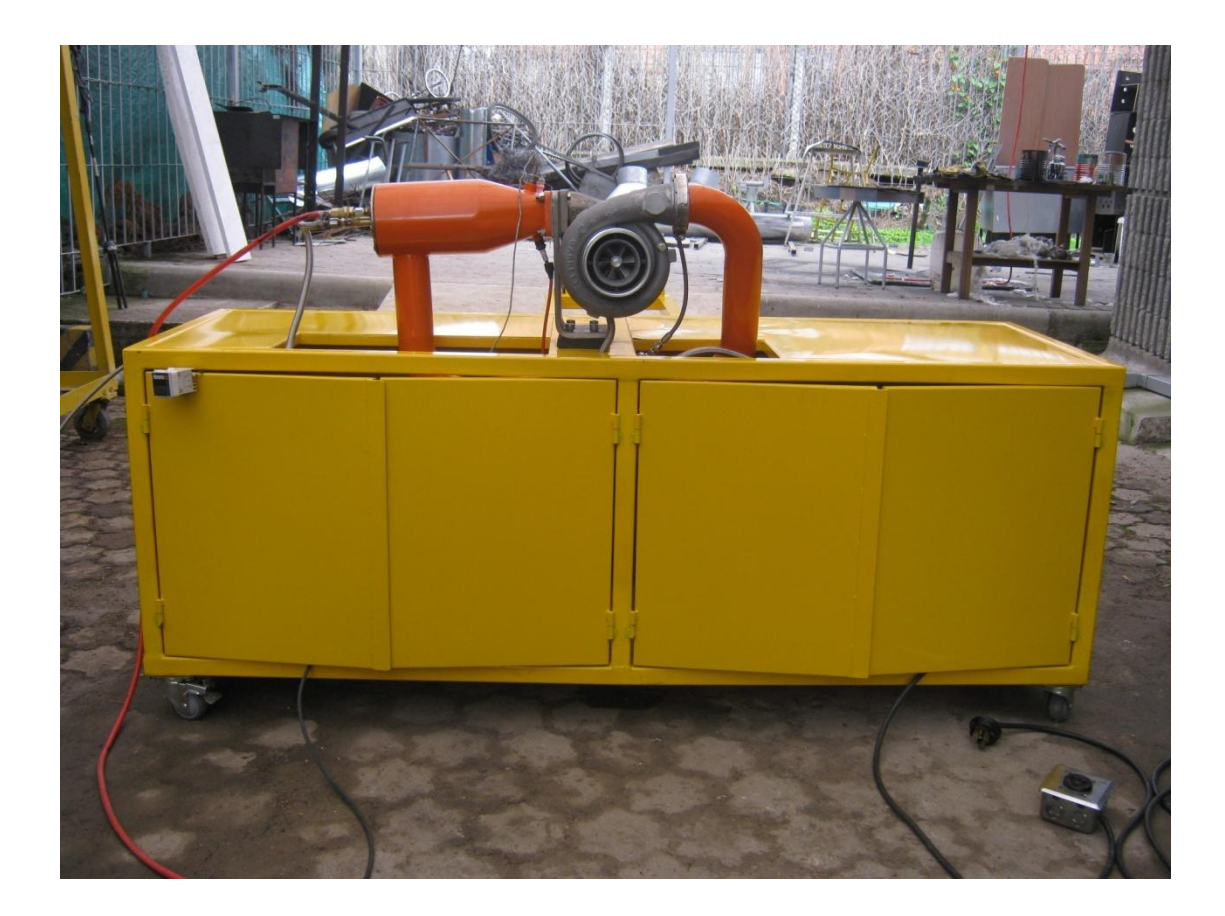